# **UNIVERSIDAD NACIONAL DE INGENIERIA**

FACULTAD DE INGENIERIA GEOLÓGICA, MINERA Y METALÚRGICA

ESCUELA DE MINAS

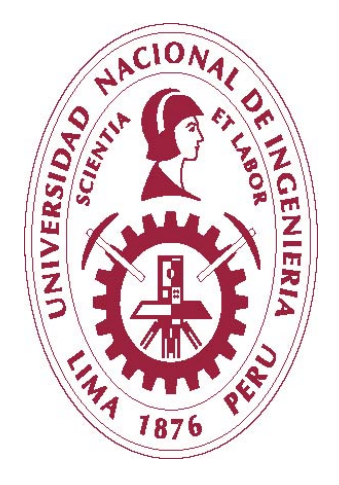

# **"METODOLOGÍA PARA LA ESTIMACIÓN DE RESERVAS MINERALES EN MINERA BATEAS"**

**TESIS**

## **PARA OPTAR EL TÍTULO PROFESIONAL DE:**

**INGENIERO DE MINAS**

**POR:**

**JOSÉ ANTONIO TORRES USCA**

**ASESOR:**

**ING. AUGUSTO TEVES ROJAS**

**Lima, Perú**

**2015**

### **DEDICATORIA**

El presente trabajo lo dedico a mis padres Enrique y Hermenegilda por todo el esfuerzo que pusieron para mi educación y por haber inculcado en mi principios y valores, a mis hermanos Luis y Ana por todo el apoyo que me brindaron en la época de estudiante y a mi novia Miluska por su apoyo incondicional y su inagotable amor y comprensión que me brinda.

## **AGRADECIMIENTO**

Mi agradecimiento se dirige a mi familia, profesores de la FIGMM y compañeros de trabajo que con todos sus conocimientos y experiencias transmitidas me han permitido desarrollarme en lo profesional.

## **ÍNDICE**

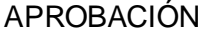

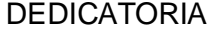

AGRADECIMIENTO

LISTA DE TABLAS

LISTA DE FIGURAS

RESUMEN

ABSTRACT

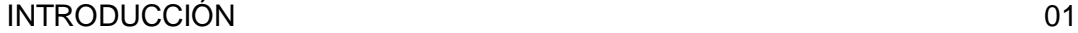

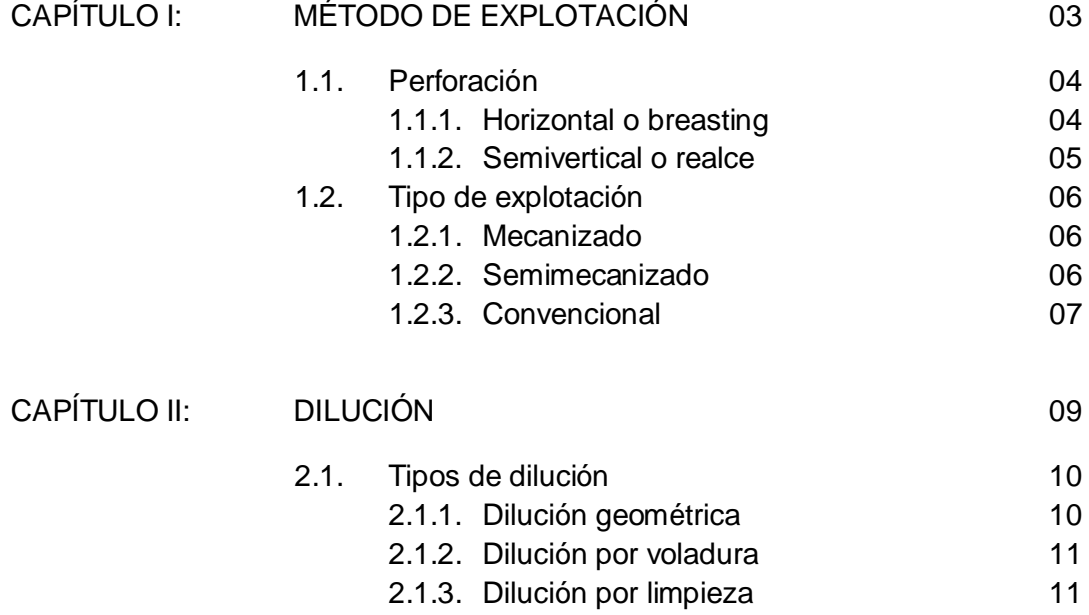

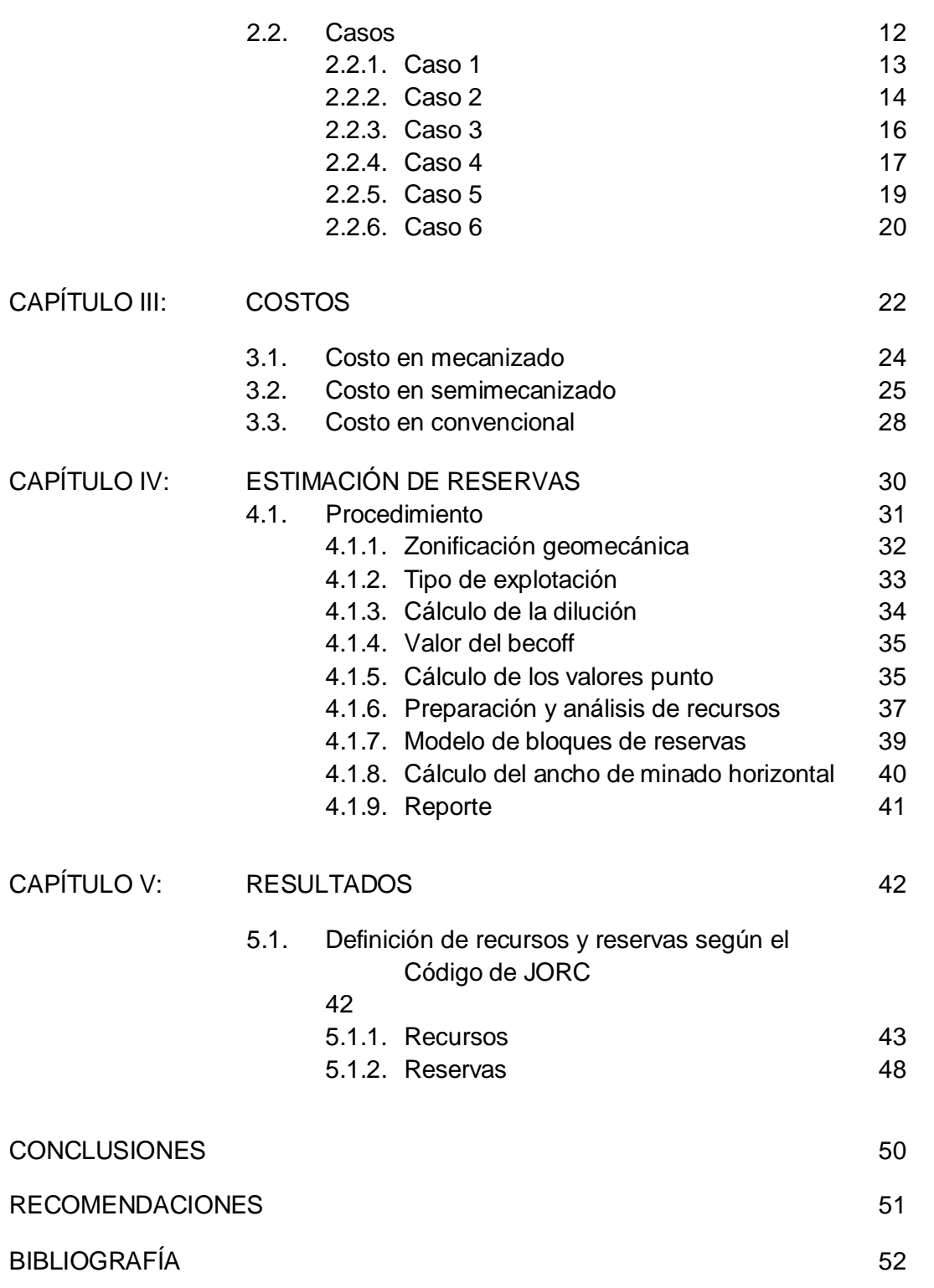

### ANEXOS 53

- Anexo N° 1: Macros para vetas anchas
	- 01\_Mac\_reserve\_tipo de roca
	- 02\_Mac\_reserve\_método de explotación
	- 03\_Mac\_reserve\_dilución
	- 04\_Mac\_reserve\_becoff
	- 05\_Mac\_reserve\_valor\_punto
	- 06\_Mac\_reserve\_preparación de información
	- 07\_Mac\_reserve\_modelo de bloques
	- 08\_Mac\_reserve\_ancho de minado
	- 09\_Mac\_reserve\_reporte

### Anexo N° 1: Macros para vetas angostas

- 01\_Mac\_reserve\_dilución
- 02 Mac\_reserve\_becoff
- 03\_Mac\_reserve\_valor\_punto
- 04\_Mac\_reserve\_preparación de información
- 05\_Mac\_reserve\_modelo de bloques
- 06\_Mac\_reserve\_ancho de minado
- 07\_Mac\_reserve\_reporte

## **LISTA DE TABLAS**

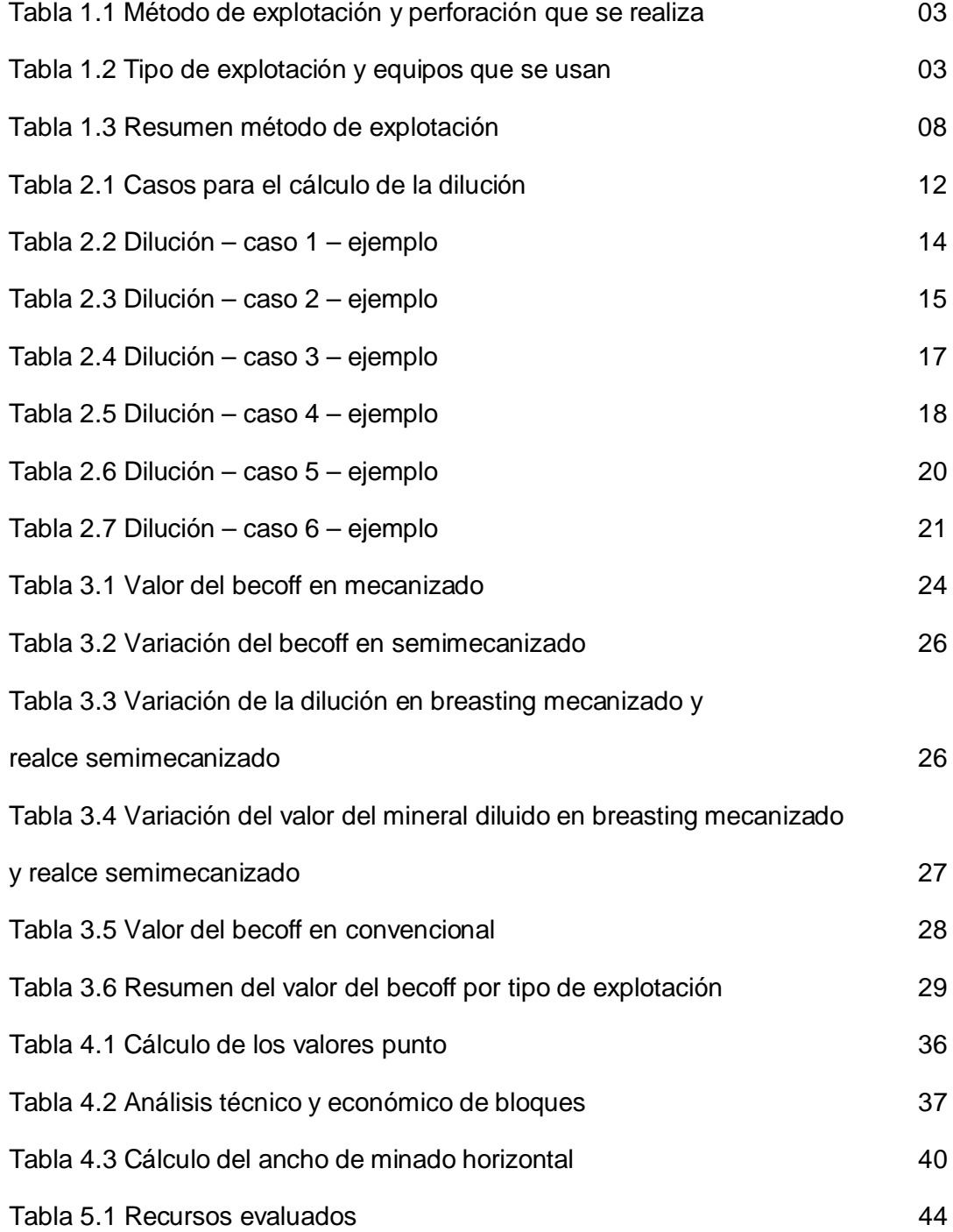

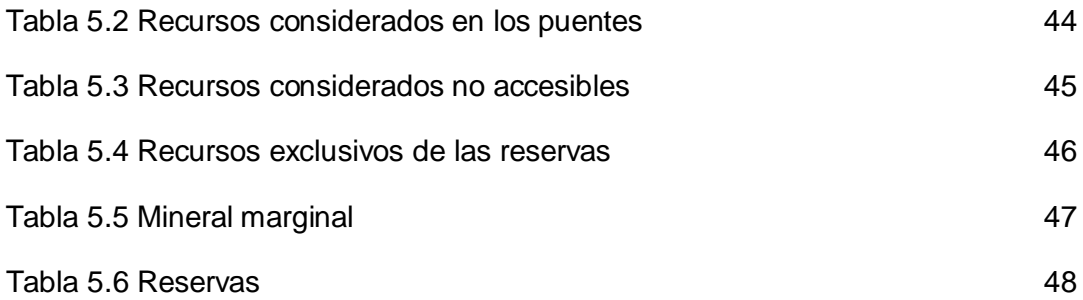

## **LISTA DE FIGURAS**

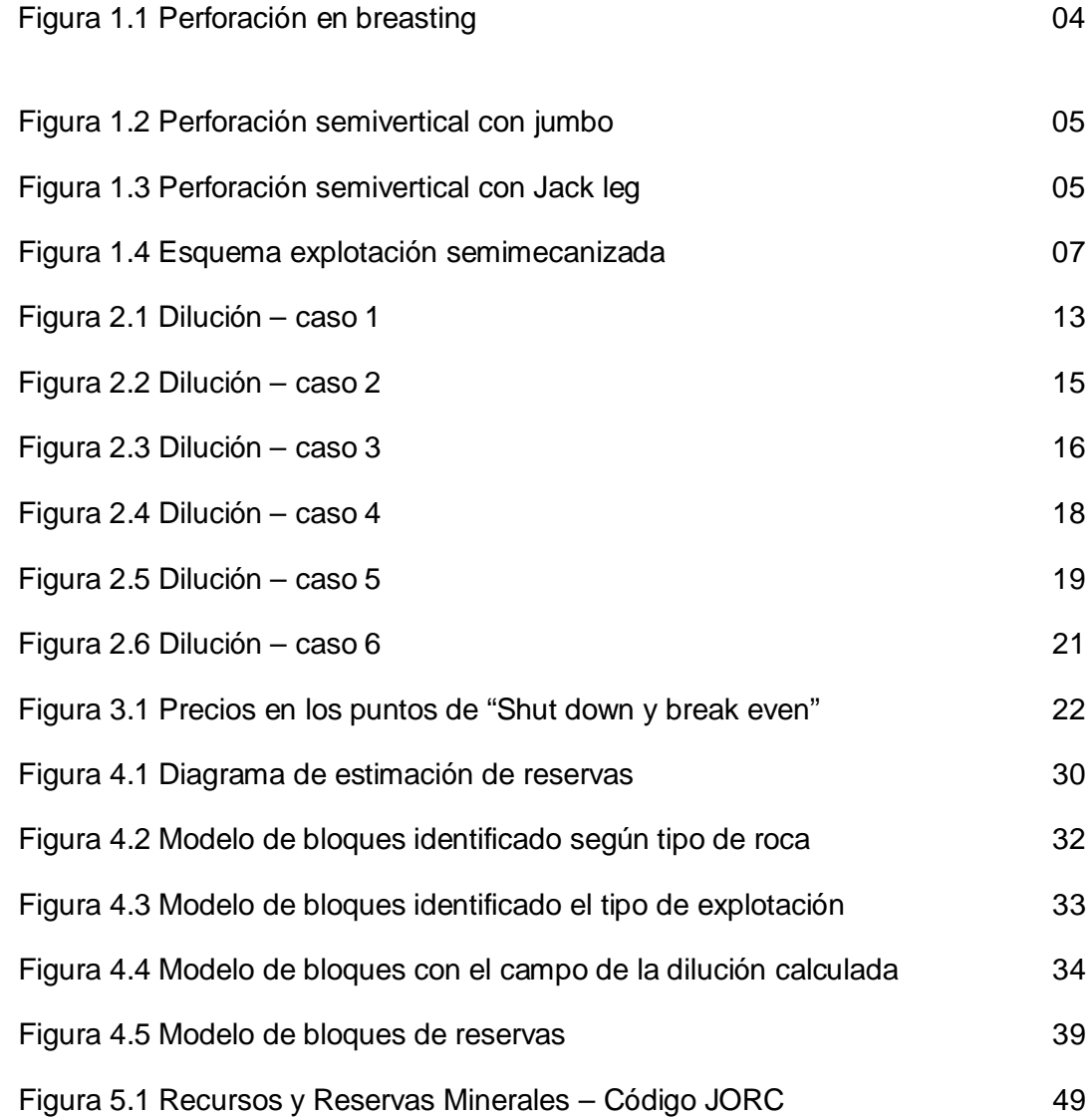

#### **RESUMEN**

Los recursos y reservas son la base en el negocio minero, ya que, la cantidad y la calidad de estas definirán la vida de la mina y con esto estimar los flujos de caja futuros que se tendrá, por ello es necesario contar con un modelo geológico para que en base a este estimar un modelo económico. Tener el modelo de bloques de los recursos es una gran ventaja, ya que, nos permite ubicar espacialmente los bloques que presentan mayores potencias y leyes, es en base a este que se realiza la estimación de reservas.

El desarrollo de este trabajo surge por la necesidad de tener un modelo de bloques de reservas, para poder realizar los planes mineros e identificar los tajos con mayores valores los cuales nos dejarán un mayor margen en los planes mineros y de esta manera realizar programas que nos den los mayores retornos en los primeros años para así obtener un mayor valor presente.

Antes de detallar el proceso de estimación de reservas se va a describir los parámetros más importantes que intervienen. En el capítulo I se describirá el método de explotación a usar y sus respectivas variaciones de acuerdo al tipo de perforación a realizar (Horizontal o semivertical) y los equipos a usar, es muy importante definir estos parámetros para definir más adelante el valor de la dilución y el costo asociado a este tipo de explotación. En el capítulo II se detallará la metodología usada para el cálculo del valor de la dilución dependiendo del tipo de explotación a aplicar y los equipos de perforación y limpieza a usar. En el capítulo III se presentarán los valores del becoff dependiendo del tipo de explotación a aplicar y la estructura de estos valores. En el capítulo IV se presenta la metodología para la estimación de reservas donde se describirá de manera detallada todo el procedimiento de estimación hasta la obtención del modelo de bloques de reservas minerales y finalmente en el capítulo V se presentan los resultados de la estimación de reservas minerales.

Finalmente se mostrará que todo el proceso de estimación de reservas se encuentra automatizado, de esta manera se pueden realizar análisis de sensibilidad variando los diferentes parámetros.

#### **ABSTRACT**

 The resources and reserves are the foundations of the mining business. The quantity and quality of resources and reserves define the life of mine production plan and thereby, the estimate of future cash flows. The starting point for resources and reserves estimate is the geological model, this model contains unit cells called block, these blocks allow the spatial locations of mineralized areas which have vein widths and metal grades. The estimate of reserves is done analyzing the technical and economic potential to mine successfully these mineralized blocks.

 The development of this work arises from the need to produce a reserve block model to create mining plans and identify the mining stopes having the best economic values which should deliver more economic margin when the mining plan is produced. Typically, these stopes having high economic value are included in the first years of the mine plan to optimize the net present value.

 Before the description of the process for the reserves estimate, it will be described the key parameters involved on the process. Chapter I describes the Mining method to be used with its different alternatives according the the suitable drilling technique (horizontal or subvertical) and the appropriate mining equipment for the alternative selected. It is critical a good definition of these parameters iindicated before because they would influence the mining dilution estimate and the mining cost associated with this method. Chapter II describes the methodology utilized for the estimate of the mining dilution. The dilution depends of the mining method and the drilling and muchking equipments.Chapter III describes the estimate of the "becoff" depending of mining method selected.Chapter IV describes in the process for the reserves estimate which includes a detailed explanation for the entire process from the resource model reception until the creation of the reserve model. Finally, Chapter V presents the results obtained by the reserve estimate.

 Finally, it will be shown how the reserves estimate process is fully automated, thus it can be easily performed sensitivity analyzes varying different parameters.

#### **INTRODUCCIÓN**

El negocio minero se basa principalmente en transformar los recursos minerales existentes en un beneficio económico para el dueño, bajo esta premisa la estimación de reservas minerales es uno de los procesos más importantes. Cuantificar las reservas nos permite definir la vida de la mina (Life of mine) y con esta tener los flujos de caja que nos dará la explotación del yacimiento hasta que se agoten las reservas.

La dificultad que se encontró al realizar este trabajo fue la poca bibliografía existente de la estimación de reservas minerales en minas subterráneas. De la poca información existente hay cálculos que se realizan en una simple planilla de Excel, si bien, se tiene la información de cantidad y leyes de reservas, esta es muy limitada ya que no se conoce con exactitud la ubicación espacial de estas, no podemos ver si estas son accesibles o pueden formar parte de puentes y pilares de seguridad, la metodología que se presentará en este trabajo cubrirá las deficiencias que se encontraron hasta la obtención de un modelo de bloques de reservas minerales.

Para las empresas mineras, las reservas minerales son la base para la planificación de mina a corto, mediano y largo plazo, es por ello, que es necesario que estas, tengan toda la información necesaria para la elaboración de los planes, de aquí la necesidad de contar con un modelo de bloques de reservas. Además esta información debe de ser auditable ya que la mayoría de empresas mineras cotizan en bolsa y la estimación de reservas forma parte del reporte técnico de la empresa.

La base para la estimación de reservas son los recursos minerales, los cuales son estimados por el departamento de geología de acuerdo a estándares y procedimientos que ellos manejan, esto no será tema de análisis en este trabajo.

En la metodología que presentaremos en este trabajo de investigación se inicia definiendo el tipo de explotación a aplicar en las diferentes zonas para minar esto en el Capítulo I. Identificado el tipo de explotación y con información geológica de anchos y potencias de veta se calculará la dilución en el Capítulo II. En el Capítulo III se calculará el valor del becoff en base al tipo de explotación y al ancho de veta. En el Capítulo IV se describirá la metodología para la estimación de reservas donde en base a información geológica, geomecánica, dilución y becoff se realiza la evaluación económica en el modelo de bloques para obtener las reservas minerales. Finalmente en el Capítulo V se presentarán los resultados obtenidos de la estimación de reservas.

## **CAPITULO I**

## **MÉTODO DE EXPLOTACIÓN**

En Minera Bateas se viene aplicando el método de explotación corte y relleno ascendente, teniendo zonas de explotación mecanizada, semimecanizada y convencional, la perforación que se realiza es de taladros horizontales y semiverticales.

*Tabla 1.1 Método de explotación y perforación que se realiza*

| Método de explotación      | <b>Perforación</b>                  | Tipo                                                                |
|----------------------------|-------------------------------------|---------------------------------------------------------------------|
| Corte y relleno ascendente | Horizontal o "Breasting" Mecanizado |                                                                     |
|                            |                                     | Semivertical o "Realce"   Mecanizado, semimecanizado y convencional |

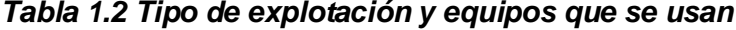

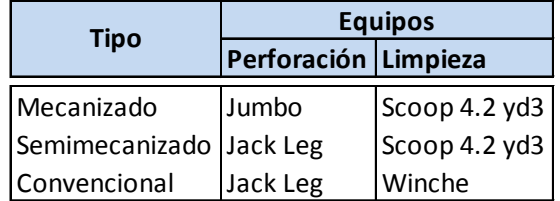

### **1.1. Perforación**

#### **1.1.1. Horizontal o breasting**

En este caso la perforación se realiza horizontal en el frente del tajo de acuerdo al contorneo de la veta.

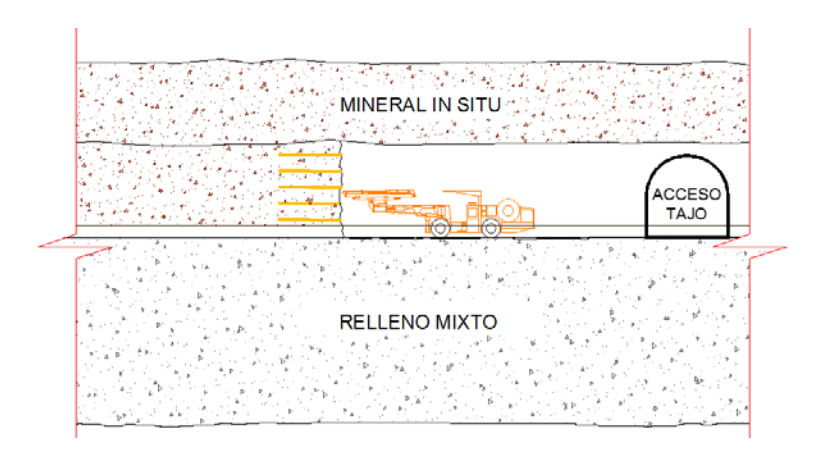

*Figura 1.1 Perforación en breasting (Fuente gráfico: Planeamiento-MIBSAC)*

Este tipo de perforación se puede aplicar en cualquier tipo de roca y para cualquier potencia de veta, el problema que se tiene es la dilución.

Se debe de aplicar este tipo de perforación para potencias de veta mayores a 2,13 m,

ya que, para potencias menores a ese número las diluciones son altas.

## **1.1.2. Semivertical o realce**

En este caso la perforación se realiza semivertical de acuerdo al buzamiento de la veta.

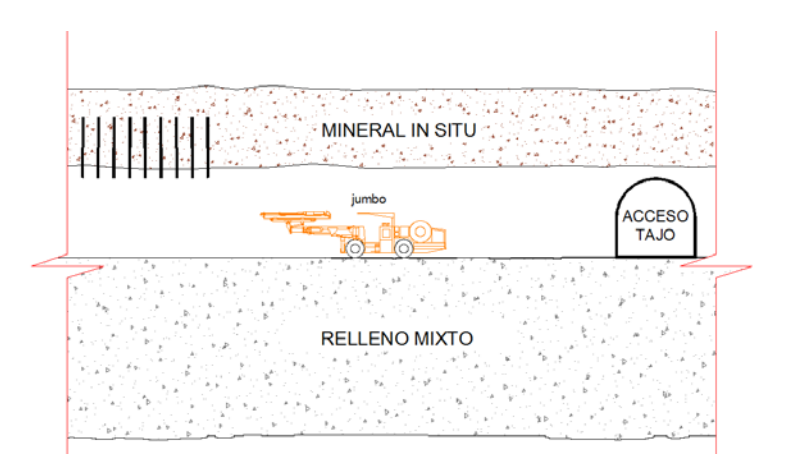

*Figura 1.2 Perforación semivertical con jumbo (Fuente gráfico: Planeamiento-MIBSAC)*

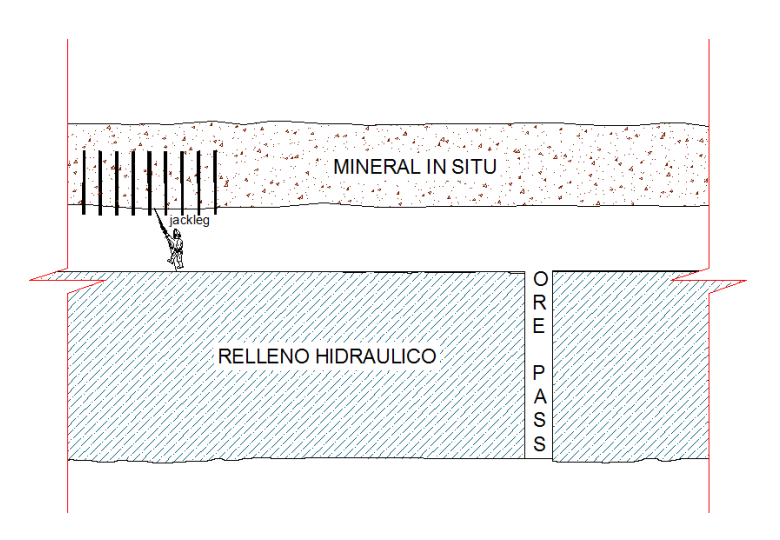

*Figura 1.3 Perforación semivertical con Jack leg (Fuente gráfico: Planeamiento-MIBSAC)*

Para la explotación en realce mecanizada o semimecanizada sólo se debe de aplicar si el tipo de roca es I, II o III esto por cuestión de estabilidad. Para la explotación convencional se usa para cualquier tipo de roca.

#### **1.2. Tipo de explotación**

#### **1.2.1. Mecanizado**

La explotación mecanizada se aplica tanto para tajos en breasting y realce, lo equipos a usar son jumbo y scoop 4.2 yd3 para la perforación y limpieza respectivamente.

El valor del becoff es menor en este tipo de explotación, pero la aplicación de este es limitada por la potencia de veta que se tenga y el tipo de roca. Los equipos usados por operación requieren como mínimo 3.00 m de ancho de labor, por lo cual para vetas angostas, si se aplica este tipo de explotación se incurriría en altas diluciones, con lo cual el mineral en la mayoría de casos ya no sería económico.

#### **1.2.2. Semimecanizado**

La explotación semimecanizada se aplica para tajos en realce, los equipos a usar son jack leg y scoop 4.2 yd3 para la perforación y limpieza respectivamente, donde la potencia es menor a 2.13 m.

Al usar como equipo de limpieza el scoop 4.2 yd3 se requiere de un ancho mínimo de 3.00 m por operación, por ello se debe de realizar trabajos adicionales de voladura y sostenimiento para poder darle el ancho que requiere el equipo por operación, debido a estos trabajos adicionales es que el valor del becoff en este tipo de explotación es mayor al del mecanizado.

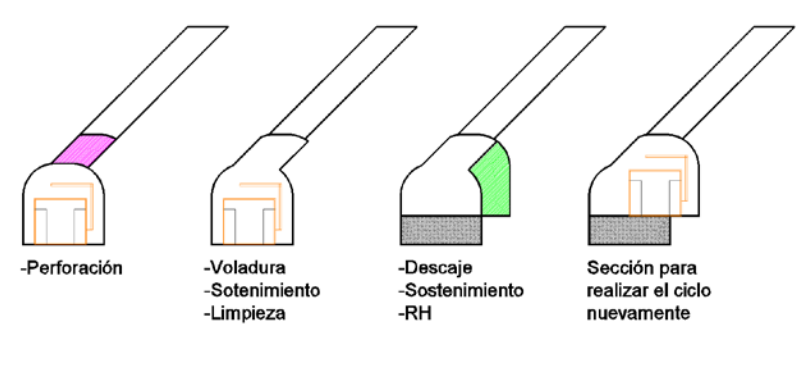

*Figura 1.4 Esquema explotación semimecanizada (Fuente gráfico: Planeamiento-MIBSAC)*

Después de la voladura del mineral se debe de realizar un sostenimiento para luego proceder con la limpieza, luego se debe de realizar un descaje para el siguiente corte y un nuevo sostenimiento.

### **1.2.3. Convencional**

Este tipo de explotación se aplica en realce, se usan los equipos Jack leg y winche para la perforación y limpieza respectivamente. Este método se aplican en vetas angostas con potencias menores a 1.50 m.

Esta explotación requiere de una mayor cantidad de mano de obra comparada con los demás tipos de explotación y al ser los tajos de anchos pequeños se usa para el

sostenimiento madera, por todo esto el valor del becoff es mayor que los anteriores tipos de explotación.

Como resumen tenemos el siguiente cuadro:

| Tipo                  |           | Perforación Tipo de roca                    |
|-----------------------|-----------|---------------------------------------------|
| Mecanizado            | Breasting | $ I, II, III, IV$ o V                       |
|                       | Realce    | $\parallel$ l, $\parallel$ o $\parallel$ ll |
| Semimecanizado Realce |           | $\parallel$ l, $\parallel$ o $\parallel$ ll |
| Convencional          | Realce    | I, II, III, IV o V                          |

*Tabla 1.3 Resumen método de explotación*

Si la potencia de la veta es menor a 2.13 m y el tipo de roca es I, II o III, es recomendable usar la explotación semimecanizada para tener un menor valor de la dilución. Si la potencia es menor a 2.13 m y el tipo de roca es IV o V, necesariamente, debemos de usar la explotación mecanizada en breasting pese a la alta dilución.

# **CAPITULO II DILUCIÓN**

Lo que entendemos por dilución "Es la reducción en ley por la cantidad de material por debajo de la ley mínima de corte, o estéril que se mezcla con el mineral económico". Esta es una de las muchas definiciones que caracterizan la operación de agregar estéril al mineral económico bajando su ley.

La dilución es uno de los parámetros más importantes en minería, ya que, reduciendo sus efectos obtenemos mayores ganancias y una reducción de costos, es por ello que nos debe de preocupar su valor y control.

La dilución no solo significa bajar la ley, este material estéril que se alimenta a planta también tiene costos asociados, entre estos tenemos los costos de limpieza, tratamiento y disposición del relave en las presas. Por ello, en todas las minas se han desarrollado estudios tendientes a encontrar las posibles causas de la dilución, y en consecuencia proponer procedimientos más eficientes con los cuales reducir el "empobrecimiento" del mineral.

### **2.1. Tipos de dilución:**

En Minera Bateas se ha definido 03 diluciones, geométrica, por voladura y limpieza, la suma de estas tres nos da la dilución total.

### *2.1.1. Dilución Geométrica*

Esta dilución se refiere a la geometría propia de la veta (potencia y buzamiento) y al tipo de equipo que se utiliza para la perforación y la limpieza de mineral, factores que determinan el ancho mínimo de minado. Esta dilución se aplica para zonas donde la potencia de veta es menor al ancho mínimo de explotación medido en la dirección del buzamiento.

$$
DG = \frac{AME' - Pot}{AME'}
$$

Donde:

AME´: Ancho mínimo de minado de explotación medido en la dirección del buzamiento en metros.

Pot.: Potencia de veta en metros.

#### *2.1.2. Dilución por voladura*

La dilución por voladura se refiere a la sobrerotura que se tiene cuando se realiza la voladura en el tajo, esto dependerá de la variante del método de explotación, la potencia y buzamiento.

$$
DV = \frac{SV'}{SV' + Pot.}
$$

Donde:

SV´: Sobrerotura por voladura medida en la dirección del buzamiento en metros. Pot.: Potencia de veta en metros.

#### *2.1.3. Dilución por limpieza*

La dilución por limpieza se refiere al material estéril (desmonte y/o relave) que se extrae en conjunto con el mineral. Se asume el valor de 4%, para todos los casos, de pruebas que se realizaron en años pasados.

 $DL_{\rm scooptram\ o\ winche} = 4\%$ 

## **2.2. Casos**

Para el cálculo de la dilución, se ha considerado diferentes casos, de acuerdo al tipo de perforación y a la potencia, en base a esto se tiene 6 casos.

| Perforación      | <b>Vetas</b> | Explotación    | Caso           | Condición        | <b>DG</b>                                                     | <b>DV</b>                                                                                   | <b>DL</b> |
|------------------|--------------|----------------|----------------|------------------|---------------------------------------------------------------|---------------------------------------------------------------------------------------------|-----------|
| <b>Breasting</b> | Anchas       | Mecanizado     | $\mathbf{1}$   | Pot. $< 2.13m$   | $3.0x$ SEN( $\beta$ ) – Pot.<br>$DG =$<br>$3.0x$ SEN $(B)$    | $0.3x$ SEN $(\beta)$<br>$\label{eq:UV} DV = \overline{0.3 \text{xSEN}(\beta) + \text{Pot}}$ | 4%        |
|                  |              |                | $\overline{c}$ | Pot. $>= 2.13$ m | $\Omega$                                                      | $0.3x$ SEN $(\beta)$<br>$DV = -$<br>$0.3x$ SEN $(\beta)$ + Pot.                             | 4%        |
| Realce           | Anchas       | Semimecanizado | 3              | Pot. $< 2.13$ m  | 0                                                             | $0.3x$ SEN( $\beta$ )<br>$DV = -$<br>$0.3x$ SEN $(\beta)$ + Pot.                            | 4%        |
|                  |              | Mecanizado     | 4              | Pot. $>= 2.13$ m | 0                                                             | $0.3x$ SEN( $\beta$ )<br>$DV = -$<br>$0.3x$ SEN $(\beta)$ + Pot.                            | 4%        |
|                  | Angostas     | Convencional   | 5              | Pot. $< 0.80$ m  | $0.8x$ SEN $(\beta)$ – Pot.<br>$DG =$<br>$0.8x$ SEN $(\beta)$ | 0                                                                                           | 4%        |
|                  |              |                | 6              | Pot. $>= 0.80$ m | 0                                                             | $0.15xSEN(\beta)$<br>$DV =$<br>$0.15$ xSEN( $\beta$ ) + Pot.                                | 4%        |

*Tabla 2.1 Casos para el cálculo de la dilución* 

*Pot. y β son la potencia y buzamiento de la veta respectivamente.*

A continuación se describirá cada caso a detalle:

#### *2.2.1. Caso 1:*

En este caso la variante del método de explotación es corte y relleno ascendente mecanizado con taladros horizontales, el ancho de explotación horizontal es de 3.00 m (Ancho mínimo de operación de scoop 4.2yd3). Para el cálculo de la dilución por voladura se asume una sobrerotura en metros, como máximo de 0.15 m por caja en el eje horizontal.

Esquema para este caso:

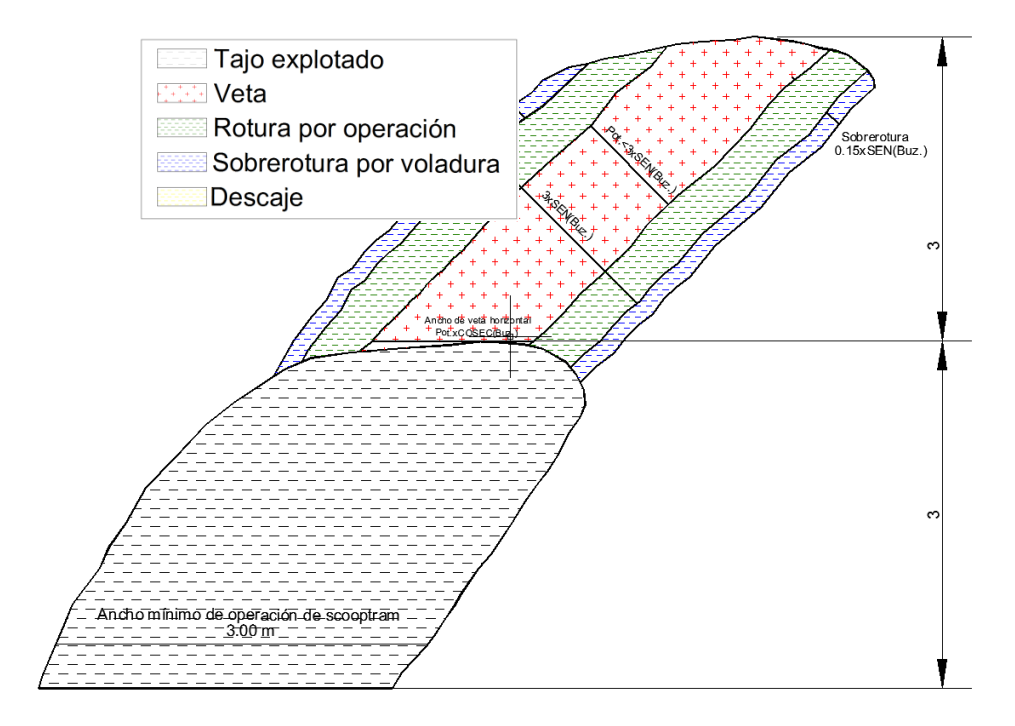

*Figura 2.1 Dilución – caso 1 (Fuente gráfico: Planeamiento-MIBSAC)*

Por ejemplo para una potencia de 2 m:

| $\beta$ (°)    |                                                     | 45  |
|----------------|-----------------------------------------------------|-----|
| Pot. (m)       |                                                     | 2   |
| Geométrica     | $DG = \frac{3.0xSEN(\beta) - Pot.}{3.0xSEN(\beta)}$ | 6%  |
| Voladura       | $DV = \frac{0.3xSEM(\beta)}{0.3xSEM(\beta) + Pot.}$ | 10% |
| Limpieza       | $DL_{\rm scooptram\ o\ winche}$ =                   | 4%  |
| Dilución total |                                                     |     |

*Tabla 2.2 Dilución - caso 1 - ejemplo*

#### *2.2.2. Caso 2:*

En este caso la variante del método de explotación es corte y relleno ascendente mecanizado con taladros horizontales, el ancho de explotación horizontal es mayor a 3.00 m (Ancho mínimo de operación de scoop 4.2yd3), para este caso se consideran las diluciones por voladura y limpieza, la dilución geométrica se asume 0. Para el cálculo de la dilución por voladura se asume una sobrerotura en metros, como máximo 0.15 m por caja en el eje horizontal.

## Esquema para este caso:

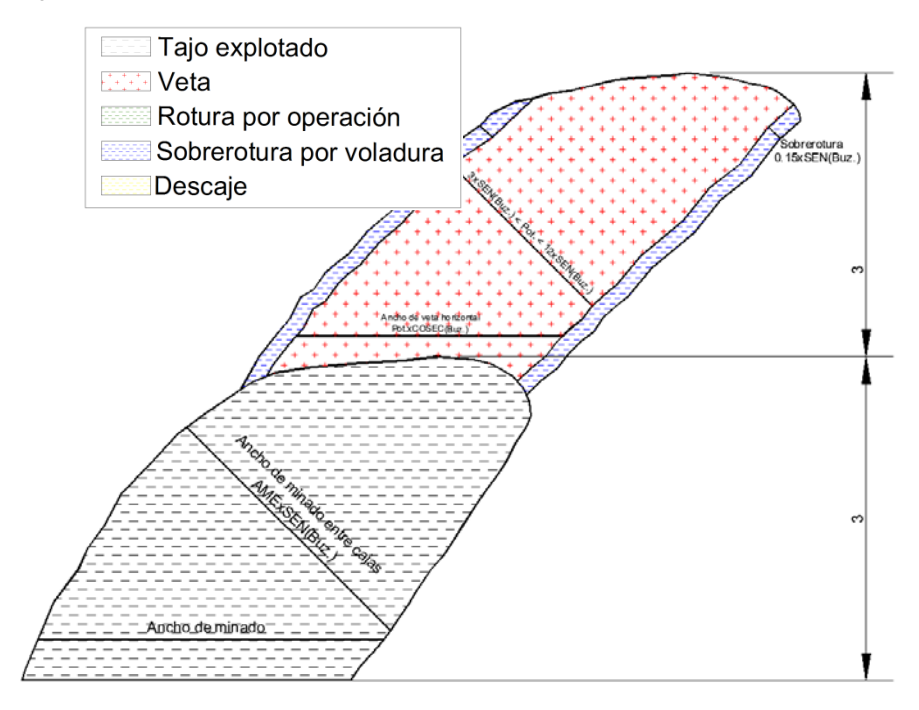

*Figura 2.2 Dilución – caso 2 (Fuente gráfico: Planeamiento-MIBSAC)*

Por ejemplo para una potencia de 4 m:

*Tabla 2.3 Dilución - caso 2 – ejemplo*

| $\beta$ (°)    |                                                     | 45 |
|----------------|-----------------------------------------------------|----|
| Pot. $(m)$     |                                                     |    |
| Geométrica     | $DG = \frac{3.0xSEN(\beta) - Pot.}{3.0xSEN(\beta)}$ | 0% |
| Voladura       | $\frac{0.3xSEM(\beta)}{0.3xSEM(\beta)+Pot.}$        | 5% |
| Limpieza       | $DL_{\text{scoptram}}$ o winche =                   | 4% |
| Dilución total |                                                     |    |

#### *2.2.3. Caso 3:*

En este caso la variante del método de explotación es corte y relleno ascendente semimecanizado con taladros semiverticales, el ancho de explotación horizontal es menor a 3.00 m (Ancho mínimo de operación de scoop 4.2yd3); para este caso se considera la dilución por voladura y limpieza. La dilución geométrica se asume 0. Para el cálculo de la dilución por voladura se asume una sobrerotura, en metros, como máximo 0.15 m por caja en el eje horizontal. Para el acceso del equipo de limpieza se tiene que realizar un descaje tal como se muestra en el esquema. En este caso la dilución no es muy alta, pese a ser la potencia de veta angosta, pero el costo de realizar este tipo de explotación es alto, ya que se realiza una voladura y sostenimiento adicional por el descaje.

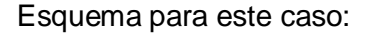

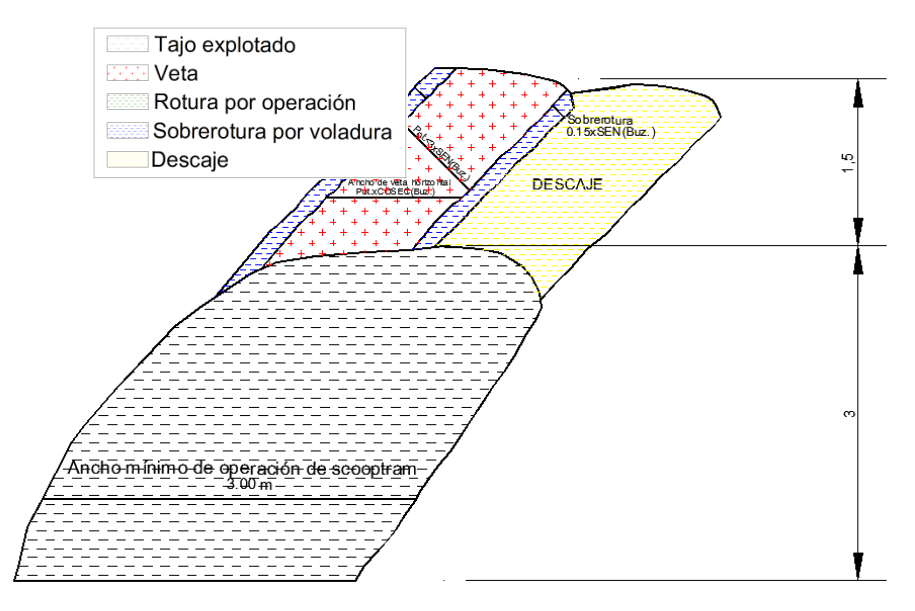

*Figura 2.3 Dilución – caso 3 (Fuente gráfico: Planeamiento-MIBSAC)*

Por ejemplo para una potencia de 1.5 m:

| $\beta$ (°)    |                                                            | 45  |
|----------------|------------------------------------------------------------|-----|
| Pot. (m)       |                                                            | 1.5 |
| Geométrica     | $DG = \frac{3.0xSEN(\beta) - Pot.}{3.0xSEN(\beta)}$        | 0%  |
| Voladura       | $DV = \frac{0.3xSEM(\beta)}{0.3xSEM(\beta) + Pot.}$<br>$=$ | 12% |
| Limpieza       | $DL_{\rm scooptram\ o\ winche}$ =                          | 4%  |
| Dilución total |                                                            | 169 |

*Tabla 2.4 Dilución - caso 3 - ejemplo*

#### *2.2.4. Caso 4:*

En este caso la variante del método de explotación es corte y relleno ascendente mecanizado con taladros semiverticales, el ancho de explotación horizontal es mayor a 3.00 m (Ancho mínimo de operación de scoop 4.2yd3); para este caso se consideran las diluciones por voladura y limpieza, la dilución geométrica se asume 0. Para el cálculo de la dilución por voladura se asume una sobrerotura, en metros, como máximo 0.15 m por caja en el eje horizontal.

Esquema para este caso:

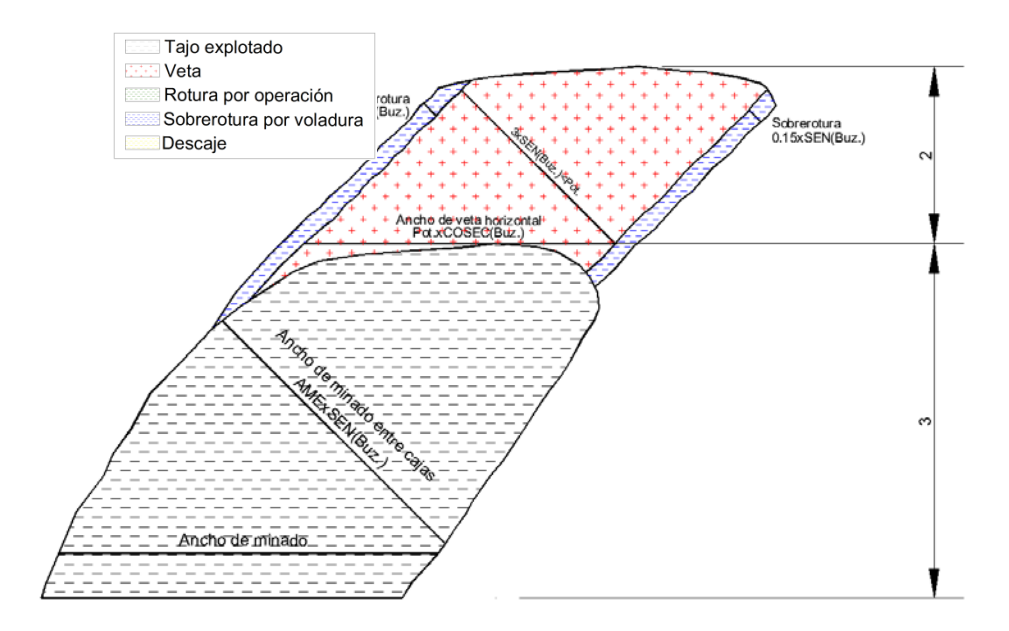

*Figura 2.4 Dilución – caso 4 (Fuente gráfico: Planeamiento-MIBSAC)*

Por ejemplo para una potencia de 3.5 m:

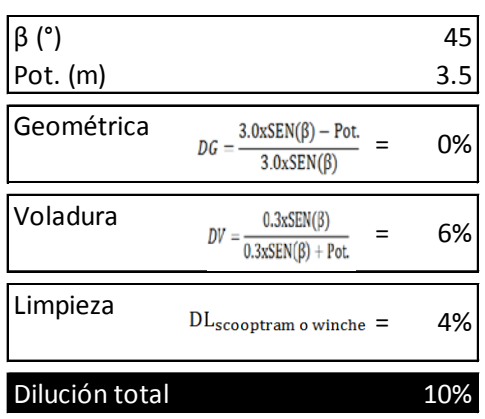

## *Tabla 2.5 Dilución - caso 4 - ejemplo*

#### *2.2.5. Caso 5:*

En este caso la variante del método de explotación es corte y relleno ascendente convencional con taladros semiverticales, el ancho de explotación horizontal es menor a 0.80 m (Ancho mínimo para la limpieza con winche eléctrico); para este caso se considera la dilución geométrica y limpieza. La dilución por voladura se considera 0.

Esquema para este caso:

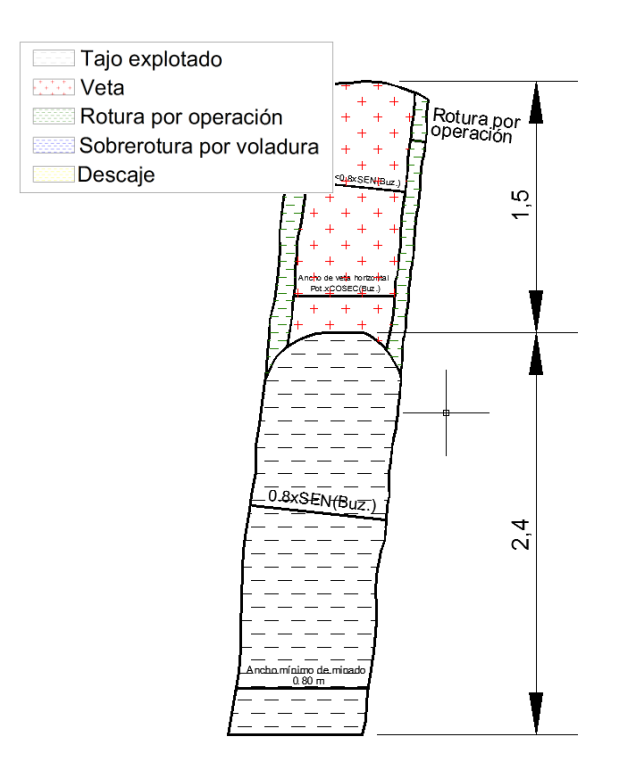

*Figura 2.5 Dilución – caso 5 (Fuente gráfico: Planeamiento-MIBSAC)* Por ejemplo para una potencia de 0.6 m:

| $\beta$ (°)    |                                                                                        | 82  |
|----------------|----------------------------------------------------------------------------------------|-----|
| Pot. (m)       |                                                                                        | 0.6 |
| Geométrica     | $DG = \frac{0.8 \times \text{SEN}(\beta) - \text{Pot.}}{0.8 \times \text{SEN}(\beta)}$ | 24% |
| Voladura       | $DV = \frac{0.15 \text{xSEN}(\beta)}{0.15 \text{xSEN}(\beta) + \text{Pot}}$            | 0%  |
| Limpieza       | $DL_{\rm scooptram\ o\ winche}$ =                                                      | 4%  |
| Dilución total |                                                                                        |     |

*Tabla 2.6 Dilución - caso 5 - ejemplo*

#### *2.2.6. Caso 6:*

En este caso la variante del método de explotación es corte y relleno ascendente con taladros semiverticales convencional, el ancho de explotación es mayor a 0.80 m (Ancho mínimo para la limpieza con winche eléctrico); para este caso se considera la dilución por voladura y limpieza. La dilución geométrica se considera 0. Para el cálculo de la dilución por voladura se asume una sobrerotura en metros, como máximo 0.075 m por caja en el eje horizontal.

## Esquema para este caso:

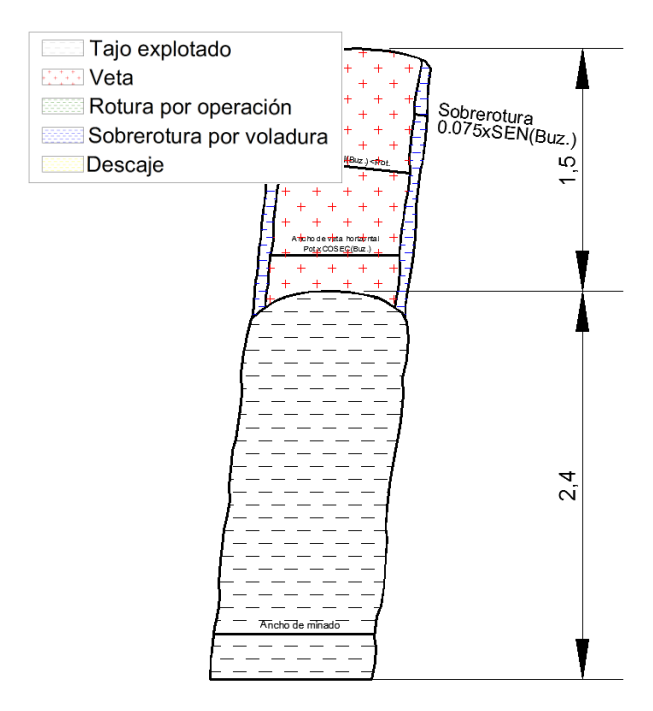

*Figura 2.6 Dilución – caso 6 (Fuente gráfico: Planeamiento-MIBSAC)*

Por ejemplo para una potencia de 0.9 m:

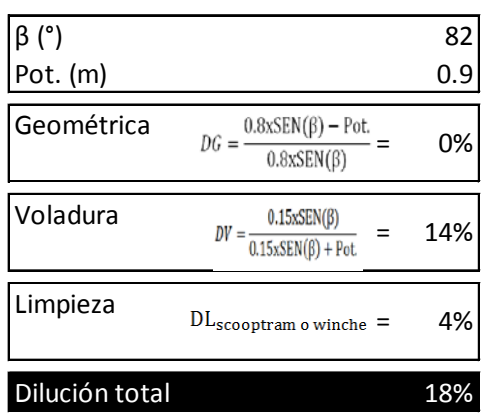

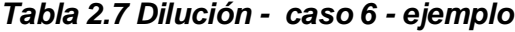

# **CAPITULO III**

## **COSTOS**

Los costos son uno de los parámetros más importantes en la estimación de reservas minerales. Una empresa minera se vuelve más rentable si mantiene sus costos controlados y trata de minimizarlos. Definimos el término de "becoff" que es el costo total de mina, es decir, incluye costos variables y fijos.

Según el gráfico, podemos identificar dos precios de los metales "Shut down y Break even".

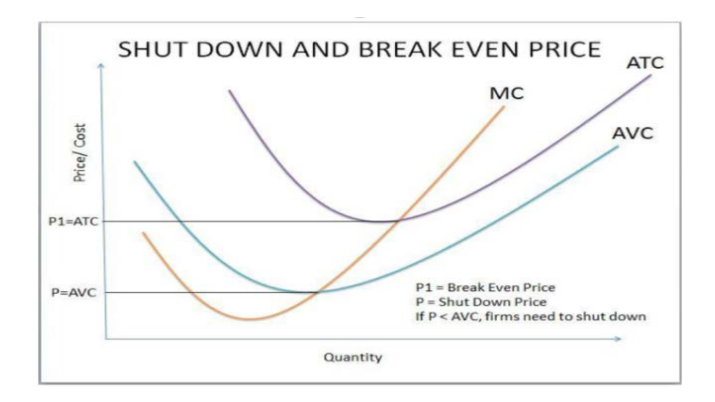

*Figura 3.1 Precios en los puntos de "Shut down y break even" (Fuente gráfico: Natural Resource Economics 2014-J.Packey)*

Dónde:

MC: Costo marginal ATC: Costo total promedio

AVC: Costo variable promedio

El precio en el Break even es el cual cubre los costos totales. Para el análisis que realizaremos el valor del mineral debe de cubrir el costo total o becoff para poder ser considerado como reserva. Entonces, hablaremos del punto de break even donde el valor del mineral es igual al costo total de extraerlo.

El precio en el Shut down es el cual sólo cubre los costos variables, para el corto plazo la empresa podría seguir en operación pero al largo plazo cerraría.

Los precios de los commodities son definidos por el mercado internacional, las empresas mineras no tienen control al respecto, lo que pueden controlar y minimizar son sus costos, allí radicará el éxito y rentabilidad de la empresa.

Si bien nos conviene usar el realce en Ánimas y Ánimas Noreste para potencias menores a 2.13 m, esta explotación exige aplicar un doble sostenimiento y una voladura más para el descaje para la operación del equipo de limpieza, esto conlleva a un mayor costo, entonces hablaríamos de dos costos en Ánimas y Ánimas Noreste, el primero sería un costo mecanizado en breasting o realce y el segundo sería un costo variable en semimecanizado en realce.
Para la zona de Bateas sólo se puede aplicar la explotación convencional en realce por las potencias angostas que presenta esta veta. Si bien el costo es mucho mayor en esta zona las altas leyes hacen que sea rentable continuar con el minado.

# **3.1. Costo en mecanizado**

El costo total o becoff viene dado por:

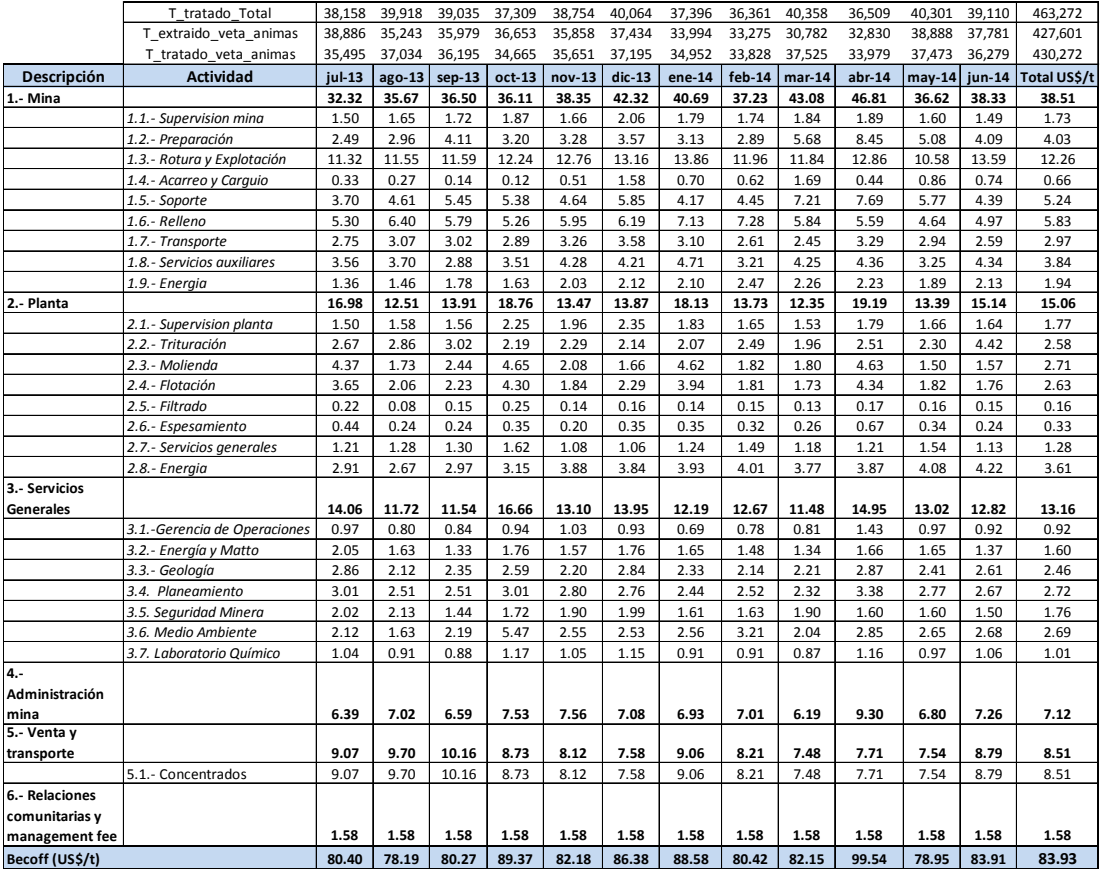

## *Tabla 3.1 Valor del becoff en mecanizado*

El valor del becoff para la explotación mecanizada es de 83.93 US\$/t, este valor incluye todos los costos. Para la estimación de reservas se toma el valor del becoff acumulado de 12 meses, en este caso de Julio 2013 a Junio 2014.

Para el cálculo de los costos en dólares por tonelada, se tiene en cuenta que el costo de mina es dividido por el tonelaje de extracción de cada veta, los costos de servicios generales y administración son divididos por el tonelaje tratado de cada veta, los costos de planta, transporte, relaciones comunitarias y management fee son divididos por el tonelaje tratado total.

#### **3.2. Costo en semimecanizado**

En este caso los costos de rotura, explotación, soporte y relleno serán variables, ya que dependerán de la potencia de la veta. Todos los demás costos son iguales al mecanizado. El costo semimecanizado será mayor al mecanizado debido a que se realizará 2, sostenimientos y voladuras, el primer sostenimiento después de la voladura del mineral y el segundo después de la voladura para el descaje del desmonte como se mostró en la figura 1.4.

Realizando una corrida variando la potencia desde 1.00 a 2.13 m, tenemos el siguiente cuadro de variación del becoff:

| <b>Item</b> |                    | Preparación |             |                      | Explotación (US\$/t)     |      | Relleno<br>(US <sup>5</sup> /t) |             | <b>Servicios</b>                          | Supervisión Energía  |                      |             |             |                  |                                               | Becoff (US\$/t)  |                                                       |       |
|-------------|--------------------|-------------|-------------|----------------------|--------------------------|------|---------------------------------|-------------|-------------------------------------------|----------------------|----------------------|-------------|-------------|------------------|-----------------------------------------------|------------------|-------------------------------------------------------|-------|
|             | Pot. $(m)$         | US\$/t      | Explotación | Acarreo v<br>carguío | Sostenimiento Transporte |      | <b>RD</b>                       | <b>RH</b>   | <b>Auxiliares</b><br>(US <sub>5</sub> /t) | (US <sub>5</sub> /t) | (US <sub>5</sub> /t) | Mina        | Planta      | <b>Servicios</b> | <b>Servicios</b><br>Generales Administrativos | Comercialización | <b>Relaciones</b><br>comunitarias v<br>management fee | Total |
|             | $1$   [1.0 - 1.1]  | 4.03        | 21.02       | 0.66                 | 11.66                    | 2.97 |                                 | 0.0013.16   | 3.84                                      | 1.73                 | 1.94                 |             | 51.02 15.06 | 13.16            | 7.12                                          | 8.51             | 1.58                                                  | 96.44 |
|             | $2$ [1.1 - 1.2]    | 4.03        | 20.10       | 0.66                 | 10.86                    | 2.97 |                                 | 0.0013.16   | 3.84                                      | 1.73                 | 1.94                 |             | 49.30 15.06 | 13.16            | 7.12                                          | 8.51             | 1.58                                                  | 94.72 |
|             | $3$ [1.2 - 1.3]    | 4.03        | 19.30       | 0.66                 | 10.17                    | 2.97 |                                 | 0.0013.16   | 3.84                                      | 1.73                 | 1.94                 |             | 47.80 15.06 | 13.16            | 7.12                                          | 8.51             | 1.58                                                  | 93.23 |
|             | $4$ [1.3 - 1.4]    | 4.03        | 18.60       | 0.66                 | 9.57                     | 2.97 |                                 | 0.0013.16   | 3.84                                      | 1.73                 | 1.94                 |             | 46.50 15.06 | 13.16            | 7.12                                          | 8.51             | 1.58                                                  | 91.93 |
|             | $5$ [1.4 - 1.5]    | 4.03        | 17.98       | 0.66                 | 9.04                     | 2.97 |                                 | 0.0013.16   | 3.84                                      | 1.73                 | 1.94                 |             | 45.35 15.06 | 13.16            | 7.12                                          | 8.51             | 1.58                                                  | 90.78 |
|             | $6$ [1.5 - 1.6]    | 4.03        | 17.43       | 0.66                 | 8.57                     | 2.97 |                                 | 0.0013.16   | 3.84                                      | 1.73                 | 1.94                 |             | 44.34 15.06 | 13.16            | 7.12                                          | 8.51             | 1.58                                                  | 89.76 |
|             | $7 [1.6 - 1.7]$    | 4.03        | 16.94       | 0.66                 | 8.14                     | 2.97 |                                 | 0.0013.16   | 3.84                                      | 1.73                 | 1.94                 |             | 43.42 15.06 | 13.16            | 7.12                                          | 8.51             | 1.58                                                  | 88.85 |
|             | $8$ [1.7 - 1.8]    | 4.03        | 16.51       | 0.66                 | 7.76                     | 2.97 |                                 | 0.0013.16   | 3.84                                      | 1.73                 | 1.94                 |             | 42.61 15.06 | 13.16            | 7.12                                          | 8.51             | 1.58                                                  | 88.03 |
|             | $9$ [1.8 - 1.9]    | 4.03        | 16.11       | 0.66                 | 7.42                     | 2.97 |                                 | 0.0013.16   | 3.84                                      | 1.73                 | 1.94                 |             | 41.87 15.06 | 13.16            | 7.12                                          | 8.51             | 1.58                                                  | 87.29 |
|             | $10$ [1.9 - 2.0]   | 4.03        | 15.75       | 0.66                 | 7.11                     | 2.97 |                                 | 0.0013.16   | 3.84                                      | 1.73                 | 1.94                 |             | 41.19 15.06 | 13.16            | 7.12                                          | 8.51             | 1.58                                                  | 86.62 |
|             | $11$   [2.0 - 2.1] | 4.03        | 15.42       | 0.66                 | 6.83                     | 2.97 |                                 | 0.0013.16   | 3.84                                      | 1.73                 | 1.94                 |             | 40.58 15.06 | 13.16            | 7.12                                          | 8.51             | 1.58                                                  | 86.00 |
|             | $12$ [2.1 - 2.13]  | 4.03        | 15.12       | 0.66                 | 6.57                     | 2.97 |                                 | $0.00$ 3.16 | 3.84                                      | 1.73                 | 1.94                 | 40.02 15.06 |             | 13.16            | 7.12                                          | 8.51             | 1.58                                                  | 85.44 |

*Tabla 3.2 Variación del becoff en semimecanizado*

Pesé a que tenemos un costo mayor este se ve compensado por la calidad de mineral a extraer, el siguiente cuadro muestra como varía las diluciones con la potencia, en breasting mecanizado y realce semimecanizado.

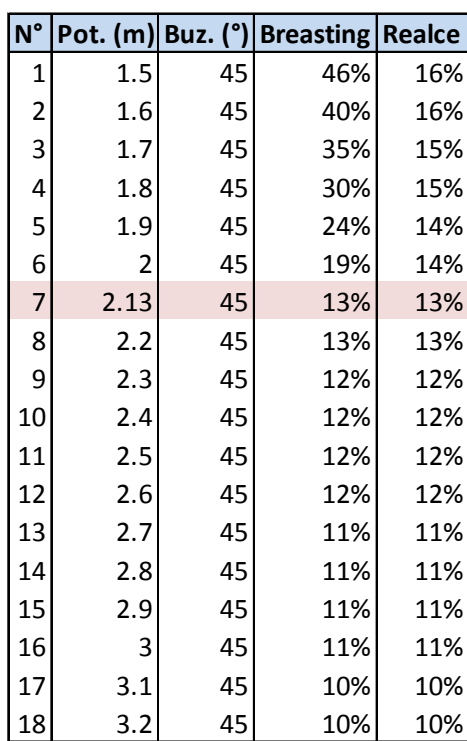

# *Tabla 3.3 Variación de la dilución en breasting mecanizado y realce semimecanizado*

Podemos apreciar que para potencias menores a 2.13 m la dilución es menor al aplicar realce semimecanizado que breasting mecanizado; esto no es suficiente para saber qué tipo de explotación se debe de aplicar. Si bien la explotación en realce semimecanizado nos da una menor dilución que la de breasting mecanizado, debemos de saber cuál de estas nos resulta más rentable aplicar en términos de costos.

El siguiente cuadro mostrará como varían los valores de mineral diluidos y se demostrará que aun aplicando una explotación semimecanizada a un mayor costo nos sigue siendo más favorable que aplicar breasting, debido a la calidad del mineral a extraer.

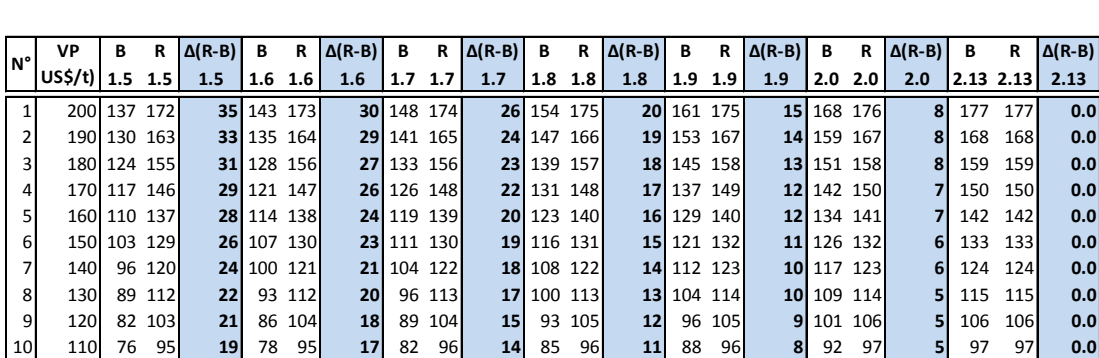

11 100 69 86 **17** 71 86 **15** 74 87 **13** 77 87 **10** 80 88 **7** 84 88 **4** 88 88 **0.0**

*Tabla 3.4 Variación del valor del mineral diluido en breasting mecanizado y realce semimecanizado*

Del cuadro de los costos en semimecanizado (Tabla 3.2.) tenemos que el valor del becoff para una potencia menor a 2.13 m es de 85.44 US\$/t y del cuadro de costos en mecanizado (Tabla 3.1.) el valor del becoff es de 83.93 US\$/t, lo cual no da una diferencia de 1.51 US\$/t, de la tabla 3.4. se puede ver que para potencias menores a 2.13 m el margen que nos deja una explotación en realce semimecanizada es mayor, por lo tanto, nos conviene usar esta.

Podemos concluir que si el tipo de roca es I, II o III y la potencia es menor a 2.13 m nos conviene usar realce semimecanizado, ya que la dilución es menor y tendremos un mineral de mayor calidad, lo cual compensa el mayor costo y nos deja un mayor margen en US\$/t del mineral respecto al breasting mecanizado.

## **3.3. Costo en convencional**

Los costos para la explotación convencional viene dado por:

|                     | T tratado Total              | 38.158  | 39,918   | 39,035   | 37,309   | 38,754 | 40,064   | 37,396 | 36,361   | 40,358   | 36,509   | 40,301   | 39,110   | 463,272      |
|---------------------|------------------------------|---------|----------|----------|----------|--------|----------|--------|----------|----------|----------|----------|----------|--------------|
|                     | T extraido veta Bateas       | 2,917   | 2,744    | 2,823    | 2,795    | 3,121  | 2,888    | 2,163  | 2,601    | 2,223    | 2,378    | 2,443    | 2,511    | 31,606       |
|                     | T tratado veta Bateas        | 2,662   | 2,883    | 2.840    | 2,643    | 3,103  | 2,869    | 2,443  | 2,533    | 2,833    | 2,530    | 2,828    | 2,830    | 32,998       |
| Descripción         | <b>Actividad</b>             | jul-13  | $ago-13$ | $sep-13$ | $oct-13$ | nov-13 | $dic-13$ | ene-14 | $feb-14$ | $mar-14$ | $abr-14$ | $may-14$ | $jun-14$ | Total US\$/t |
| 1.- Mina            |                              | 78.22   | 68.21    | 86.06    | 76.47    | 76.35  | 101.76   | 124.25 | 105.76   | 107.26   | 95.45    | 101.41   | 115.99   | 93.41        |
|                     | 1.1.- Supervision mina       | 5.01    | 5.31     | 5.49     | 6.13     | 4.77   | 6.68     | 7.02   | 5.55     | 6.37     | 6.54     | 6.36     | 5.61     | 5.85         |
|                     | 1.2.- Preparación            | $-0.69$ | 0.58     | 1.86     | 1.24     | 0.23   | 1.86     | 5.09   | 7.11     | 2.48     | 2.80     | 0.27     | 0.31     | 1.82         |
|                     | 1.3.- Rotura y Explotación   | 23.64   | 19.22    | 25.10    | 24.12    | 25.89  | 37.64    | 47.20  | 38.43    | 37.48    | 36.87    | 46.48    | 50.24    | 33.61        |
|                     | 1.4.- Acarreo y Carquio      | 2.23    | 0.65     | 0.40     | 0.82     | 0.57   | 0.93     | 0.97   | 0.38     | 2.22     | 2.13     | 1.54     | 0.90     | 1.12         |
|                     | 1.5.- Soporte                | 3.45    | 3.34     | 3.57     | 3.46     | 3.83   | 8.71     | 11.24  | 7.91     | 7.82     | 5.67     | 5.20     | 7.61     | 5.81         |
|                     | 1.6.- Relleno                | 4.97    | 5.54     | 7.25     | 5.57     | 6.61   | 10.50    | 11.54  | 10.55    | 9.18     | 5.14     | 6.29     | 6.07     | 7.35         |
|                     | 1.7.- Transporte             | 11.14   | 10.50    | 15.09    | 13.64    | 13.91  | 13.01    | 13.98  | 12.80    | 14.58    | 13.93    | 15.79    | 18.69    | 13.85        |
|                     | 1.8.- Servicios auxiliares   | 23.92   | 18.37    | 21.64    | 16.14    | 14.72  | 15.56    | 18.96  | 15.10    | 19.29    | 14.66    | 11.94    | 18.54    | 17.43        |
|                     | 1.9.- Energia                | 4.55    | 4.70     | 5.66     | 5.35     | 5.83   | 6.87     | 8.26   | 7.91     | 7.83     | 7.70     | 7.54     | 8.02     | 6.58         |
| 2.- Planta          |                              | 16.98   | 12.51    | 13.91    | 18.76    | 13.47  | 13.87    | 18.13  | 13.73    | 12.35    | 19.19    | 13.39    | 15.14    | 15.06        |
|                     | 2.1.- Supervision planta     | 1.50    | 1.58     | 1.56     | 2.25     | 1.96   | 2.35     | 1.83   | 1.65     | 1.53     | 1.79     | 1.66     | 1.64     | 1.77         |
|                     | 2.2.- Trituración            | 2.67    | 2.86     | 3.02     | 2.19     | 2.29   | 2.14     | 2.07   | 2.49     | 1.96     | 2.51     | 2.30     | 4.42     | 2.58         |
|                     | 2.3.- Molienda               | 4.37    | 1.73     | 2.44     | 4.65     | 2.08   | 1.66     | 4.62   | 1.82     | 1.80     | 4.63     | 1.50     | 1.57     | 2.71         |
|                     | 2.4.- Flotación              | 3.65    | 2.06     | 2.23     | 4.30     | 1.84   | 2.29     | 3.94   | 1.81     | 1.73     | 4.34     | 1.82     | 1.76     | 2.63         |
|                     | 2.5.- Filtrado               | 0.22    | 0.08     | 0.15     | 0.25     | 0.14   | 0.16     | 0.14   | 0.15     | 0.13     | 0.17     | 0.16     | 0.15     | 0.16         |
|                     | 2.6.- Espesamiento           | 0.44    | 0.24     | 0.24     | 0.35     | 0.20   | 0.35     | 0.35   | 0.32     | 0.26     | 0.67     | 0.34     | 0.24     | 0.33         |
|                     | 2.7.- Servicios generales    | 1.21    | 1.28     | 1.30     | 1.62     | 1.08   | 1.06     | 1.24   | 1.49     | 1.18     | 1.21     | 1.54     | 1.13     | 1.28         |
|                     | 2.8.- Energia                | 2.91    | 2.67     | 2.97     | 3.15     | 3.88   | 3.84     | 3.93   | 4.01     | 3.77     | 3.87     | 4.08     | 4.22     | 3.61         |
| 3.- Servicios       |                              |         |          |          |          |        |          |        |          |          |          |          |          |              |
| Generales           |                              | 12.73   | 10.34    | 10.53    | 15.78    | 10.90  | 13.58    | 12.40  | 11.85    | 10.65    | 14.41    | 12.07    | 12.66    | 12.27        |
|                     | 3.1.-Gerencia de Operaciones | 0.00    | 0.00     | 0.00     | 0.00     | 0.00   | 0.00     | 0.00   | 0.00     | 0.00     | 0.00     | 0.00     | 0.00     | 0.00         |
|                     | 3.2.- Energía y Matto        | 0.00    | 0.00     | 0.00     | 0.00     | 0.00   | 0.00     | 0.00   | 0.00     | 0.00     | 0.00     | 0.00     | 0.00     | 0.00         |
|                     | 3.3.- Geología               | 2.01    | 1.43     | 1.58     | 1.79     | 1.33   | 1.94     | 1.76   | 1.50     | 1.54     | 2.03     | 1.68     | 1.76     | 1.69         |
|                     | 3.4. Planeamiento            | 0.00    | 0.00     | 0.00     | 0.00     | 0.00   | 0.00     | 0.00   | 0.00     | 0.00     | 0.00     | 0.00     | 0.00     | 0.00         |
|                     | 3.5. Seauridad Minera        | 0.00    | 0.00     | 0.00     | 0.00     | 0.00   | 0.00     | 0.00   | 0.00     | 0.00     | 0.00     | 0.00     | 0.00     | 0.00         |
|                     | 3.6. Medio Ambiente          | 1.49    | 1.10     | 1.47     | 3.77     | 1.54   | 1.73     | 1.93   | 2.25     | 1.42     | 2.02     | 1.85     | 1.81     | 1.85         |
|                     | 3.7. Laboratorio Químico     | 9.24    | 7.81     | 7.48     | 10.22    | 8.03   | 9.92     | 8.71   | 8.09     | 7.69     | 10.36    | 8.54     | 9.09     | 8.74         |
|                     |                              |         |          |          |          |        |          |        |          |          |          |          |          |              |
| 4.- Administración  |                              |         |          |          |          |        |          |        |          |          |          |          |          |              |
| mina<br>5.- Venta y |                              | 28.71   | 32.23    | 28.00    | 35.20    | 31.19  | 32.46    | 32.42  | 27.50    | 24.57    | 38.79    | 27.30    | 27.70    | 30.43        |
| transporte          |                              | 9.07    | 9.70     | 10.16    | 8.73     | 8.12   | 7.58     | 9.06   | 8.21     | 7.48     | 7.71     | 7.54     | 8.79     | 8.51         |
|                     | 5.1.- Concentrados           | 9.07    | 9.70     | 10.16    | 8.73     | 8.12   | 7.58     | 9.06   | 8.21     | 7.48     | 7.71     | 7.54     | 8.79     | 8.51         |
| 6.- Relaciones      |                              |         |          |          |          |        |          |        |          |          |          |          |          |              |
| comunitarias y      |                              |         |          |          |          |        |          |        |          |          |          |          |          |              |
| management fee      |                              | 1.58    | 1.58     | 1.58     | 1.58     | 1.58   | 1.58     | 1.58   | 1.58     | 1.58     | 1.58     | 1.58     | 1.58     | 1.58         |
| Becoff (US\$/t)     | 147.29                       | 134.56  | 150.24   | 156.52   | 141.61   | 170.83 | 197.84   | 168.62 | 163.89   | 177.13   | 163.29   | 181.85   | 161.26   |              |
|                     |                              |         |          |          |          |        |          |        |          |          |          |          |          |              |

*Tabla 3.5 Valor del becoff en convencional*

El valor del becoff en el periodo de Julio 2013 a Junio 2014 es de 161.26 US\$/t. Para el cálculo de los costos en dólares por tonelada, se tiene en cuenta que el costo de mina es dividido por el tonelaje de extracción de cada veta, los costos de servicios generales y administración son divididos por el tonelaje tratado de cada veta, los costos de planta, transporte, relaciones comunitarias y management fee son divididos por el tonelaje tratado total.

Como resumen tenemos el siguiente cuadro:

| $N^{\circ}$ | Tipo             | Tpo de roca               | Perforación | Vetas donde se aplicará                                             | Rango de<br>potencia | <b>Becoff</b><br>(USS/t) |
|-------------|------------------|---------------------------|-------------|---------------------------------------------------------------------|----------------------|--------------------------|
|             | 1   Mecanizado   |                           |             | I, II, III, IV o V Breasting o relace Animas y Animas Noreste Todos |                      | 83.93                    |
|             | 2 Semimecanizado | $I, II$ o $III$           | Realce      | Ánimas y Ánimas Noreste [[1.0 - 1.1]                                |                      | 96.44                    |
|             |                  |                           |             | Ánimas y Ánimas Noreste [[1.1 - 1.2]                                |                      | 94.72                    |
|             |                  |                           |             | Ánimas y Ánimas Noreste   [1.2 - 1.3]                               |                      | 93.23                    |
|             |                  |                           |             | Ánimas y Ánimas Noreste [[1.3 - 1.4]                                |                      | 91.93                    |
|             |                  |                           |             | Ánimas y Ánimas Noreste [[1.4 - 1.5]                                |                      | 90.78                    |
|             |                  |                           |             | Ánimas y Ánimas Noreste [[1.5 - 1.6]                                |                      | 89.76                    |
|             |                  |                           |             | Ánimas y Ánimas Noreste [[1.6 - 1.7]                                |                      | 88.85                    |
|             |                  |                           |             | Ánimas y Ánimas Noreste [[1.7 - 1.8]                                |                      | 88.03                    |
|             |                  |                           |             | Ánimas y Ánimas Noreste [[1.8 - 1.9]                                |                      | 87.29                    |
|             |                  |                           |             | Ánimas y Ánimas Noreste [[1.9 - 2.0]                                |                      | 86.62                    |
|             |                  |                           |             | Ánimas y Ánimas Noreste   [2.0 - 2.1]                               |                      | 86.00                    |
|             |                  |                           |             | Ánimas y Ánimas Noreste [[2.1 - 2.13]                               |                      | 85.44                    |
|             | 3 Convencional   | I, II, III, IV o V Realce |             | <b>Bateas</b>                                                       | Todos                | 161.26                   |

*Tabla 3.6 Resumen del valor del becoff por tipo de explotación*

Para el tipo de explotación mecanizada y convencional tenemos sólo un valor del becoff, para la explotación semimecanizada el valor del becoff es variable según la potencia de la veta.

## **CAPITULO IV**

# **ESTIMACIÓN DE RESERVAS**

El departamento de geología realiza la estimación de recursos, ellos nos entregan un modelo de bloques de cada veta, lo que hacemos en Planeamiento es evaluar técnica y económicamente cada bloque del modelo de recursos para su conversión a reservas minerales, los bloques de reservas son identificados en el modelo de bloques inicial obteniendo de esta manera el modelo de bloques de reservas.

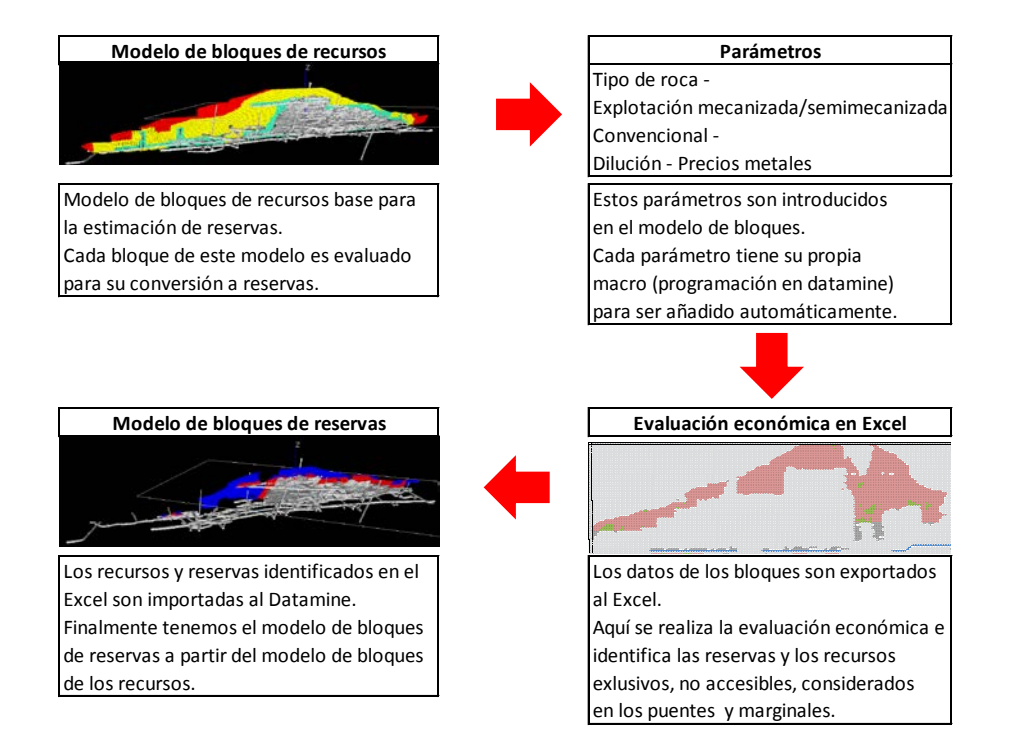

#### *Figura 4.1 Diagrama de la estimación de reservas (Fuente gráfico: Planeamiento-MIBSAC)*

El modelo de bloques de los recursos será la base para la estimación de reservas. A este modelo se le agregan más campos, entre estos tenemos la zonificación geomecánica, variante del método de explotación y otros, estos nos servirán de base para la evaluación económica de cada bloque del modelo de recursos. La evaluación económica se realiza en una planilla de Excel la cual contiene información del modelo de bloques con los nuevos campos, aquí se define los bloques que serán reservas, recursos exclusivos, puentes, no accesibles y marginales. Una vez teniendo los bloques identificados, estos son insertados en el modelo de bloques. Finalmente se obtiene el modelo de bloques de reservas, el cual tiene la base de los recursos.

#### **4.1. Procedimiento**

Aquí se describirá el proceso de estimación de reservas minerales en Minera Bateas, cada proceso viene acompañado de su respectiva macro (Programación en Datamine).

En los anexos se describirán a detalle cada macro que se usó para la estimación de reservas, tanto para vetas anchas como para vetas angostas, importante resaltar que para las vetas angostas sólo se aplica la explotación convencional, por lo que, las macros para identificar el tipo de roca y definir el tipo de explotación no se aplican.

# *4.1.1. Zonificación geomecánica*

Identificar el tipo de roca en el yacimiento es importante ya que nos permitirá elegir si la explotación será mecanizada o semimecanizada, en el caso de las zonas de Ánimas y Ánimas Noreste.

Para esta identificación se ha elaborado una macro *"01\_Mac\_reserve\_tipo de roca"***,** esta identifica los 5 tipos de roca en el modelo de bloques de recursos en base a sólidos.

Modelo de bloques de Ánimas con el campo de tipo de roca:

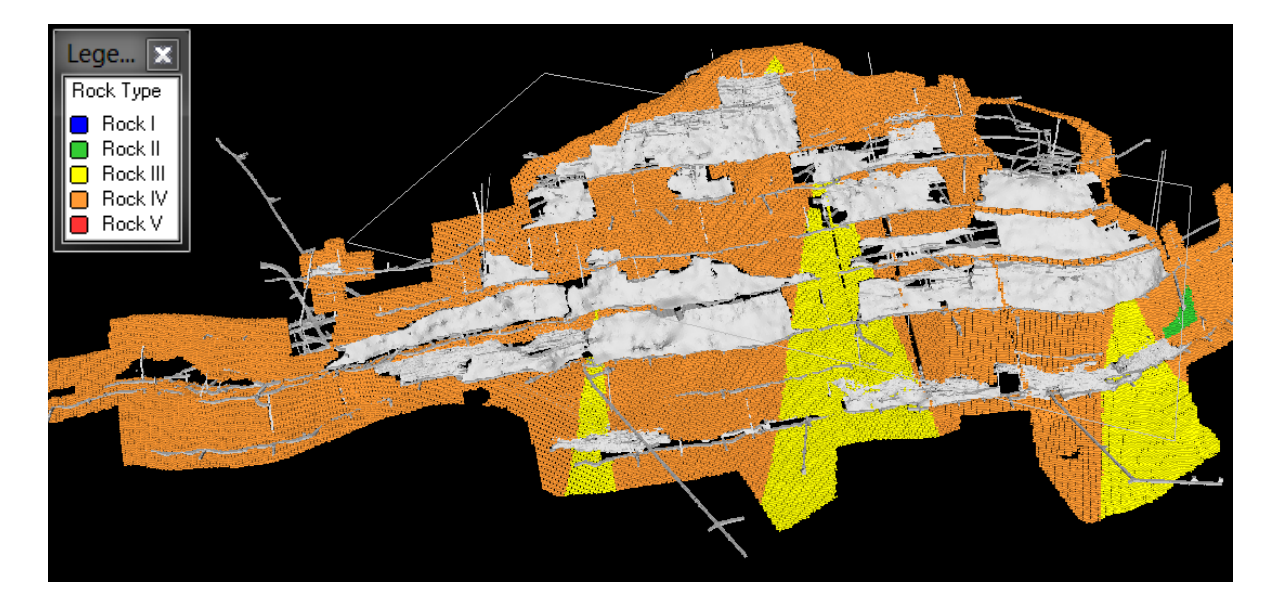

*Figura 4.2 Modelo de bloques identificado según tipo de roca (Fuente gráfico: Planeamiento-MIBSAC)*

#### **4.1.2.** *Tipo de explotación*

Elegir explotar un tajo en forma mecanizada o semimecanizada, viene relacionado con la dilución y el costo. En el capítulo III se analizó los costos aplicando realce semimecanizado se explicó hasta qué punto nos convenia aplicar esta explotación para tener una mejor calidad de mineral. Por ello la importancia de identificar en el modelo de bloques las zonas de explotación mecanizada y semimecanizada en base a la información geomecánica y las potencias de las vetas.

Este campo se agregará al modelo de bloques de recursos con la macro *"02\_Mac\_reserve\_método de explotación"*. En el cual identificamos la explotación mecanizada, semimecanizada o convencional con valores de 1,2 y 3 respectivamente.

La figura muestra las zonas de explotación mecanizada y seminecanizada identificadas en el modelo de bloques de Ánimas.

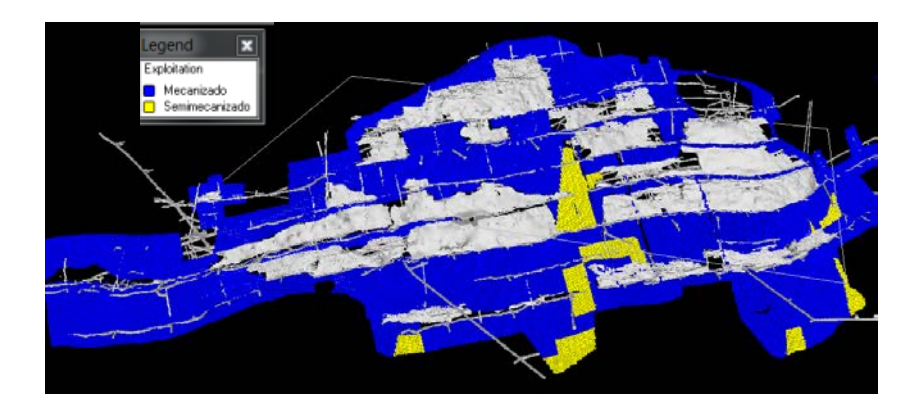

*Figura 4.3 Modelo de bloques identificado el tipo de explotación (Fuente gráfico: Planeamiento-MIBSAC)*

#### *4.1.3. Cálculo de la dilución*

Aplicamos realce semimecanizado sólo para rocas de tipo I, II o III y para potencias menores a 2.13 m. Lo primero es por recomendación de geomecánica y lo segundo es por el cuadro 3.4. que se presentó en el capítulo III. Aplicar breasting o realce mecanizados para potencias mayores a 2.13 es indiferente ya que se tendrán diluciones y costos iguales. Lo que hace atractivo aplicar el realce es que el minado es masivo, se puede disparar en realce un tramo de 100 m del tajo lo cual nos da un mayor volumen que minar en breasting disparo a disparo.

Las diluciones son calculadas en base a las fórmulas del capítulo II, de acuerdo al tipo de explotación, el buzamiento y potencia de la veta. El valor de la dilución es calculado de acuerdo a la macro "*03\_Mac\_reserve\_dilución*".

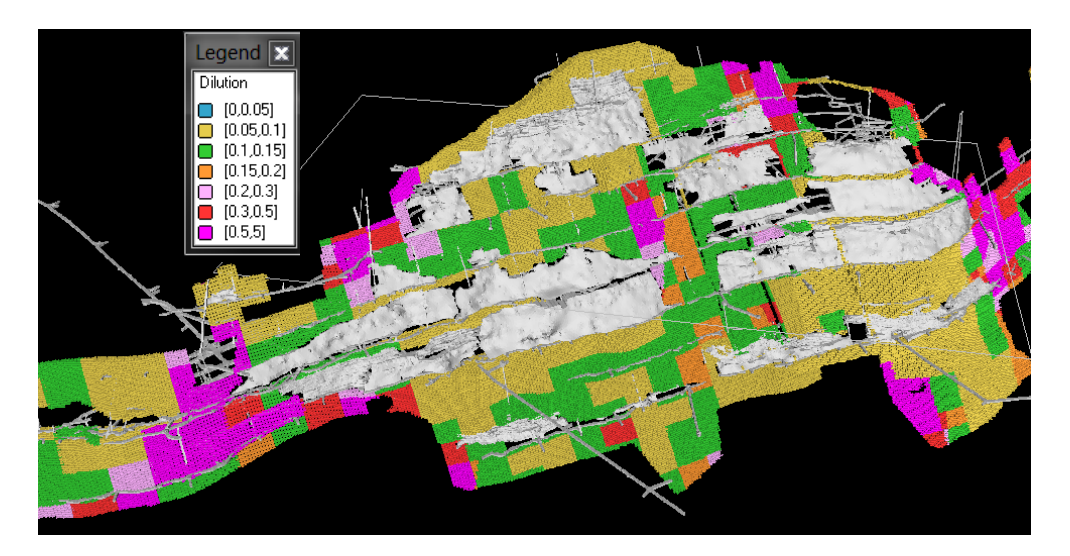

*Figura 4.4 Modelo de bloques con la dilución calculada (Fuente gráfico: Planeamiento-MIBSAC)*

## *4.1.4. Valor del becoff*

Una vez identificado las zonas de explotación en mecanizado y semimecanizado se define el valor del becoff en el modelo de bloques. Importante mencionar que para la explotación semimecanizada el becoff es variable, ya que, depende de la potencia de la veta.

A cada bloque del modelo se le asigna un valor de becoff según el tipo de explotación mecanizada, semimecanizada o convencional.

Para definir el valor del becoff usamos la macro *"04\_Mac\_ reserve\_becoff"*.

#### *4.1.5. Cálculo de los valores punto*

En el siguiente proceso definimos los valores punto de acuerdo a los precios de los metales, recuperaciones metalúrgicas y términos de comercialización.

Los precios de los metales son proporcionados por el área de finanzas de Fortuna Silver Mines.

Las recuperaciones metalúrgicas y las leyes en el concentrado son los promedios del 2014.

El siguiente cuadro muestra el cálculo del valor punto de cada metal.

# *Tabla 4.1 Cálculo de los valores punto*

#### **MINERA BATEAS SAC - UNIDAD CAYLLOMA**

**2014 CALCULO DE VALORES PUNTO LARGO PLAZO**

|                          |               | ZINC, PLOMO Y COBRE |         |          |                          | <b>PLATA Y ORO</b> |         |         |
|--------------------------|---------------|---------------------|---------|----------|--------------------------|--------------------|---------|---------|
|                          |               | Cobre               | Zinc    | Plomo    |                          |                    | Plata   | Oro     |
| Concentrado              |               |                     |         |          |                          |                    |         |         |
| Precio de mercado        | US\$/t        |                     | 2,200   | 2,000    | Precio de mercado        | US\$/oz            | 16.00   | 1,200   |
| Ley en el concentrado    | %             |                     | 51.21   | 51.17    |                          |                    |         |         |
| <b>Deducción</b>         | %             |                     | 85.00   | 95.00    | Deducción                | $\%$               | 95.00   | 95.00   |
| Deducción mínima         | %             |                     | 8.00    | 3.00     | Cargo por refinación     | US\$/oz            | 0       | 15.00   |
| Ley pagable              | %             |                     | 43.21   | 48.17    | Escalador 1              |                    | 0.00    |         |
| Pago por tonelada        | US\$/t        |                     | 951     | 963      |                          |                    |         |         |
|                          |               |                     |         |          |                          |                    |         |         |
| Maquila                  | US\$/t        |                     | $-139$  | $-190$   |                          |                    | Plata   | Oro     |
| Escalador1               | US\$/t        |                     | $-0.18$ | 0.00     |                          |                    | US\$/oz | US\$/oz |
| Escalador <sub>2</sub>   | US\$/t        |                     | 0       | 0.00     | Valor por onza           | US\$/oz            | 16.00   | 1200.00 |
| Escalador3               | US\$/t        |                     | 0       | 0        | Recuperación metalúrgica | US\$/oz            | 13.49   | 516.00  |
| <b>Penalidades</b>       | US\$/t        |                     | 0       | $\Omega$ | Metal pagable            | US\$/oz            | 12.81   | 490.20  |
| <b>Cargos totales</b>    | US\$/t        |                     | $-139$  | -190     | Cargo por refinación     | US\$/oz            | 12.81   | 484.07  |
|                          |               |                     |         |          |                          |                    |         |         |
| Valor del concentrado    | US\$/t        |                     | 811     | 773      | Recuperación metalúrgica | %                  | 84.3    | 43.0    |
|                          |               |                     |         |          |                          |                    |         |         |
| Recuperación metalúrgica | %             |                     | 90.0    | 92.4     | Valor por oz             | US\$/oz            | 12.81   | 484.07  |
|                          |               |                     |         |          | Valor por q              | US\$/g             | 0.41    | 15.56   |
| Valor punto              | <b>US\$/%</b> |                     | 14.26   | 13.97    |                          |                    |         |         |

**Notas:**

(\*) Recuperación metalúrgica promedio del año 2014

(\*) Ley en el concentrado promedio del año 2014

(\*) Terminos comerciales vigentes hasta Junio del 2015

Para definir el valor punto usamos la macro *"05\_Mac\_ reserve\_valor punto".*

# *4.1.6. Preparación y análisis de recursos*

Aquí se realizará el análisis técnico y económico de cada bloque, para esto se exportó del Datamine a un archivo Excel el modelo de bloques compositado en 2 dimensiones Este y Cota.

Cada celda del archivo Excel representa un bloque del modelo, este tiene identificado el tipo de explotación, los tonelajes in situ, diluido, leyes y valor del becoff.

El análisis se realiza de la siguiente manera:

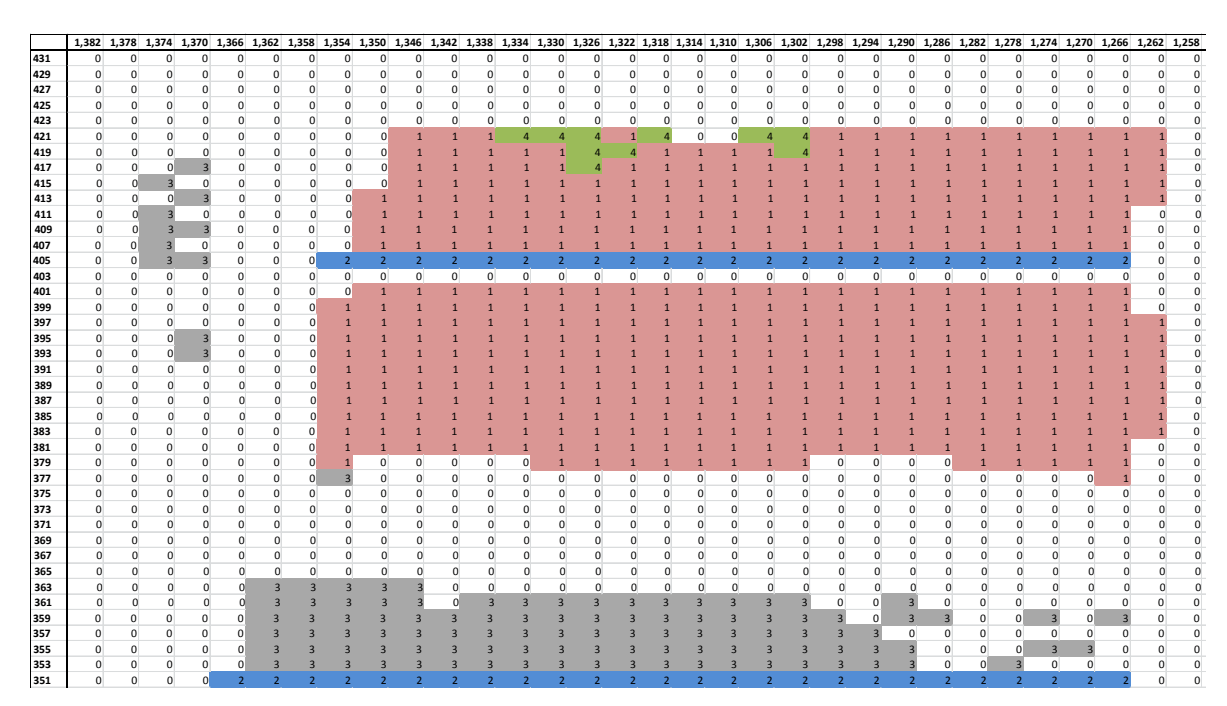

*Tabla 4.2 Análisis técnico y económico de bloques*

Un bloque se incluye en las reservas minerales si su valor diluido está por encima del becoff.

Se utiliza la siguiente codificación:

- $\checkmark$  0: Recursos exclusivos de las reservas, son recursos diluidos cuyo valor de mineral está por debajo del becoff.
- $\checkmark$  1: Reserva mineral.
- $\checkmark$  2: Recurso considerado como puente que se deja entre nivel y nivel.
- $\checkmark$  3: Recurso no accesible.
- $4:$  Mineral marginal. Mineral cuyo valor diluido está por encima del valor del cut off (Considera sólo los costos variables, para nuestro caso tomamos los costos de mina y planta).

Todos los bloques se encuentran codificados según los números de arriba.

Para exportar los datos del Datamine al Excel usamos la macro *"06\_Mac\_reserve\_preparación de información"*.

## *4.1.7. Modelo de bloques de reservas*

Los bloques identificados como reservas en la planilla de Excel son exportados al Datamine obteniendo de esta manera el modelo de bloques de reservas del cual podemos obtener cualquier reporte que se requiera.

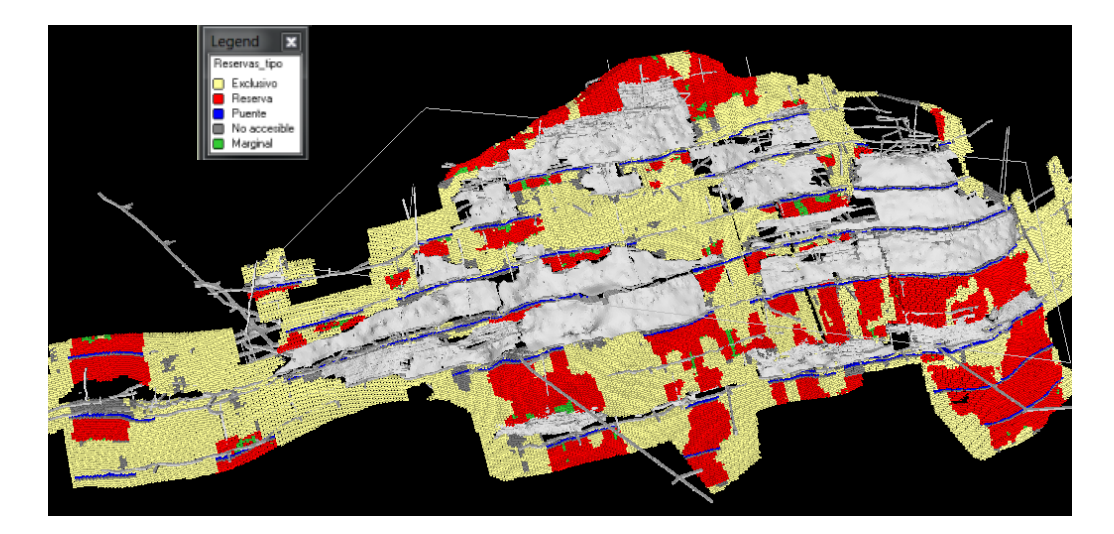

*Figura 4.5 Modelo de bloques de reservas (Fuente gráfico: Planeamiento-MIBSAC)*

Para exportar la información del Excel al Datamine usamos la macro *"07\_Mac\_reserve\_modelo de bloques"*.

# *4.1.8. Cálculo del ancho de minado horizontal*

El ancho de minado horizontal se calcula en base a la dilución geométrica y la de voladura, según el tipo de veta, perforación, explotación y potencia.

| Perforación      | <b>Vetas</b> | Explotación    | Caso           | Condición    | AM(m)                                                            |  |
|------------------|--------------|----------------|----------------|--------------|------------------------------------------------------------------|--|
| <b>Breasting</b> | Anchas       | Mecanizado     | $\mathbf{1}$   | Pot. < 2.13m | 3.3                                                              |  |
|                  |              |                | $\overline{2}$ |              | Pot. >= 2.13m $AM = \frac{\text{Pot.}}{\text{SEN}(\beta)} + 0.3$ |  |
| Realce           | Anchas       | Semimecanizado | 3              | Pot. < 2.13m | 3.3                                                              |  |
|                  |              | Mecanizado     | 4              |              | Pot. >= 2.13m $AM = \frac{\text{Pot.}}{\text{SEN}(\beta)} + 0.3$ |  |
|                  | Angostas     | Convencional   | 5              | Pot. < 0.80m | 0.8                                                              |  |
|                  |              |                | 6              |              | Pot. >= 0.80m $AM = \frac{Pot.}{SEM(\beta)} + 0.15$              |  |

*Tabla 4.3 Cálculo del ancho de minado horizontal*

*Pot. y β son la potencia y buzamiento de la veta respectivamente.*

Este ancho de minado horizontal es calculado con la macro *"08\_Mac\_reserve\_ancho de minado"*.

# *4.1.9. Reporte*

Finalmente se exporta la información del modelo de bloques de reservas para la elaboración de los reportes finales.

Esta información es exportada al Excel con la macro *"09\_Mac\_reserve\_reporte"*.

# **CAPITULO V**

## **RESULTADOS**

## **5.1. Definición de recursos y reservas según el Código de JORC**

El Código de JORC es el Código Australiano para informar sobre resultados de exploración, recursos de mineral y reservas de mena. Este Código establece estándares mínimos, recomendaciones y normas para la presentación de información pública, sobre resultados de exploraciones, recursos minerales y reservas de mena.

Este código fue creado para establecer reglas de juego precisas para hacer la estimación de recursos y reservas mineras de manera aceptable para el mercado internacional principalmente bursátil con la aplicación de este Código y el uso de los servicios de profesionales calificados (QPs) para la elaboración de dichos reportes. Para entender con mayor claridad estos conceptos vamos a describir el significado de recursos y reservas con sus diferentes clasificaciones bajo la especificación internacional:

#### **5.1.1. Recursos**

Se denomina recursos minerales a aquellos volúmenes de mineral con su respectiva ley o contenido metálico que han sido estimados por medio de procesos de muestreo superficial y subterráneo, trincheras, cortes, calicatas o perforaciones que pueden representar geoestadísticamente a un cuerpo mineralizado.

*Los Recursos Inferidos* son aquellos que tienen un bajo grado de confianza geoestadística pues han sido inferidos a base de muestreo superficial y subterráneo, trincheras, cortes, calicatas o perforaciones puntuales y aisladas que no pueden ser corroboradas en continuidad geológica y contenido metálico con los lugares más próximos y cercanos.

*Los Recursos Indicados* son aquellos que tienen un aceptable grado de confianza geoestadistica sobre la base de muestreo superficial y subterráneo, trincheras, cortes, calicatas o perforaciones cuyo geoespaciamiento es de naturaleza considerable por lo que puede asumirse pero no confirmarse continuidad geológica y contenido metálico.

*Los Recursos Medidos* son aquellos que tienen un alto grado de confianza geoestadistica sobre la base de muestreo superficial y subterráneo, trincheras, cortes, calicatas o perforaciones cuyo geoespaciamiento es lo bastante cercano para concluir continuidad geológica y contenido metálico.

# *A. Recursos considerados para la estimación*

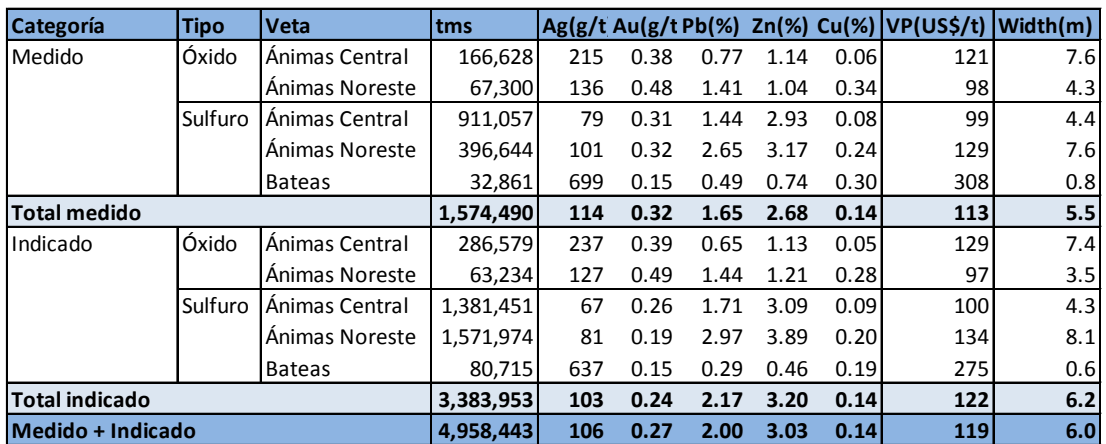

## *Tabla 5.1 Recursos evaluados*

Los recursos evaluados totales fueron de 5 M de toneladas.

## *B. Puentes*

| Categoría Tipo        |                         | Veta           | tms     | Ag(g/t) | Au(g/t) | $Pb(\%)$ | $\mathsf{Zn}(\%)$ | $Cu$ (%) | VP(US\$/t) | Width(m) |
|-----------------------|-------------------------|----------------|---------|---------|---------|----------|-------------------|----------|------------|----------|
| Medido                | Óxido<br>Animas Central |                | 6,237   | 140     | 0.26    | 1.12     | 1.52              | 0.09     | 99         | 4.2      |
|                       |                         | Ánimas Noreste | 2.887   | 119     | 0.48    | 1.91     | 1.79              | 0.28     | 109        | 5.1      |
|                       | Sulfuro                 | Ánimas Central | 102,917 | 80      | 0.35    | 1.89     | 3.61              | 0.12     | 116        | 4.6      |
|                       |                         | Ánimas Noreste | 82,411  | 100     | 0.27    | 3.11     | 3.63              | 0.22     | 140        | 9.3      |
|                       |                         | <b>Bateas</b>  | 2,802   | 791     | 0.14    | 0.61     | 0.87              | 0.38     | 349        | 0.8      |
| <b>Total medido</b>   |                         |                | 197,254 | 101     | 0.31    | 2.36     | 3.48              | 0.17     | 129        | 6.5      |
| Indicado              | Óxido                   | Ánimas Central | 2,729   | 140     | 0.38    | 1.46     | 3.05              | 0.12     | 127        | 3.7      |
|                       |                         | Ánimas Noreste | 298     | 71      | 0.36    | 1.58     | 0.77              | 0.13     | 68         | 4.5      |
|                       | Sulfuro                 | Ánimas Central | 8,427   | 66      | 0.23    | 1.68     | 2.59              | 0.07     | 91         | 4.2      |
|                       |                         | Animas Noreste | 26,854  | 84      | 0.16    | 3.74     | 4.61              | 0.17     | 155        | 6.2      |
|                       |                         | <b>Bateas</b>  | 1,844   | 764     | 0.19    | 0.28     | 0.44              | 0.24     | 328        | 0.5      |
| <b>Total indicado</b> |                         |                | 40,152  | 115     | 0.22    | 2.31     | 3.17              | 0.11     | 123        | 4.7      |
| Medido + Indicado     |                         |                | 237,406 | 103     | 0.30    | 2.35     | 3.43              | 0.16     | 128        | 6.2      |

*Tabla 5.2 Recursos considerados en los puentes*

Los puentes son los recursos que se encuentran en la base de la galería de un nivel superior, a medida que el minado avanza por el nivel inferior, al llegar al superior estos recursos ya no se pueden recuperar por seguridad.

En este reporte que se obtiene del modelo de bloques de reservas se puede apreciar los tonelajes, leyes, valores y potencias de estos recursos.

#### *C. No accesibles*

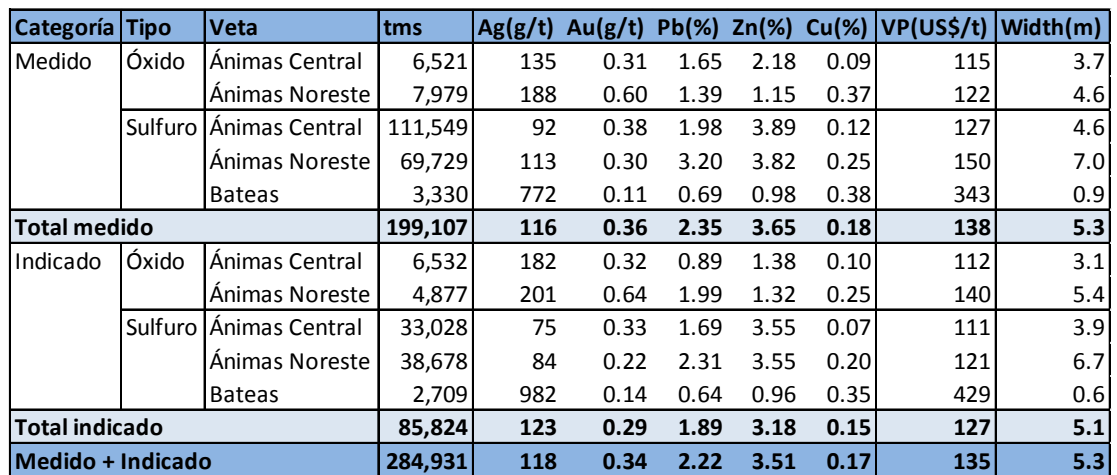

# *Tabla 5.3 Recursos considerados no accesibles*

Los recursos considerados como no accesibles son los bloques económicos remanentes que quedaron de la explotación y algunos bloques también económicos que se encuentran aislados donde no existe ninguna infraestructura para poder extraerlos.

Ya que se tiene un reporte con tonelajes, leyes, valores de mineral y potencias, si estos bloques son considerables se tiene que realizar una evaluación económica para poder probar que son económicamente explotables.

## *D. Recursos exclusivos de las reservas*

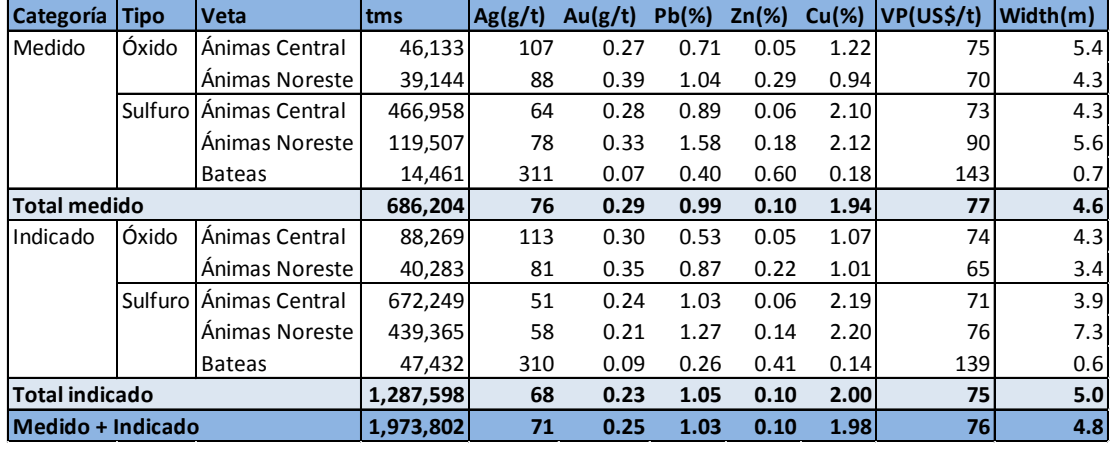

#### *Tabla 5.4 Recursos exclusivos de las reservas*

Estos bloques de recursos no son económicos, ya sea por sus leyes o potencias.

Pero estos recursos medidos e indicados quedan dentro del inventario, ya que, si en una próxima estimación se tienen valores mayores en los precios de los metales, estos podrían pasar a ser reservas minerales.

Para el corto plazo identificar y saber los valores de estos recursos exclusivos es importante ya que en una alza en el precio de los metales se podrían extraer estas zonas, ya que, pasarían la evaluación de reservas y su explotación sería económica.

#### *E. Mineral marginal*

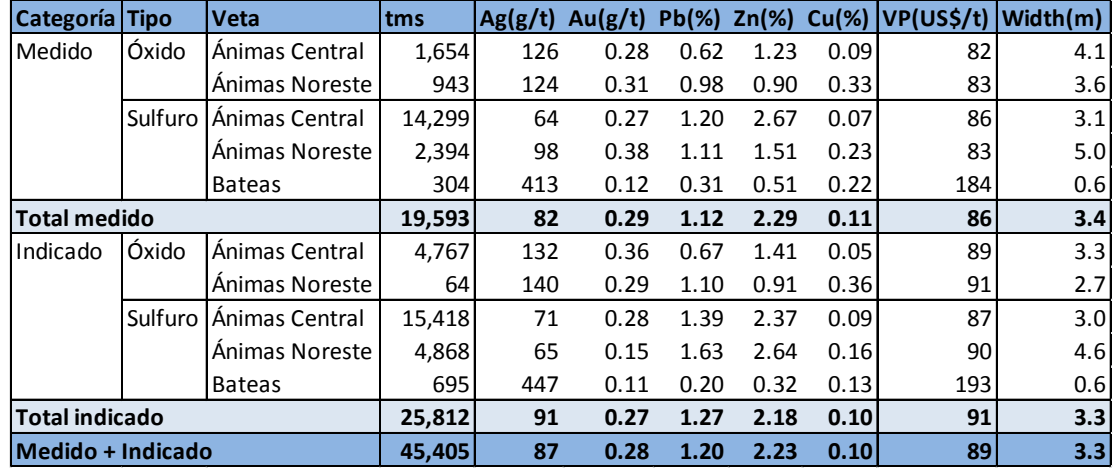

#### *Tabla 5.5 Mineral marginal*

Se considera mineral marginal al recurso diluido cuyo valor está por encima del valor del cut off (Costos variables mina y planta), este valor depende del tipo de explotación.

Este mineral marginal se encuentra intermedio en los tajos económicos por lo cual su rotura es necesaria para poder acceder a las zonas económicas por eso el costo de rotura, sostenimiento y otros se tienen que asumir de todas maneras.

El mineral marginal es acumulado en canchas para ser tratado en un futuro, ya que, para el largo plazo si se desea tratar este mineral sólo se asumirían los costos de transporte y tratamiento los demás costos serían considerados como hundidos.

#### **5.1.2. Reservas**

Se denomina *Reserva Probable* a la fracción de los recursos indicados que es económicamente minable luego de la incorporación restricciones técnicas, ambientales, económicas, sociales y operacionales.

De igual forma se denomina *Reserva Probada* a la fracción de los recursos medidos que es económicamente minable luego de la incorporación restricciones técnicas, ambientales, económicas, sociales y operacionales.

Reservas obtenidas de la estimación:

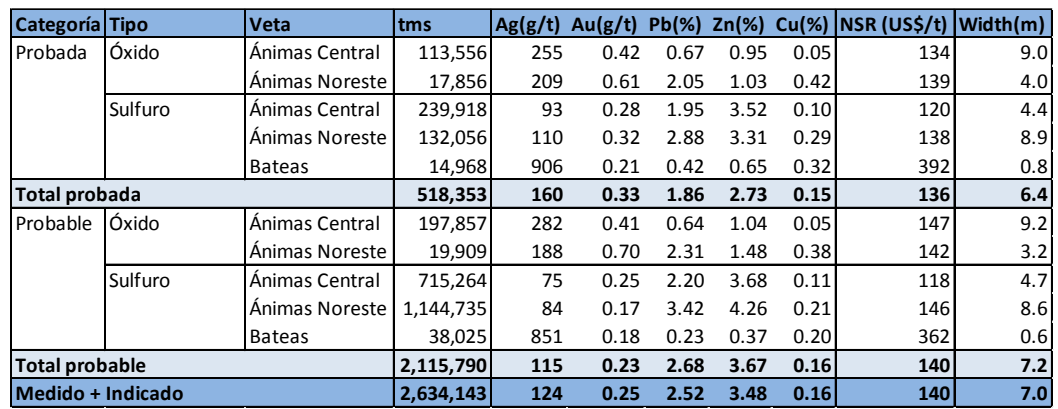

#### *Tabla 5.6 Reservas*

Las reservas minerales en estas vetas serían de 2.6 M de toneladas.

Estas definiciones explicadas en forma simple han permitido lograr una mayor transparencia y seguridad profesional en la estimación de recursos y reservas minerales para información de los principales mercados del mundo.

El uso de herramientas matemáticas de geoestadística soportadas en software especializado ha permitido lograr precisión en la estimación de reservas que pueden ser firmadas por un QP y ha permitido una mejora sustancial en la calidad del planeamiento de minado para las empresas mineras lográndose transparencia y confiabilidad de la información presentada en los reportes técnicos que van al mercado para tranquilidad de los inversionistas y de todas las partes interesadas. Es un gran avance en la normalización de este importante tema.

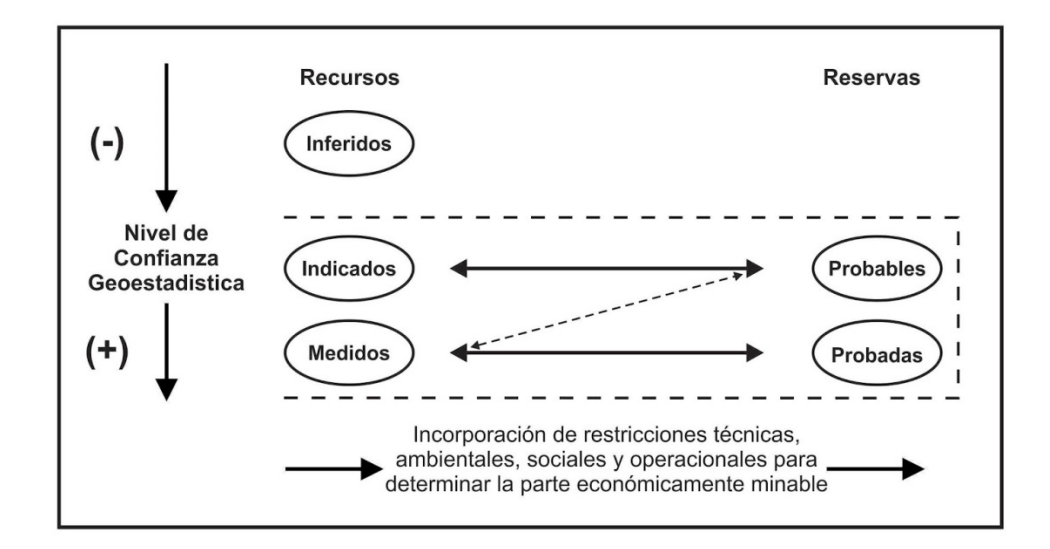

*Figura 5.1 Recursos y Reservas Minerales – Código JORC (Fuente gráfico: El Código Jorc)*

#### **CONCLUSIONES**

- $\checkmark$  Esta metodología para la estimación de reservas minerales es robusta, auditable y nos entrega una buena calidad de información para la elaboración de los planes a corto, mediano y largo plazo. Refleja lo que se tiene en la operación tanto en la dilución como en los costos.
- $\checkmark$  Tener un modelo de bloques de reservas nos permite una visualización en 3D y en consecuencia su ubicación en el espacio, en donde se puede realizar el secuenciamiento para los planes.
- $\checkmark$  La dilución es uno de los parámetros más importantes en una mina, medirla y controlarla trae consigo extraer mineral de mejor calidad y en consecuencia una reducción de costos al no romper, extraer, procesar el material estéril.
- $\checkmark$  Otro parámetro importante para la estimación de reservas minerales son los costos. El precio de los metales los define el mercado internacional y una empresa minera no puede tener control de estos, pero puede controlar sus costos y de esta manera volverse más rentable.
- $\checkmark$  Tener automatizado todo el proceso de estimación de reservas minerales nos permite realizar corridas para diferentes escenarios de variación de los parámetros y con ello elaborar planes alternativos que nos sirvan para maximizar las utilidades de la empresa.
- $\checkmark$  Para aplicar esta metodología se debe de tener antes bien definidos los parámetros más importantes que son la dilución y los costos, para vetas el cálculo de la dilución debe de reflejar lo que se tiene en el campo y los costos se deben de definir de acuerdo a las variantes de los métodos de explotación a usar.
- $\checkmark$  Ya que la estimación de las reservas se realiza mediante el software Datamine, se debe de ser muy cuidadoso al momento de insertar la información, ya que, una información errada insertada en el software no siempre es reconocido como un error por este, pudiendo procesar la información y emitir reportes erróneos.
- $\checkmark$  Antes de validar las macros se deben de realizar pruebas de error para tener certeza que estas estén funcionando bien y estas nos entreguen información correcta.

# **BIBLIOGRAFÍA**

- **DANIEL J. PACKEY, Ph.D.** Natural Resource Economics. 2014, Curtin University Australia.
- **JULIO KEMM.** Fundamentos de Planificación Minera Subterránea. 2013, Universidad de Antofagasta de Chile.
- **ERIC CHAPMAN, P. Geo.** Base de Datos de Recursos Minerales. 2014, Gerencia de Recursos Minerales, Fortuna Silver Mines. Canadá.
- **FERNANDO RIVERA.** Base de Datos de Costos. 2014, Jefatura de Costos y Valorizaciones, Minera Bateas S.A.C. Perú.
- **JOSÉ TORRES.** Variación de Costos en el Método de Explotación Corte y Relleno Ascendente con Taladros Semiverticales en Minera Bateas. 2014, Jefatura de Planeamiento a Largo Plazo, Minera Bateas S.A.C. Perú.
- **JOSÉ TORRES.** Metodología para el Cálculo de la Dilución Planeada en Minera Bateas. 2013, Jefatura de Planeamiento a Largo Plazo, Minera Bateas S.A.C. Perú.
- **JOSÉ TORRES**. Tratamiento de Mineral de Baja Ley en Minera Bateas. 2014, Jefatura de Planeamiento a Largo Plazo, Minera Bateas S.A.C. Perú.
- **TINTA ESPINOZA JAIME.** (2004). EL CODIGO JORC. 2015, Sitio web: http://es.slideshare.net/tintaespinoza/the-jorc-code

**ANEXOS**

# **Anexo N° 1: Macros para vetas anchas**

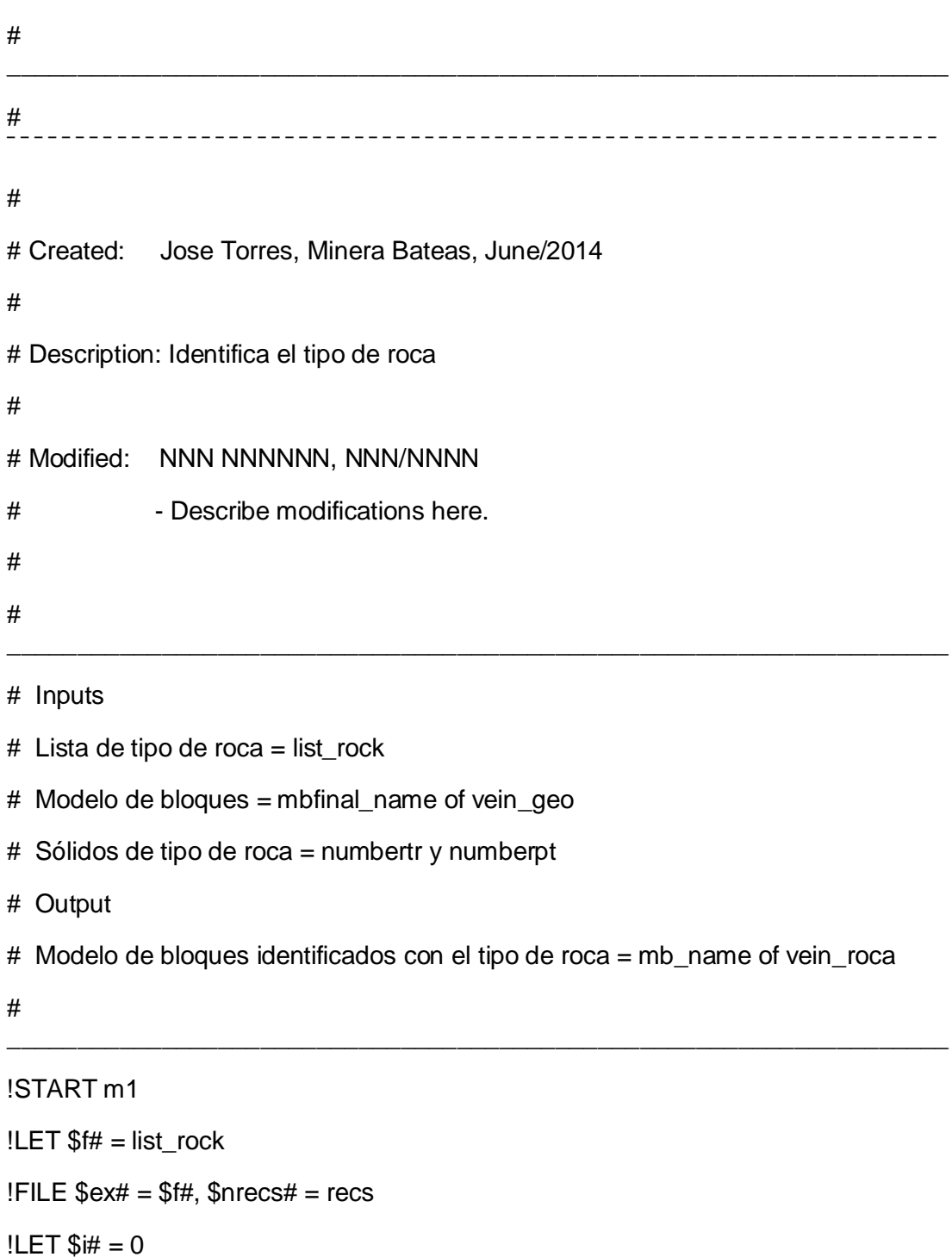

# **01\_Mac\_reserve\_tipo de roca**

!start\_loop:LET  $$i# = { $i# + 1}$ 

!FIELD  $$ex1# = $f#$ ,  $$crec# = $if,$ 

 $$t# = VEIN, $a# = ROCK$ 

!ECHO \*\*\*\*\*\*\*\*\*\*\*\*\*\*\*\*\*\*\*\*\*\*\*\*\*\*\*\*\*\*\*\*\*\*\*\*\*\*\*

!ECHO ROCK \$a#

!ECHO \*\*\*\*\*\*\*\*\*\*\*\*\*\*\*\*\*\*\*\*\*\*\*\*\*\*\*\*\*\*\*\*\*\*\*\*\*\*\*

!GOSUB ROCK

!IF \$i# < \$nrecs#, GOTO start\_loop

!GOTO EndMac

///////////////////////////////////////////////////////////////

!ROCK:REM

!seltri &in(mbfinal\_\$t#\_geo),&out(xxbm),&wirept(\$a#pt),

&wiretr(\$a#tr),\*x(X1),\*y(Y1),\*z(Z1),

@select=3.0

!extra &IN(xxbm),&OUT(xx\$i#bm)

ROCK=\$a#

go

```
IIF $# = 1, THEN
```
!RETURN

!ELSEIF \$i# = 2, THEN

!LET  $$p# = {$i# - 1}$ 

!ADDMOD &IN1(xx\$p#bm), &IN2(xx\$i#bm), &OUT(xxa\$i#bm),

@TOLERNCE=0.001

!RETURN

!ELSEIF \$i# < \$nrecs#,THEN

!LET  $$p# = {$i# - 1}$ 

!ADDMOD &IN1(xxa\$p#bm), &IN2(xx\$i#bm), &OUT(xxa\$i#bm),

```
 @TOLERNCE=0.001
```
!RETURN

!ELSE

!LET  $$p# = {$i# - 1}$ 

!ADDMOD &IN1(xxa\$p#bm), &IN2(xx\$i#bm), &OUT(mb\_\$t#\_roca),

\_\_\_\_\_\_\_\_\_\_\_\_\_\_\_\_\_\_\_\_\_\_\_\_\_\_\_\_\_\_\_\_\_\_\_\_\_\_\_\_\_\_\_\_\_\_\_\_\_\_\_\_\_\_\_\_\_\_\_\_\_\_\_\_\_\_\_

@TOLERNCE=0.001

!RETURN

!ENDIF

!RETURN

#

!EndMac:REM Remove temporary files and end macro.

# -------------------------------------------------------------------

# Remove temporary files.

!LISTDR &OUT(xxdir), xx?

!DELETE &IN(xxdir)

# Notify user of completion.

```
!LET $date# = env(DATE)
```
!LET \$time# = env(TIME)

!ECHO

!ECHO +----------------------------------------------------+

!ECHO

!ECHO Macro completed at \$time#, \$date#.

!ECHO

!ECHO +----------------------------------------------------+

!ECHO

!END

# # \_\_\_\_\_\_\_\_\_\_\_\_\_\_\_\_\_\_\_\_\_\_\_\_\_\_\_\_\_\_\_\_\_\_\_\_\_\_\_\_\_\_\_\_\_\_\_\_\_\_\_\_\_\_\_\_\_\_\_\_\_\_\_\_\_\_\_ # ¯¯¯¯¯¯¯¯¯¯¯¯¯¯¯¯¯¯¯¯¯¯¯¯¯¯¯¯¯¯¯¯¯¯¯¯¯¯¯¯¯¯¯¯¯¯¯¯¯¯¯¯¯¯¯¯¯¯¯¯¯¯¯¯¯¯¯ # # Created: Jose Torres, Minera Bateas, June/2014 # # Description: Define el tipo de explotación # # Modified: NNNNN NNNNN, NNNNN, MMMM/YYYY # - Describe modifications here. # \_\_\_\_\_\_\_\_\_\_\_\_\_\_\_\_\_\_\_\_\_\_\_\_\_\_\_\_\_\_\_\_\_\_\_\_\_\_\_\_\_\_\_\_\_\_\_\_\_\_\_\_\_\_\_\_\_\_\_\_\_\_\_\_\_\_ # ¯¯¯¯¯¯¯¯¯¯¯¯¯¯¯¯¯¯¯¯¯¯¯¯¯¯¯¯¯¯¯¯¯¯¯¯¯¯¯¯¯¯¯¯¯¯¯¯¯¯¯¯¯¯¯¯¯¯¯¯¯¯¯¯¯¯¯ !START m1 # =============================================================== # Input files Required to run macro # Modelo de bloques = mb\_name of vein\_roca # Output files # Modelo de bloques = mb\_name of vein\_explotacion # =============================================================== # Input parameters

## **02\_Mac\_reserve\_método de explotación**

```
!LET $vein# = 'As' # Name of the vein
```

```
# EM = Exploitation Method
```
 $# EM = 1$  # Mecanizado

 $# EM = 2$  # Semimecanizado

```
# ===============================================================
```
!EXTRA &IN(mb\_\$vein#\_roca),&OUT(xx1),@APPROX=0.0

 $EM=1$ 

GO

!EXTRA &IN(xx1),&OUT(xx2),@APPROX=0.0

```
IF(ROCK>3) DELETE() END
```
IF(POTENCIA>2.121) DELETE () END

 $EM=2$ 

GO

```
!ADDMOD 
&IN1(xx1),&IN2(xx2),&OUT(mb_$vein#_explotacion),@TOLERNCE=0.001
```
\_\_\_\_\_\_\_\_\_\_\_\_\_\_\_\_\_\_\_\_\_\_\_\_\_\_\_\_\_\_\_\_\_\_\_\_\_\_\_\_\_\_\_\_\_\_\_\_\_\_\_\_\_\_\_\_\_\_\_\_\_\_\_\_\_\_\_

#

!EndMac:REM Remove temporary files and end macro.

# -------------------------------------------------------------------

```
# Remove temporary files.
```

```
!LISTDR &OUT(xxdir), xx?
```
!DELETE &IN(xxdir)

# Notify user of completion.

```
!LET $date# = env(DATE)
```

```
!LET $time# = env(TIME)
```
!ECHO

!ECHO +----------------------------------------------------+

!ECHO

!ECHO Macro completed at \$time#, \$date#. !ECHO !ECHO +----------------------------------------------------+ !ECHO !END # ¯¯¯¯¯¯¯¯¯¯¯¯¯¯¯¯¯¯¯¯¯¯¯¯¯¯¯¯¯¯¯¯¯¯¯¯¯¯¯¯¯¯¯¯¯¯¯¯¯¯¯¯¯¯¯¯¯¯¯¯¯¯¯¯¯¯¯ **03\_Mac\_reserve\_dilución** # \_\_\_\_\_\_\_\_\_\_\_\_\_\_\_\_\_\_\_\_\_\_\_\_\_\_\_\_\_\_\_\_\_\_\_\_\_\_\_\_\_\_\_\_\_\_\_\_\_\_\_\_\_\_\_\_\_\_\_\_\_\_\_\_\_\_\_ # ¯¯¯¯¯¯¯¯¯¯¯¯¯¯¯¯¯¯¯¯¯¯¯¯¯¯¯¯¯¯¯¯¯¯¯¯¯¯¯¯¯¯¯¯¯¯¯¯¯¯¯¯¯¯¯¯¯¯¯¯¯¯¯¯¯¯¯ # # Created: Jose Torres, Minera Bateas, July/2014 # # Description: Define el valor de la dilución # # Modified: NNNNN NNNNN, NNNNN, MMMM/YYYY # - Describe modifications here. # # \_\_\_\_\_\_\_\_\_\_\_\_\_\_\_\_\_\_\_\_\_\_\_\_\_\_\_\_\_\_\_\_\_\_\_\_\_\_\_\_\_\_\_\_\_\_\_\_\_\_\_\_\_\_\_\_\_\_\_\_\_\_\_\_\_\_\_ # ¯¯¯¯¯¯¯¯¯¯¯¯¯¯¯¯¯¯¯¯¯¯¯¯¯¯¯¯¯¯¯¯¯¯¯¯¯¯¯¯¯¯¯¯¯¯¯¯¯¯¯¯¯¯¯¯¯¯¯¯¯¯¯¯¯¯¯ !START m1 # =============================================================== # Input files Required to run macro # Block model = mb\_name of vein\_explotacion # Output files # Block model = mb\_name of vein\_dilucion
# Input parameters !LET \$vein#  $=$  'As'  $\qquad$  # Name of the vein #  $Di\_G = (3xSEN(Dip)-Pot./3xSEN)$ # Geometric dilution #  $DiL$   $V = (0.3xSEN/(0.3xSEN+Pot.)$ # Blasting dilution # Dil L = (Scoop and winche =  $0.04$ ) # Cleaning dilution # Dil T = Di G + Dil  $V$  + Dil L # Total dilution !LET \$dil#  $= 0.04$ # Value of cleaning dilution  $!$ LET \$dip# = 45 #  $Dip$  $!$ LET \$sen# = 0.707106781186547 # Funtion sen of  $45^\circ$  $!$ LET  $$sp# = 0.3$ # Sobrerotura permisible en breasting y realce  $!LET$  \$pot# = POTENCIA # Width vein !EXTRA &IN(mb\_\$vein#\_explotacion),&OUT(xx1),@APPROX=0.0  $Dil$   $G=0$ Dil\_V=(\$sp#\*\$sen#)/((\$sp#\*\$sen#)+\$pot#)  $Dil$  L= $SdiH$ Dil\_T=Dil\_G+Dil\_V+Dil\_L GO !EXTRA &IN(mb\_\$vein#\_explotacion),&OUT(xx2), @APPROX=0.0 IF(ROCK<4) DELETE() END  $IF(EM==2) DELETE() END$ IF(\$pot#>2.121) DELETE () END  $Dil_G=(3*$sen#-$pot#)/(3*$sen#)$ Dil V=(\$sp#\*\$sen#)/((\$sp#\*\$sen#)+\$pot#)  $Dil$ \_L= $Sdi$ # Dil\_T=Dil\_G+Dil\_V+Dil\_L

GO

!ADDMOD &IN1(xx1),&IN2(xx2),&OUT(mb\_\$vein#\_dilucion),@TOLERNCE=0.001

#

\_\_\_\_\_\_\_\_\_\_\_\_\_\_\_\_\_\_\_\_\_\_\_\_\_\_\_\_\_\_\_\_\_\_\_\_\_\_\_\_\_\_\_\_\_\_\_\_\_\_\_\_\_\_\_\_\_\_\_\_\_\_\_\_\_\_\_ !EndMac:REM Remove temporary files and end macro. # ------------------------------------------------------------------- # Remove temporary files. !LISTDR &OUT(xxdir), xx? !DELETE &IN(xxdir) # Notify user of completion. !LET \$date# = env(DATE) !LET \$time# = env(TIME) !ECHO !ECHO +----------------------------------------------------+ !ECHO !ECHO Macro completed at \$time#, \$date#. !ECHO !ECHO +----------------------------------------------------+ !ECHO !END # ¯¯¯¯¯¯¯¯¯¯¯¯¯¯¯¯¯¯¯¯¯¯¯¯¯¯¯¯¯¯¯¯¯¯¯¯¯¯¯¯¯¯¯¯¯¯¯¯¯¯¯¯¯¯¯¯¯¯¯¯¯¯¯¯¯¯¯

## **04\_Mac\_ reserve\_becoff**

# \_\_\_\_\_\_\_\_\_\_\_\_\_\_\_\_\_\_\_\_\_\_\_\_\_\_\_\_\_\_\_\_\_\_\_\_\_\_\_\_\_\_\_\_\_\_\_\_\_\_\_\_\_\_\_\_\_\_\_\_\_\_\_\_\_\_\_ # ¯¯¯¯¯¯¯¯¯¯¯¯¯¯¯¯¯¯¯¯¯¯¯¯¯¯¯¯¯¯¯¯¯¯¯¯¯¯¯¯¯¯¯¯¯¯¯¯¯¯¯¯¯¯¯¯¯¯¯¯¯¯¯¯¯¯¯

# Created: Jose Torres, Minera Bateas, July/2014

# # Description: Define el valor del becoff # # Modified: NNNNN NNNNN, NNNNN, MMMM/YYYY # - Describe modifications here. # \_\_\_\_\_\_\_\_\_\_\_\_\_\_\_\_\_\_\_\_\_\_\_\_\_\_\_\_\_\_\_\_\_\_\_\_\_\_\_\_\_\_\_\_\_\_\_\_\_\_\_\_\_\_\_\_\_\_\_\_\_\_\_\_\_\_\_ # ¯¯¯¯¯¯¯¯¯¯¯¯¯¯¯¯¯¯¯¯¯¯¯¯¯¯¯¯¯¯¯¯¯¯¯¯¯¯¯¯¯¯¯¯¯¯¯¯¯¯¯¯¯¯¯¯¯¯¯¯¯¯¯¯¯¯¯ !START m1 # =============================================================== # Input files Required to run macro  $# Block$  model = mb\_name of vein\_dilution # Output files  $# Block$  model = mb\_name of vein\_becoff  $\#$  ================ # Input parameters  $!$  LET \$vein#  $= 'As'$  # Name of the vein  $!LET $becoff_m# = 83.933377$  # Valor del becoff para mecanizado  $!LET $becoff_s00# = 500$  # Valor del becoff para semimecanizado  $[0.00 - 1.00]$  $!LET $becoff_s01# = 96.44291$   $\qquad #$  Valor del becoff para semimecanizado [1.00 - 1.10[  $!LET $becoff_s02# = 94.71959$  # Valor del becoff para semimecanizado [1.10 - 1.20[  $!$  LET \$becoff  $s03#$  = 93.2287  $*$  Valor del becoff para semimecanizado [1.20 - 1.30[  $!LET $becoff_s04# = 91.92618978$  # Valor del becoff para semimecanizado [1.30 - 1.40[

!LET \$becoff s05# = 90.7784755 # Valor del becoff para semimecanizado [1.40 - 1.50[  $!LET $becoff_s06# = 89.75951$  # Valor del becoff para semimecanizado [1.50 - 1.60[ !LET \$becoff s07# = 88.8487811 # Valor del becoff para semimecanizado [1.60 - 1.70[ !LET \$becoff\_s08# = 88.02991 # Valor del becoff para semimecanizado [1.70 - 1.80[  $!$  LET \$becoff s09# = 87.289671  $*$  Valor del becoff para semimecanizado [1.80 - 1.90[ !LET \$becoff\_s10# = 86.617253329 # Valor del becoff para semimecanizado [1.90 - 2.00[  $!$  LET \$becoff s11#  $= 86.0037455648$  # Valor del becoff para semimecanizado [2.00 - 2.10[  $!$ LET \$becoff  $s12# = 85.441731052$  # Valor del becoff para semimecanizado [2.10 - 2.13[  $!LET $pot# \t= POTENCIA$  # Width vein # =============================================================== !EXTRA &IN(mb \$vein# dilucion),&OUT(xxx0),@APPROX=0.0 BECOFF=\$becoff\_m# GO !EXTRA &IN(xxx0),&OUT(xx0),@APPROX=0.0 IF(EM==1) DELETE () END IF(\$pot#>1.00) DELETE() END BECOFF=\$becoff\_s00# GO !EXTRA &IN(xxx0),&OUT(xx1),@APPROX=0.0 IF(EM==1) DELETE () END IF(\$pot#<1.00) DELETE() END IF(\$pot#>1.10) DELETE() END BECOFF=\$becoff\_s01#

GO

```
!EXTRA &IN(xxx0),&OUT(xx2),@APPROX=0.0
```

```
IF(EM==1) DELETE () END
```
IF(\$pot#<1.10) DELETE() END

IF(\$pot#>1.20) DELETE() END

```
BECOFF=$becoff_s02#
```
GO

```
!EXTRA &IN(xxx0),&OUT(xx3),@APPROX=0.0
```

```
IF(EM==1) DELETE () END
```

```
IF($pot#<1.20) DELETE() END
```

```
IF($pot#>1.30) DELETE() END
```

```
BECOFF=$becoff_s03#
```
GO

```
!EXTRA &IN(xxx0),&OUT(xx4),@APPROX=0.0
```

```
IF(EM==1) DELETE () END
```

```
IF($pot#<1.30) DELETE() END
```

```
IF($pot#>1.40) DELETE() END
```

```
BECOFF=$becoff_s04#
```
GO

```
!EXTRA &IN(xxx0),&OUT(xx5),@APPROX=0.0
```

```
IF(EM==1) DELETE () END
```

```
IF($pot#<1.40) DELETE() END
```

```
IF($pot#>1.50) DELETE() END
```

```
BECOFF=$becoff_s05#
```
GO

!EXTRA &IN(xxx0),&OUT(xx6),@APPROX=0.0

IF(EM==1) DELETE () END

IF(\$pot#<1.50) DELETE() END

IF(\$pot#>1.60) DELETE() END

BECOFF=\$becoff\_s06#

GO

!EXTRA &IN(xxx0),&OUT(xx7),@APPROX=0.0

IF(EM==1) DELETE () END

IF(\$pot#<1.60) DELETE() END

IF(\$pot#>1.70) DELETE() END

BECOFF=\$becoff\_s07#

GO

!EXTRA &IN(xxx0),&OUT(xx8),@APPROX=0.0

IF(EM==1) DELETE () END

IF(\$pot#<1.70) DELETE() END

IF(\$pot#>1.80) DELETE() END

BECOFF=\$becoff\_s08#

GO

!EXTRA &IN(xxx0),&OUT(xx9),@APPROX=0.0

IF(EM==1) DELETE () END

```
IF($pot#<1.80) DELETE() END
```
IF(\$pot#>1.90) DELETE() END

BECOFF=\$becoff\_s09#

GO

!EXTRA &IN(xxx0),&OUT(xx10),@APPROX=0.0

IF(EM==1) DELETE () END

IF(\$pot#<1.90) DELETE() END

IF(\$pot#>2.00) DELETE() END

BECOFF=\$becoff\_s10#

GO

!EXTRA &IN(xxx0),&OUT(xx11),@APPROX=0.0

IF(EM==1) DELETE () END

IF(\$pot#<2.00) DELETE() END

IF(\$pot#>2.10) DELETE() END

BECOFF=\$becoff\_s11#

GO

!EXTRA &IN(xxx0),&OUT(xx12),@APPROX=0.0

IF(EM==1) DELETE () END

IF(\$pot#<2.10) DELETE() END

IF(\$pot#>2.13) DELETE() END

BECOFF=\$becoff\_s12#

GO

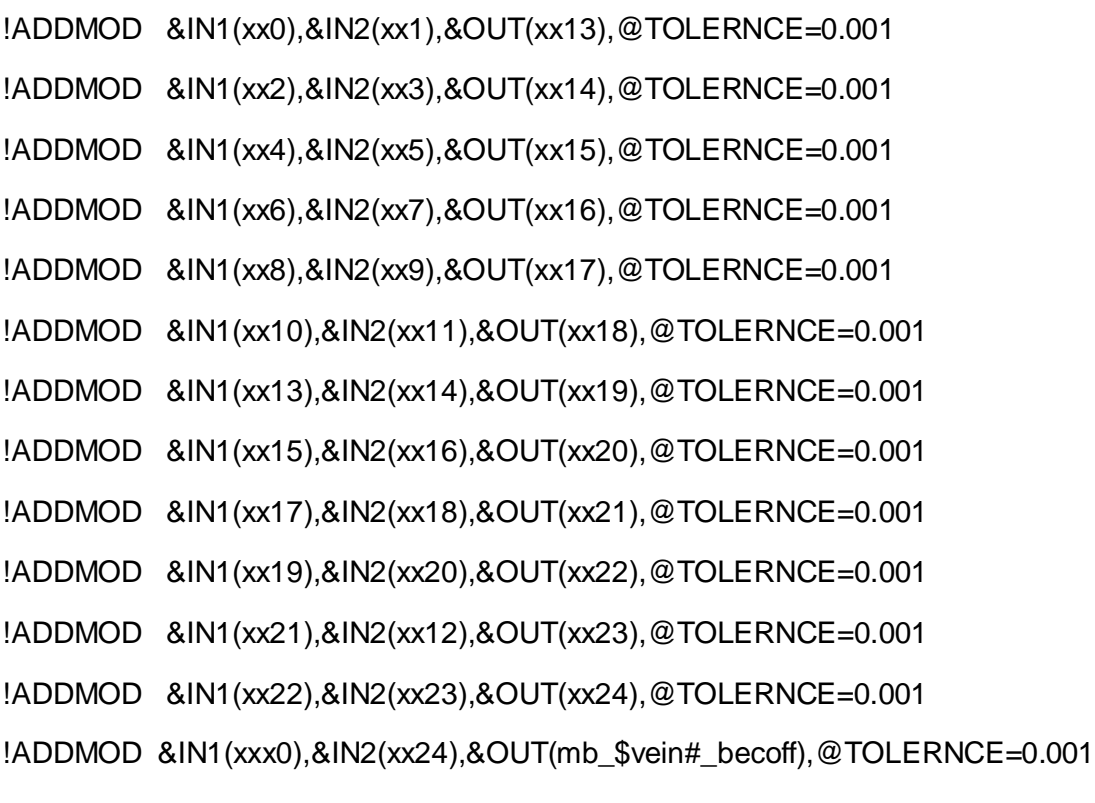

\_\_\_\_\_\_\_\_\_\_\_\_\_\_\_\_\_\_\_\_\_\_\_\_\_\_\_\_\_\_\_\_\_\_\_\_\_\_\_\_\_\_\_\_\_\_\_\_\_\_\_\_\_\_\_\_\_\_\_\_\_\_\_\_\_\_\_

!EndMac:REM Remove temporary files and end macro. # ------------------------------------------------------------------- # Remove temporary files. !LISTDR &OUT(xxdir), xx? !DELETE &IN(xxdir) # Notify user of completion. !LET \$date# = env(DATE) !LET \$time# = env(TIME) !ECHO !ECHO +----------------------------------------------------+ !ECHO !ECHO Macro completed at \$time#, \$date#. !ECHO !ECHO +----------------------------------------------------+ !ECHO !END # ¯¯¯¯¯¯¯¯¯¯¯¯¯¯¯¯¯¯¯¯¯¯¯¯¯¯¯¯¯¯¯¯¯¯¯¯¯¯¯¯¯¯¯¯¯¯¯¯¯¯¯¯¯¯¯¯¯¯¯¯¯¯¯¯¯¯¯ **05\_Mac\_ reserve\_valor punto** # \_\_\_\_\_\_\_\_\_\_\_\_\_\_\_\_\_\_\_\_\_\_\_\_\_\_\_\_\_\_\_\_\_\_\_\_\_\_\_\_\_\_\_\_\_\_\_\_\_\_\_\_\_\_\_\_\_\_\_\_\_\_\_\_\_\_\_ # ¯¯¯¯¯¯¯¯¯¯¯¯¯¯¯¯¯¯¯¯¯¯¯¯¯¯¯¯¯¯¯¯¯¯¯¯¯¯¯¯¯¯¯¯¯¯¯¯¯¯¯¯¯¯¯¯¯¯¯¯¯¯¯¯¯¯¯ # # Created: José Torres, MINERA BATEAS, July/2014 # # Description: Cambia el valor punto para las reservas # # Modified: NNNNN NNNNN, NNNNN, MMMM/YYYY

```
# - Describe modifications here.
#
# 
___________________________________________________________________
# 
      ¯¯¯¯¯¯¯¯¯¯¯¯¯¯¯¯¯¯¯¯¯¯¯¯¯¯¯¯¯¯¯¯¯¯¯¯¯¯¯¯¯¯¯¯¯¯¯¯¯¯¯¯¯¯¯¯¯¯¯¯¯¯¯¯¯¯¯ 
!START m1
# ===============================================================
# Input files Required to run macro
# mb_vein_becoff Block model
# ===============================================================
# Input parameters
! LET $vein# = 'As' * H Name of vein
# Ag = 21 US\%/oz # Silver's price# Au = 1,260 US\%/oz # Gold's price# Pb = 2,300 US $/t # Lead's price
# Zn = 2,200 US\/t # Zinc's price!LET \sqrt[6]{\sqrt{2}} = 0.411966 # vp silver
! LET $vpau# = 15.56328 # vp gold
! LET $vppb# = 13.965636 # vp lead
! LET $vpzn# = 14.2608 # vp zinc
# ===============================================================
!EXTRA &IN(mb_$vein#_becoff),&OUT(mb$vein#reg),@APPROX=0.0
VP=AgGR*$vpag#+AuGR*$vpau#+PbPOR*$vppb#+ZnPOR*$vpzn#
GO
# 
___________________________________________________________________
```
!EndMac:REM Remove temporary files and end macro.

# -------------------------------------------------------------------

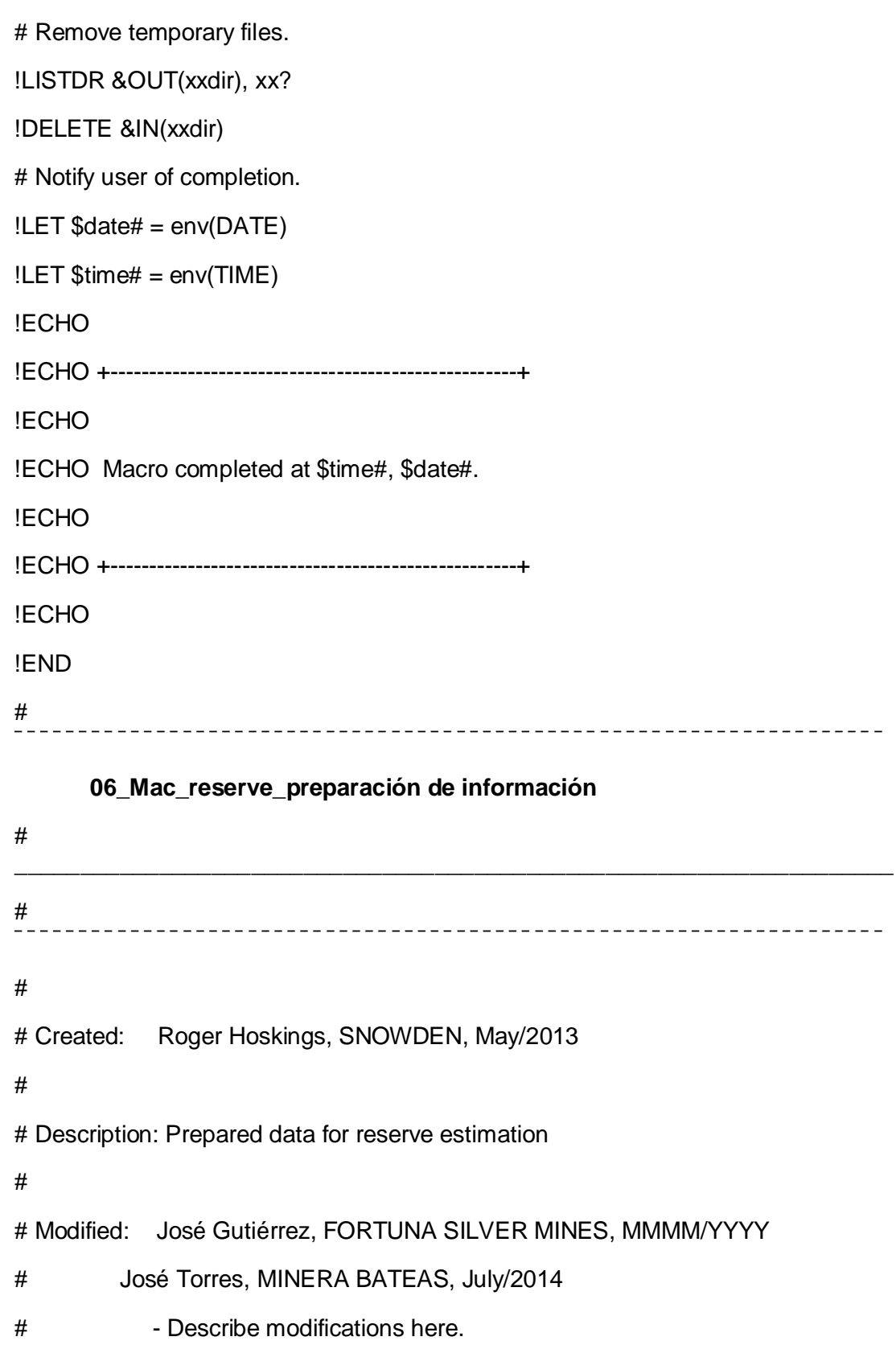

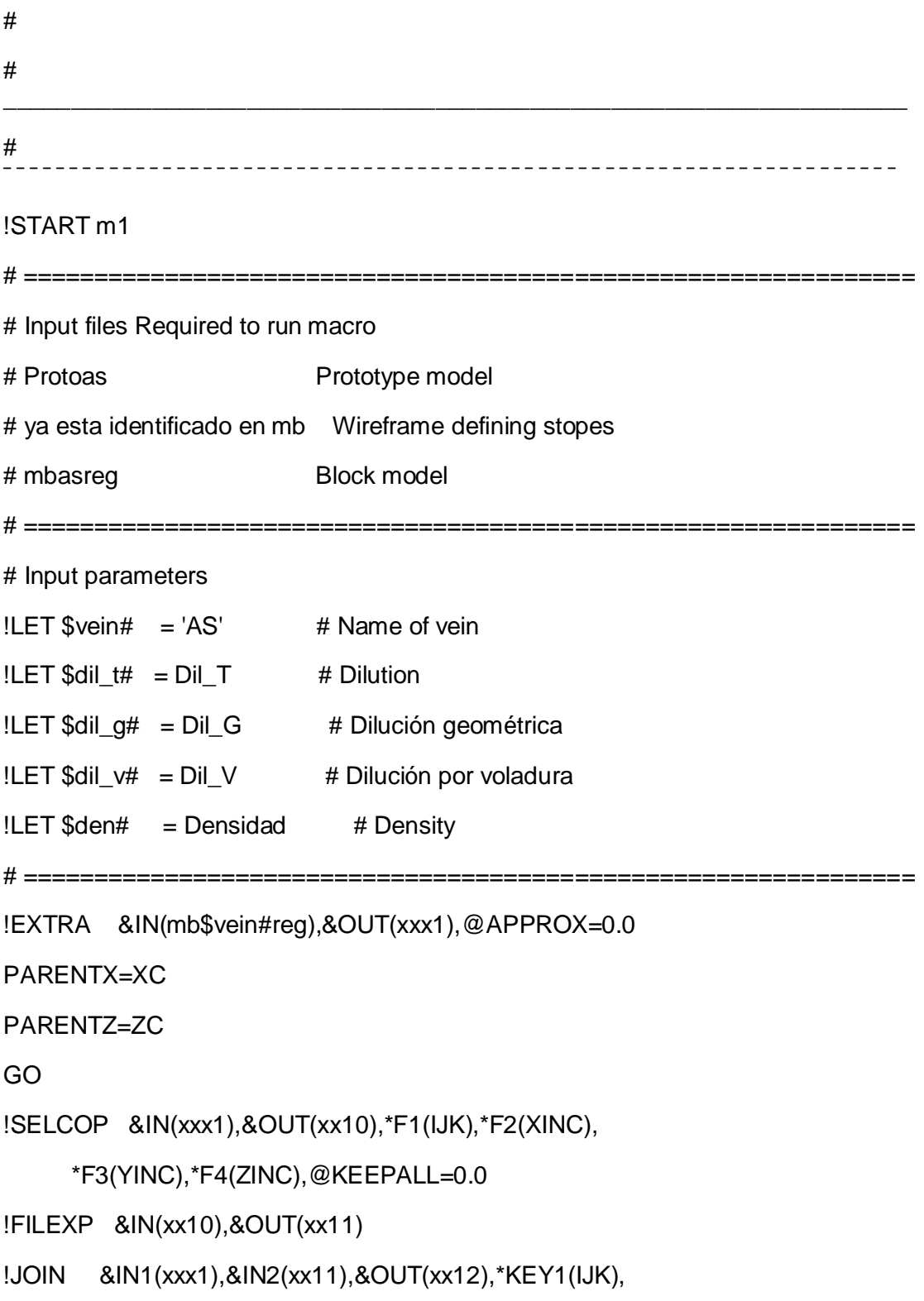

@SUBSETR=0.0,@SUBSETF=0.0,@CARTJOIN=0.0

```
!EXTRA &IN(xx12),&OUT(xx13),@APPROX=0.0
```

```
if (NIVEL==0) delete() end
```
go

- !EXTRA &IN(xx13),&OUT(trimbm),@APPROX=0.0
- IF (CATE==0) delete() END
- IF (CATE>2) delete() END
- IF (TIPO=="OXz") delete() END
- IF (TIPO=="RDN") delete() END
- IF (RM==1) delete() END
- TN=%VEIN\*\$den#\*XINC\*YINC\*ZINC

M\_AG=TN\*AgGR

- M\_AU=TN\*AuGR
- M\_PB=TN\*PbPOR
- M\_ZN=TN\*ZnPOR
- M\_CU=TN\*CuPOR
- M\_VP=TN\*VP
- M\_POT=TN\*POTENCIA

```
DTN=TN^{*}(1+\frac{6}{3}di_{t}tt)
```

```
M_BF=BECOFF*DTN
```
GO

!ACCMLT &IN(trimbm),&OUT(xx4),\*KEY1(LABOR),\*KEY2(EM),\*KEY3(PARENTX), \*KEY4(PARENTZ),@ALLRECS=0.0,@UNSORTED=1.0

!SELCOP &IN(xx4),&OUT(xx5),\*F1(LABOR),\*F2(EM),\*F3(PARENTX),

```
 *F4(PARENTZ),*F5(TN),*F6(DTN),*F7(M_VP),
```
\*F8(M\_AG),\*F9(M\_AU),\*F10(M\_PB),\*F11(M\_ZN),

\*F12(M\_CU),\*F13(M\_POT),\*F14(M\_BF),, @KEEPALL=0.0

!EXTRA &IN(xx5), &OUT(\$vein#\_acc)

```
IF (TN==absent()) TN=0 END
```

```
IF (M_AG==absent()) M_AG=0 END
```

```
IF (M_AU==absent()) M_AU=0 END
```

```
IF (M_PB==absent()) M_PB=0 END
```

```
IF (M_ZN==absent()) M_ZN=0 END
```

```
IF (M_VP==absent()) M_VP=0 END
```

```
IF (DTN==absent()) DTN=0 END
```

```
IF (M_POT==absent()) M_POT=0 END
```

```
IF (M_BF==absent()) M_BF=0 END
```
go

```
!OUTPUT &IN($vein#_acc), @CSV=1, @NODD=0
```
\$vein#\_acc.csv

#

!EndMac:REM Remove temporary files and end macro.

\_\_\_\_\_\_\_\_\_\_\_\_\_\_\_\_\_\_\_\_\_\_\_\_\_\_\_\_\_\_\_\_\_\_\_\_\_\_\_\_\_\_\_\_\_\_\_\_\_\_\_\_\_\_\_\_\_\_\_\_\_\_\_\_\_\_\_

```
# -------------------------------------------------------------------
# Remove temporary files.
!LISTDR &OUT(xxdir), xx?
!DELETE &IN(xxdir)
# Notify user of completion.
!LET $date# = env(DATE)
!LET $time# = env(TIME)
!ECHO
!ECHO +----------------------------------------------------+
!ECHO
!ECHO Macro completed at $time#, $date#.
!ECHO
!ECHO +----------------------------------------------------+
```
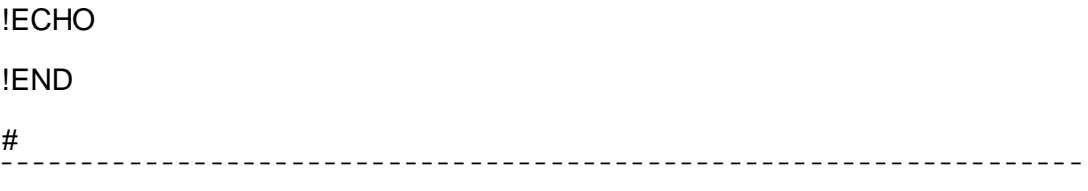

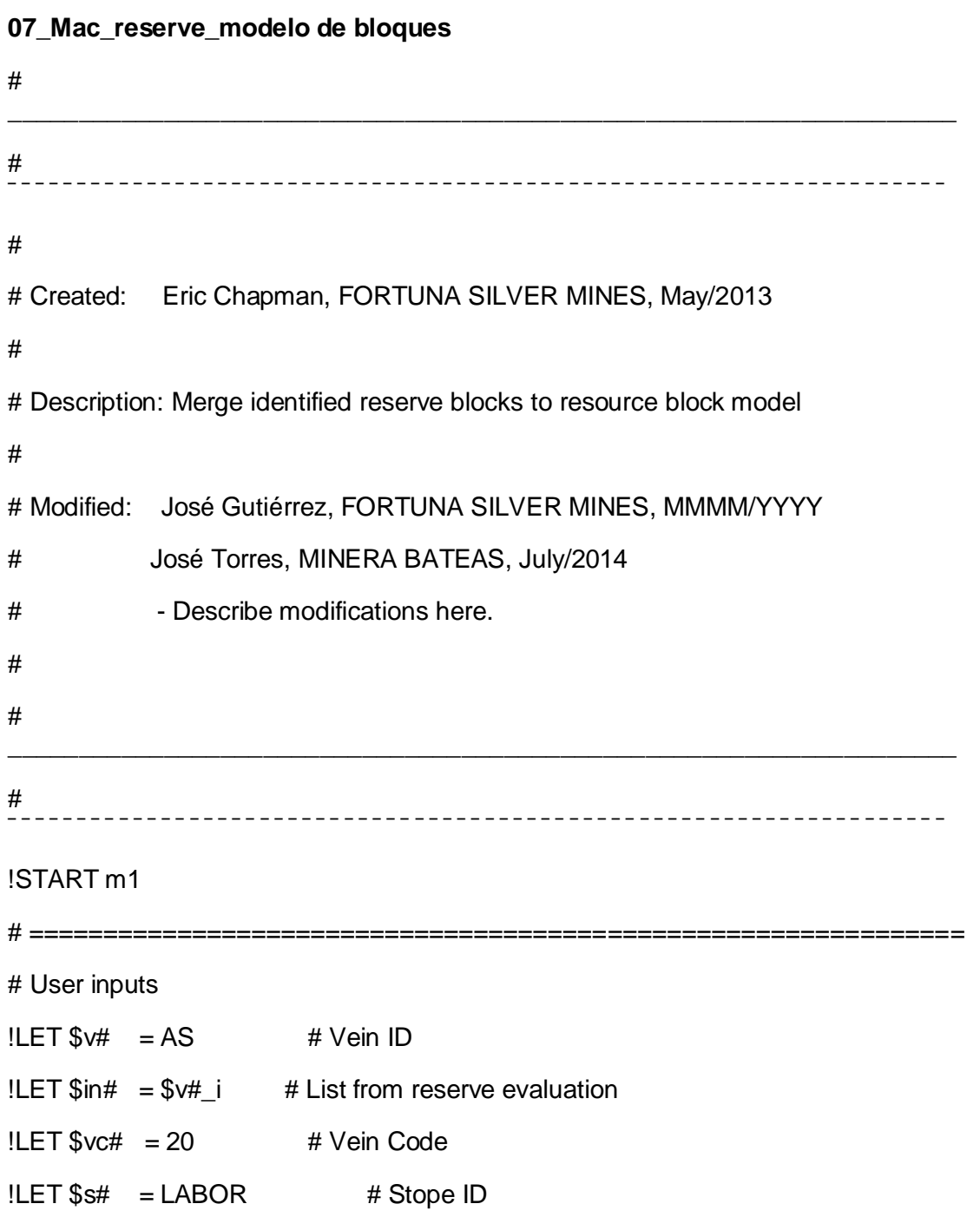

```
!LET $bm# = 'mb$v#reg' # Name of input block model# ============================
                                                ==========================
# User output file name
!LET $r# = respectivelyr# = reserve$v#bm # Output file name
# ==========================
                                             ==========================
                                                                             =# Overwrite output file name unless doesn't exist
! FILE \text{\$\_ext} = \text{\$rt}\text{\#}, \text{\$recs}\text{\#} = \text{recs}!IF $_ex#, THEN
!LET $inm# = $r#!LET $out# = $r#
!ELSE
!LET $inm# = trimbm!LET $out# = $r#
!ENDIF
!PROTOM &OUT(xx_protom), @ROTMOD=1.0
\overline{N}\overline{N}194379
8318260
4295
\overline{0}\overline{0}\Omega143
3
\overline{0}
```
1 0 3 4 2000 2 430 1 330 !EXTRA &IN(\$in#),&OUT(xx1),@APPROX=0.0 YC=294 GO !IJKGEN &PROTO(xx\_protom),&IN(xx1),&OUT(xx2),\*X(XC),\*Y(YC), \*Z(ZC),@PSMODEL=1.0

```
!EXTRA &IN(xx2),&OUT(xx3),@APPROX=0.0
```

```
IF(VALUE==ABSENT()) VALUE=0 end
```
GO

```
!REGMOD &IN1(proto$v#),&IN2(xx3),&OUT(xx4),*F1(VALUE)
```

```
!CDTRAN &IN(xx4),&PROTOROT(proto$v#),&OUT(xx5),*X(XC),*Y(YC),
```

```
 *Z(ZC),*NEWX(X1),*NEWY(Y1),*NEWZ(Z1),@ANGLE1=0.0,
```
@ANGLE2=0.0,@ANGLE3=0.0,@ROTAXIS1=3.0,@ROTAXIS2=1.0,

```
 @ROTAXIS3=3.0,@X0=0.0,@Y0=0.0,@Z0=0.0,@XR0=0.0,
```

```
 @YR0=0.0,@ZR0=0.0,@FACTOR=1.0,@INVERSE=1.0
```
!SORTX &IN(xx5),&OUT(xxx5),\*KEY1(IJK),@BINS=5.0,@ORDER=1.0

```
!EXTRA &IN($inm#),&OUT(xx6),@APPROX=0.0
```
GO

```
!ADDMOD &IN1(xx6),&IN2(xxx5),&OUT(xx7),@TOLERNCE=0.001
```

```
!EXTRA &IN(xx7),&OUT(xx8),@APPROX=0.0
```

```
IF (VP==absent()) delete() end
```
GO

```
!EXTRA &IN(xx8),&OUT(xx9),@APPROX=0.0
```

```
VALUE=int(VALUE)
```

```
$v#_$s#VAL=VALUE
```

```
erase(VALUE)
```
GO

```
!ADDMOD &IN1($inm#),&IN2(xx9),&OUT(xx10),@TOLERNCE=0.001
```

```
!PROMOD &IN(xx10),&OUT(xx11),*KEY1(VP),*KEY2(LABOR),
```

```
 @DENSITY=2.61,@OVERLAP=0.0,@OPTIMISE=1.0,@TOL=0.001,
```
@ACCURACY=0.001

```
!EXTRA &IN(xx11),&OUT($out#),@APPROX=0.0
```

```
IF ($v#_$s#VAL!=absent()) $v#_VALUE=$v#_$s#VAL END
```

```
erase($v#_$s#VAL, VOIDVOL, FILLVOL)
```
GO

```
!ADDMOD &IN1(mb$v#reg),&IN2($out#),&OUT(xx12),@TOLERNCE=0.001
```

```
!PROMOD &IN(xx12),&OUT(xx13),*KEY1(VP),*KEY2(LABOR),
```

```
 @DENSITY=2.61,@OVERLAP=0.0,@OPTIMISE=1.0,@TOL=0.001,
```
\_\_\_\_\_\_\_\_\_\_\_\_\_\_\_\_\_\_\_\_\_\_\_\_\_\_\_\_\_\_\_\_\_\_\_\_\_\_\_\_\_\_\_\_\_\_\_\_\_\_\_\_\_\_\_\_\_\_\_\_\_\_\_\_\_\_\_

```
 @ACCURACY=0.001
```

```
!EXTRA &IN(xx13),&OUT(mb$v#value),@APPROX=0.0
```

```
IF ($v#_VALUE==absent()) $v#_VALUE=0 END
```
GO

#

!EndMac:REM Remove temporary files and end macro.

# -------------------------------------------------------------------

```
# Remove temporary files.
```
!LISTDR &OUT(xxdir), xx?

!DELETE &IN(xxdir)

# Notify user of completion.

!LET \$date# = env(DATE)

!LET \$time# = env(TIME)

!ECHO

!ECHO +----------------------------------------------------+

!ECHO

!ECHO Macro completed at \$time#, \$date#.

!ECHO

!ECHO +----------------------------------------------------+

!ECHO !END

# ¯¯¯¯¯¯¯¯¯¯¯¯¯¯¯¯¯¯¯¯¯¯¯¯¯¯¯¯¯¯¯¯¯¯¯¯¯¯¯¯¯¯¯¯¯¯¯¯¯¯¯¯¯¯¯¯¯¯¯¯¯¯¯¯¯¯¯

## **08\_Mac\_reserve\_ancho de minado**

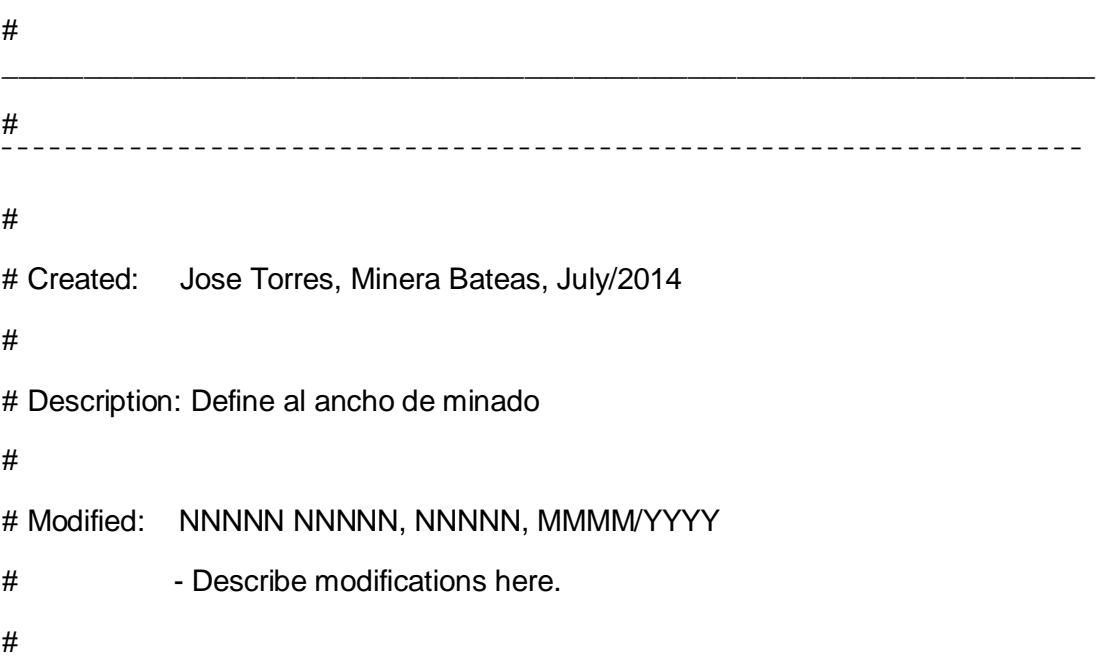

```
##!START m1
# Input files Required to run macro
# Block model = reserve name of vein "bm
# Output files
# Block model add dilutionm = reserve_name of vein_final
# Input parameters
!LET $vein# = 'As' * Name of the vein
!LET $dil_q# = Dil_G # Dilución geométrica
!LET $dil_v# = Dil_V  # Dilución por voladura
!LET $dip# = 45
                    # Dip
!LET $sen# = 0.707106781186547
                          # Funtion sen of 45^\circ=============
!EXTRA &IN(reserve$vein#bm),&OUT(xx0),@APPROX=0.0
M_DIL=DTN*Dil_T
GO
!EXTRA &IN(xx0),&OUT(xx1),@APPROX=0.0
D_POT=POTENCIA*(1+$dil_g#+$dil_v#)
AM=D_POT/$sen#
M AM=AM*DTN
GO
!EXTRA &IN(xx0),&OUT(xx2),@APPROX=0.0
IF(EM==2) DELETE() END
```
IF(POTENCIA>2.131) DELETE() END

AM=3.3

M\_AM=3.3\*DTN

GO

!ADDMOD &IN1(xx1),&IN2(xx2),&OUT(reserve\_\$vein#\_final),@TOLERNCE=0.001

\_\_\_\_\_\_\_\_\_\_\_\_\_\_\_\_\_\_\_\_\_\_\_\_\_\_\_\_\_\_\_\_\_\_\_\_\_\_\_\_\_\_\_\_\_\_\_\_\_\_\_\_\_\_\_\_\_\_\_\_\_\_\_\_\_\_\_

#

!EndMac:REM Remove temporary files and end macro.

# ------------------------------------------------------------------- # Remove temporary files. !LISTDR &OUT(xxdir), xx? !DELETE &IN(xxdir) # Notify user of completion. !LET \$date# = env(DATE) !LET \$time# = env(TIME) !ECHO !ECHO +----------------------------------------------------+ !ECHO !ECHO Macro completed at \$time#, \$date#. !ECHO !ECHO +----------------------------------------------------+ !ECHO !END # ¯¯¯¯¯¯¯¯¯¯¯¯¯¯¯¯¯¯¯¯¯¯¯¯¯¯¯¯¯¯¯¯¯¯¯¯¯¯¯¯¯¯¯¯¯¯¯¯¯¯¯¯¯¯¯¯¯¯¯¯¯¯¯¯¯¯¯ **09\_Mac\_reserve\_reporte** # \_\_\_\_\_\_\_\_\_\_\_\_\_\_\_\_\_\_\_\_\_\_\_\_\_\_\_\_\_\_\_\_\_\_\_\_\_\_\_\_\_\_\_\_\_\_\_\_\_\_\_\_\_\_\_\_\_\_\_\_\_\_\_\_\_\_\_ # ¯¯¯¯¯¯¯¯¯¯¯¯¯¯¯¯¯¯¯¯¯¯¯¯¯¯¯¯¯¯¯¯¯¯¯¯¯¯¯¯¯¯¯¯¯¯¯¯¯¯¯¯¯¯¯¯¯¯¯¯¯¯¯¯¯¯¯ # # Created: José Torres, Minera Bateas, Ago/2014 # # Description: Filtra los campos para elaborar el reporte final # # Modified:  $\blacksquare$  MMMM/YYYY # - Describe modifications here. # # \_\_\_\_\_\_\_\_\_\_\_\_\_\_\_\_\_\_\_\_\_\_\_\_\_\_\_\_\_\_\_\_\_\_\_\_\_\_\_\_\_\_\_\_\_\_\_\_\_\_\_\_\_\_\_\_\_\_\_\_\_\_\_\_\_\_\_ # ¯¯¯¯¯¯¯¯¯¯¯¯¯¯¯¯¯¯¯¯¯¯¯¯¯¯¯¯¯¯¯¯¯¯¯¯¯¯¯¯¯¯¯¯¯¯¯¯¯¯¯¯¯¯¯¯¯¯¯¯¯¯¯¯¯¯¯ !START m1 # =============================================================== # User inputs  $!$ LET  $$$ vein $#$  = 'AS'  $#$  Vein ID # =============================================================== !SELCOP &IN(reserve\_\$vein#\_final),&OUT(\$vein#\_report),\*F1(LABOR),\*F2(NIVEL), \*F3(TIPO),\*F4(CATVP),\*F5(CATE),\*F6(ROCK),\*F7(EM),\*F8(\$vein#\_VALUE), \*F9(TN),\*F10(DTN),\*F11(M\_AG),\*F12(M\_AU), \*F13(M\_PB),\*F14(M\_ZN),\*F15(M\_CU),\*F16(M\_VP), \*F17(M\_POT),\*F18(M\_AM),\*F19(M\_DIL),\*F20(M\_BF), @KEEPALL=0.0 !OUTPUT &IN(\$vein#\_report), @CSV=1, @NODD=0

\_\_\_\_\_\_\_\_\_\_\_\_\_\_\_\_\_\_\_\_\_\_\_\_\_\_\_\_\_\_\_\_\_\_\_\_\_\_\_\_\_\_\_\_\_\_\_\_\_\_\_\_\_\_\_\_\_\_\_\_\_\_\_\_\_\_\_

\$vein#\_report.csv

#

!EndMac:REM Remove temporary files and end macro.

# ------------------------------------------------------------------- # Remove temporary files. !LISTDR &OUT(xxdir), xx? !DELETE &IN(xxdir) # Notify user of completion. !LET \$date# = env(DATE) !LET \$time# = env(TIME) !ECHO !ECHO +----------------------------------------------------+ !ECHO !ECHO Macro completed at \$time#, \$date#. !ECHO !ECHO +----------------------------------------------------+ !ECHO !END # ¯¯¯¯¯¯¯¯¯¯¯¯¯¯¯¯¯¯¯¯¯¯¯¯¯¯¯¯¯¯¯¯¯¯¯¯¯¯¯¯¯¯¯¯¯¯¯¯¯¯¯¯¯¯¯¯¯¯¯¯¯¯¯¯¯¯¯

## **01\_Mac\_reserve\_dilución**

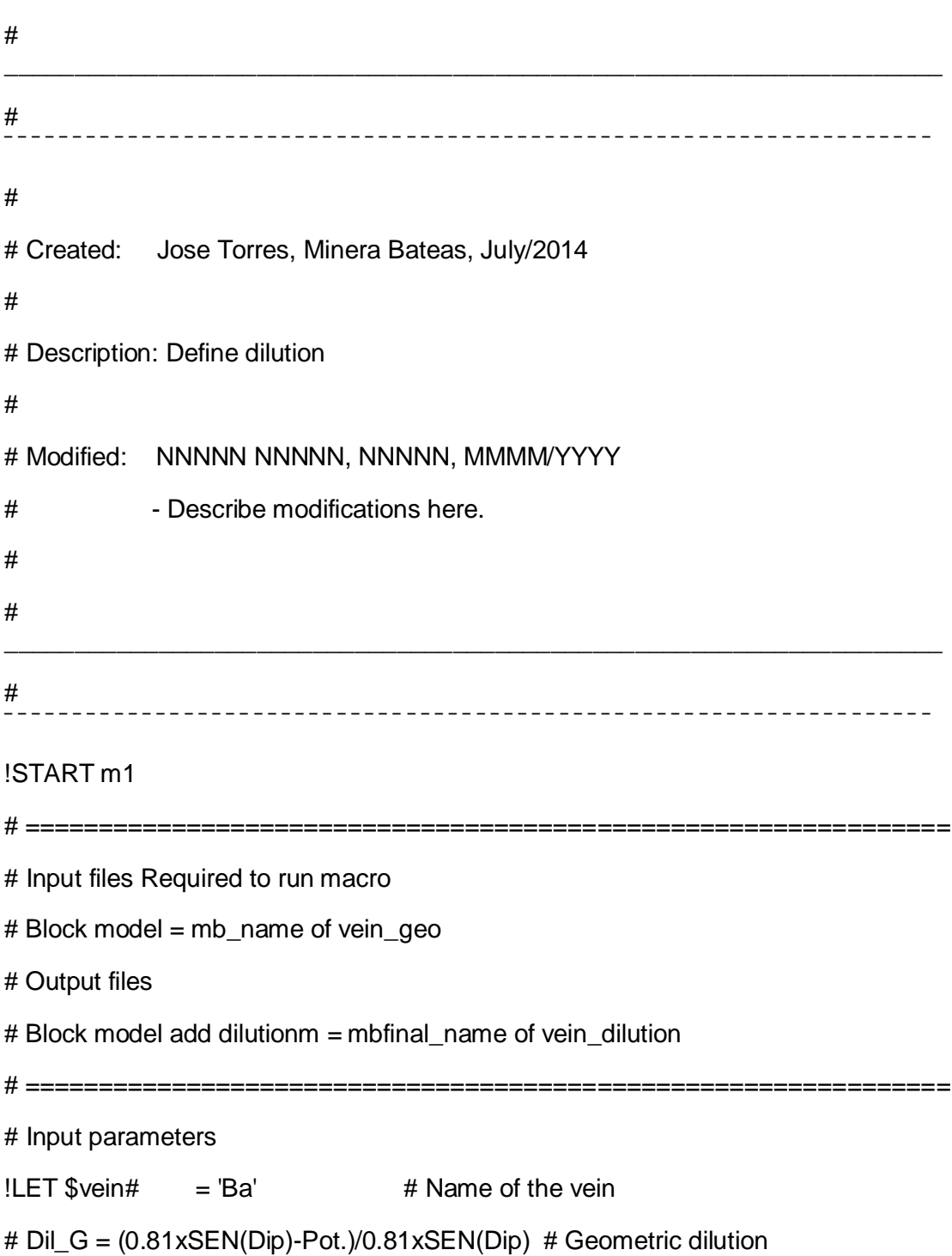

# Dil\_V = 0.15xSEN(Dip)/(0.15xSEN(Dip)+Pot.) # Blasting dilution  $\#$  Dil\_L = (Scoop and winche = 0.04)  $\#$  Cleaning dilution # Dil\_T = Di\_G + Dil\_ V+ Dil\_L # Total dilution !LET \$dil#  $= 0.04$ # Value of cleaning dilution  $!$ LET \$dip# = 82  $#$  Dip  $!$ LET \$sen# = 0.99026806874157 # Funtion sen of 82°  $!LET Srl# = 0.15$ # Sobrerotura permisible en realce  $!$ LET \$am# = 0.80 # Ancho mínimo de minado  $!LET$  \$pot# = POTENCIA # Width vein !EXTRA &IN(mbfinal\_\$vein#\_geo),&OUT(xx1),@APPROX=0.0  $ROCK=0$  $EM=3$  $Dil_G=0$ Dil V=(\$rl#\*\$sen#)/((\$rl#\*\$sen#)+\$pot#)  $Dil$  L= $SdiH$ Dil\_T=Dil\_G+Dil\_V+Dil\_L GO !EXTRA &IN(mbfinal\_\$vein#\_geo),&OUT(xx2),@APPROX=0.0  $ROCK=0$  $EM=3$ IF(POTENCIA>0.70) DELETE() END  $Dil_G=(\text{Sam#*Ssen#})-\text{Spot#})/(\text{Sam#*Ssen#})$  $Dil_V=0$  $Dil$  L= $SdiH$ Dil\_T=Dil\_G+Dil\_V+Dil\_L GO

!ADDMOD &IN1(xx1),&IN2(xx2),&OUT(mb\_\$vein#\_dilution),@TOLERNCE=0.001

#

```
___________________________________________________________________
!EndMac:REM Remove temporary files and end macro.
# -------------------------------------------------------------------
# Remove temporary files.
!LISTDR &OUT(xxdir), xx?
!DELETE &IN(xxdir)
# Notify user of completion.
!LET $date# = env(DATE)!LET $time# = env(TIME)
!ECHO
!ECHO +----------------------------------------------------+
!ECHO
!ECHO Macro completed at $time#, $date#.
!ECHO
!ECHO +----------------------------------------------------+
!ECHO
!END
# 
  ¯¯¯¯¯¯¯¯¯¯¯¯¯¯¯¯¯¯¯¯¯¯¯¯¯¯¯¯¯¯¯¯¯¯¯¯¯¯¯¯¯¯¯¯¯¯¯¯¯¯¯¯¯¯¯¯¯¯¯¯¯¯¯¯¯¯¯
02_Mac_ reserve_becoff
# 
___________________________________________________________________
# 
  ¯¯¯¯¯¯¯¯¯¯¯¯¯¯¯¯¯¯¯¯¯¯¯¯¯¯¯¯¯¯¯¯¯¯¯¯¯¯¯¯¯¯¯¯¯¯¯¯¯¯¯¯¯¯¯¯¯¯¯¯¯¯¯¯¯¯¯
#
```
# Created: Jose Torres, Minera Bateas, July/2014

# # Description: Define el becoff # # Modified: NNNNN NNNNN, NNNNN, MMMM/YYYY # - Describe modifications here. # # \_\_\_\_\_\_\_\_\_\_\_\_\_\_\_\_\_\_\_\_\_\_\_\_\_\_\_\_\_\_\_\_\_\_\_\_\_\_\_\_\_\_\_\_\_\_\_\_\_\_\_\_\_\_\_\_\_\_\_\_\_\_\_\_\_\_\_ # ¯¯¯¯¯¯¯¯¯¯¯¯¯¯¯¯¯¯¯¯¯¯¯¯¯¯¯¯¯¯¯¯¯¯¯¯¯¯¯¯¯¯¯¯¯¯¯¯¯¯¯¯¯¯¯¯¯¯¯¯¯¯¯¯¯¯¯ !START m1 # =============================================================== # Input files Required to run macro # Block model = mb\_name of vein\_dilution # Output files  $# Block$  model = mb\_name of vein\_becoff # =============================================================== # Input parameters  $!$  LET \$vein#  $= 'Ba'$  # Name of the vein !LET \$becoff\_m# = 84.0823987100597 # Valor del becoff para mecanizado  $!LET $becoff_s00# = 500$  # Valor del becoff para semimecanizado [0.00 - 1.00[  $!LET $becoff_s01# = 96.5919319507201$  # Valor del becoff para semimecanizado [1.00 - 1.10[  $!$  LET \$becoff s02#  $= 94.8686117051888$  # Valor del becoff para semimecanizado [1.10 - 1.20[  $!$  LET \$becoff\_s03# = 93.3777223699033 # Valor del becoff para semimecanizado [1.20 - 1.30[  $!LET $becoff\_s04# = 92.0752114200726$  # Valor del becoff para semimecanizado [1.30 - 1.40[

```
! LET $becoff s05# = 90.9274971603934 # Valor del becoff para
semimecanizado [1.40 - 1.50[
!LET $becoff\_s06# = 89.9085322100302 # Valor del becoff para
semimecanizado [1.50 - 1.60[
! LET $becoff s07# = 88.9978027463748 # Valor del becoff para
semimecanizado [1.60 - 1.70[
! LET $becoff_s08# = 88.1789331620512 # Valor del becoff para
semimecanizado [1.70 - 1.80[
! LET $becoff s09# = 87.4386926707395 # Valor del becoff para
semimecanizado [1.80 - 1.90[
! LET $becoff_s10# = 86.7662749651816 # Valor del becoff para
semimecanizado [1.90 - 2.00[
! LET $becoff s11# = 86.1527672008284 # Valor del becoff para
semimecanizado [2.00 - 2.10[
! LET $becoff s12# = 85.5907526881065 # Valor del becoff para
semimecanizado [2.10 - 2.13[
!LET $becoff_c# = 161.2577633 # Valor del becoff para convencional
!LET $pot# \t = POTENCIA \t # Width vein# ===============================================================
```

```
!EXTRA &IN(mb_$vein#_dilution),&OUT(mb_$vein#_becoff),@APPROX=0.0
```
\_\_\_\_\_\_\_\_\_\_\_\_\_\_\_\_\_\_\_\_\_\_\_\_\_\_\_\_\_\_\_\_\_\_\_\_\_\_\_\_\_\_\_\_\_\_\_\_\_\_\_\_\_\_\_\_\_\_\_\_\_\_\_\_\_\_\_

```
BECOFF=$becoff_c#
GO
```
#

!EndMac:REM Remove temporary files and end macro.

# -------------------------------------------------------------------

```
# Remove temporary files.
```

```
!LISTDR &OUT(xxdir), xx?
```
!DELETE &IN(xxdir)

# Notify user of completion.

 $!$ LET  $$date# = env(DATE)$ 

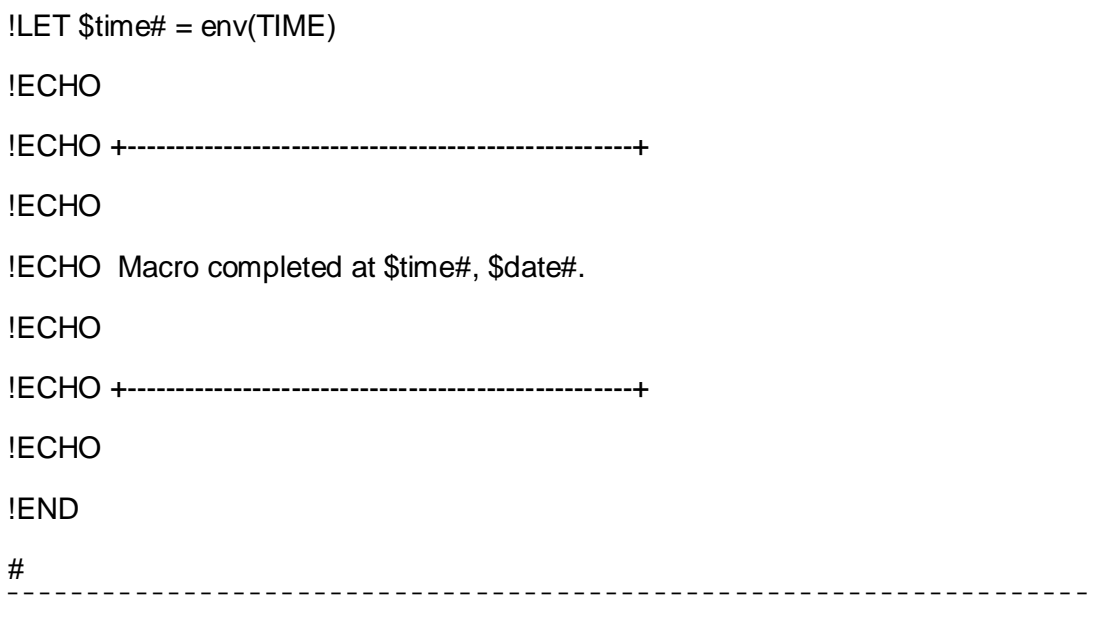

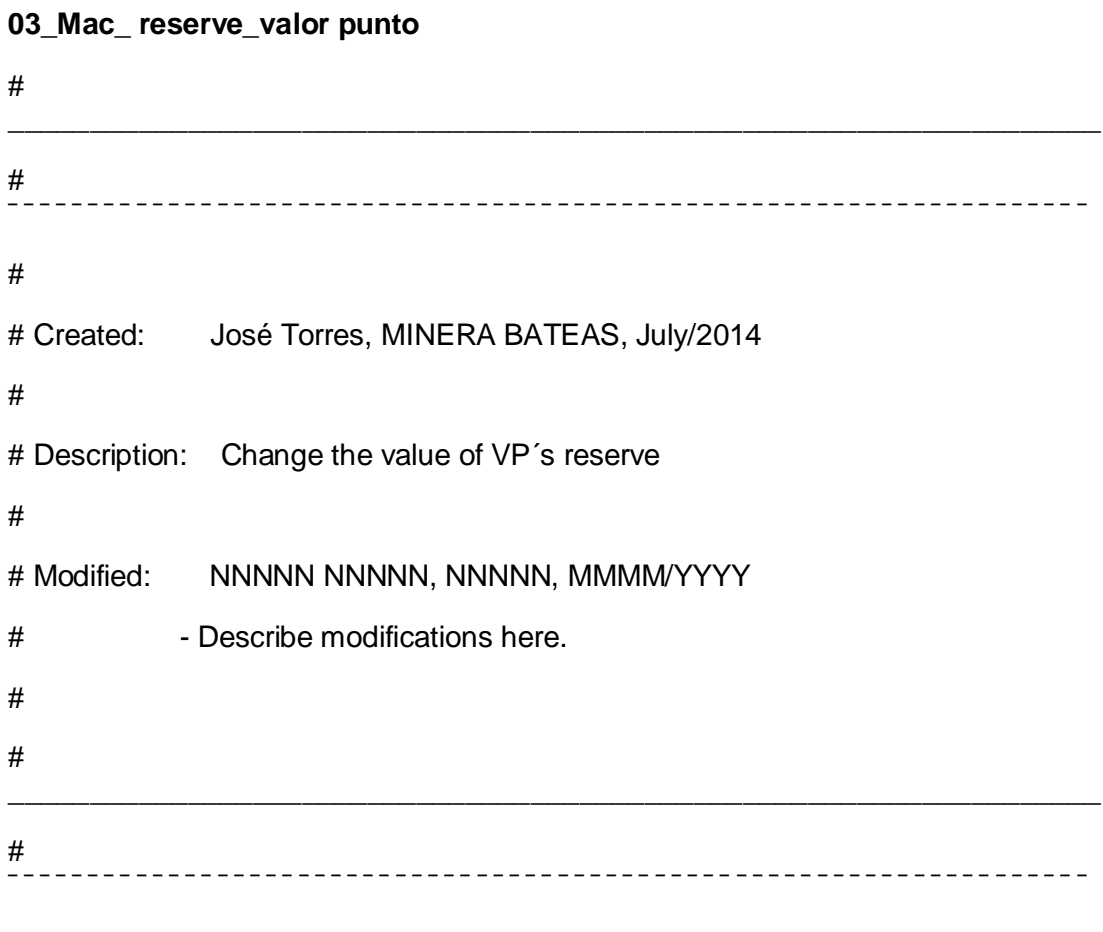

!START m1

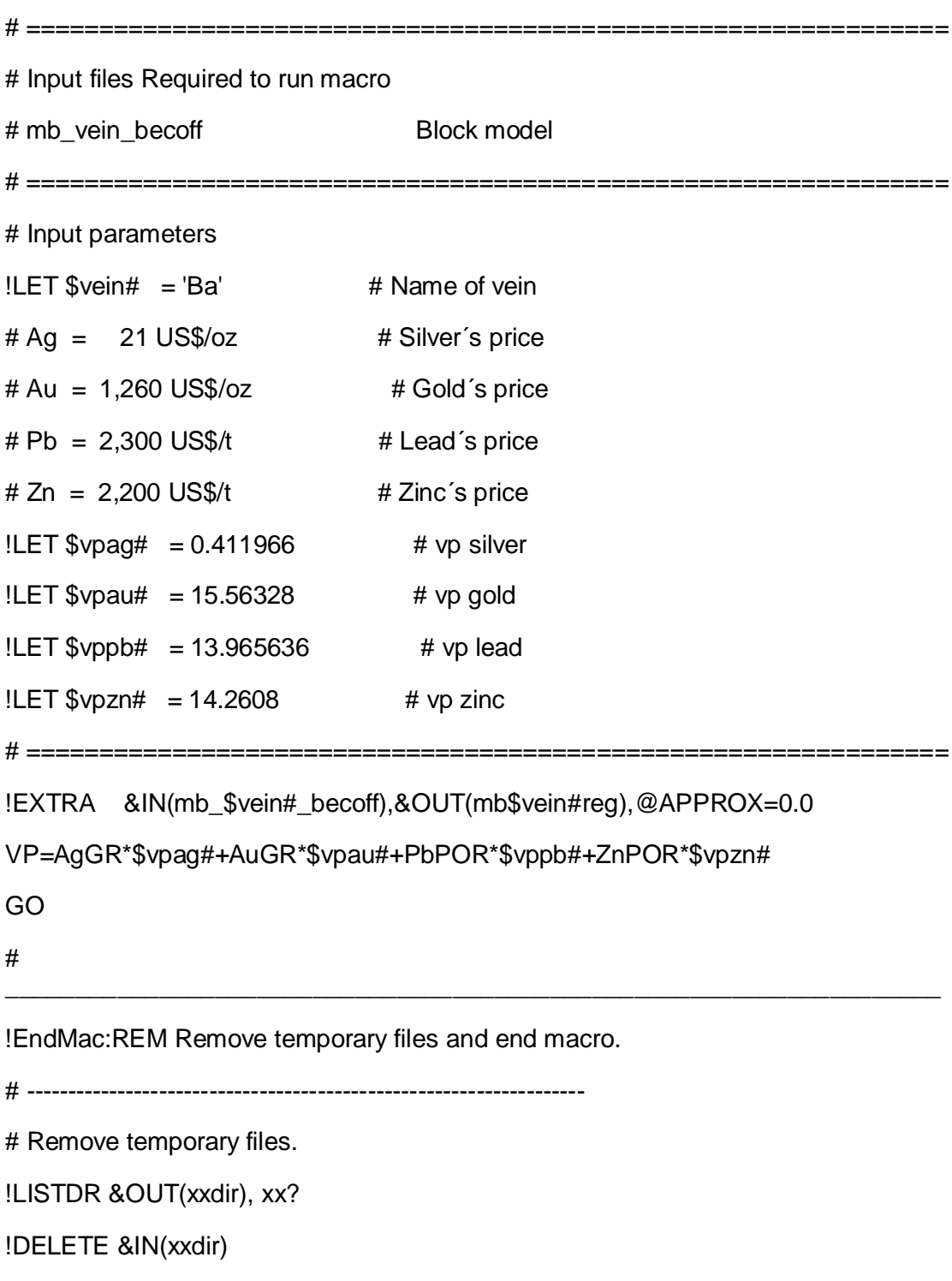

# Notify user of completion.

 $!LET $date# = env(DATE)$ 

 $!LET $time# = env(TME)$ 

89

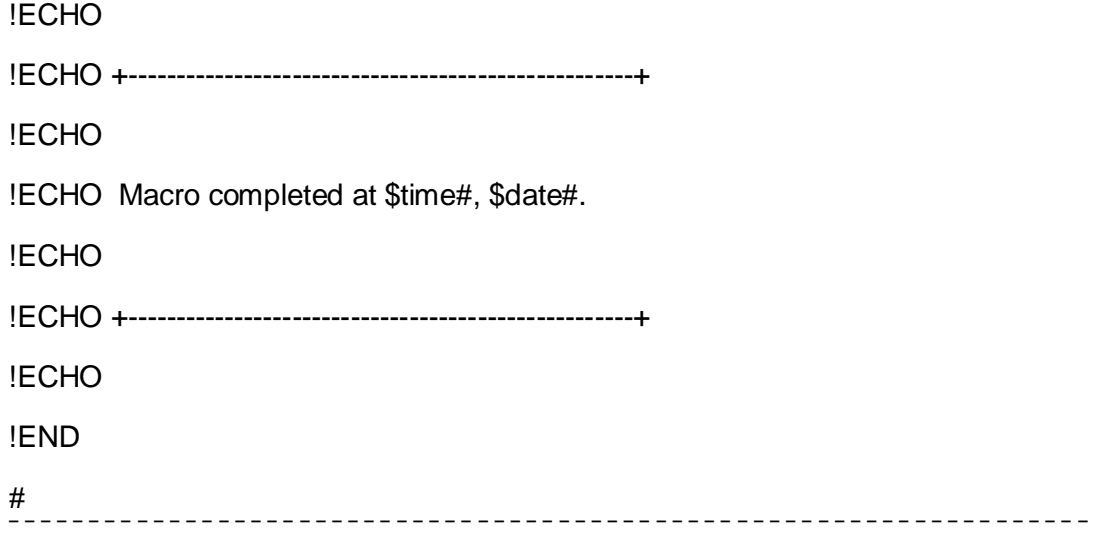

## **04\_Mac\_reserve\_preparación de información**

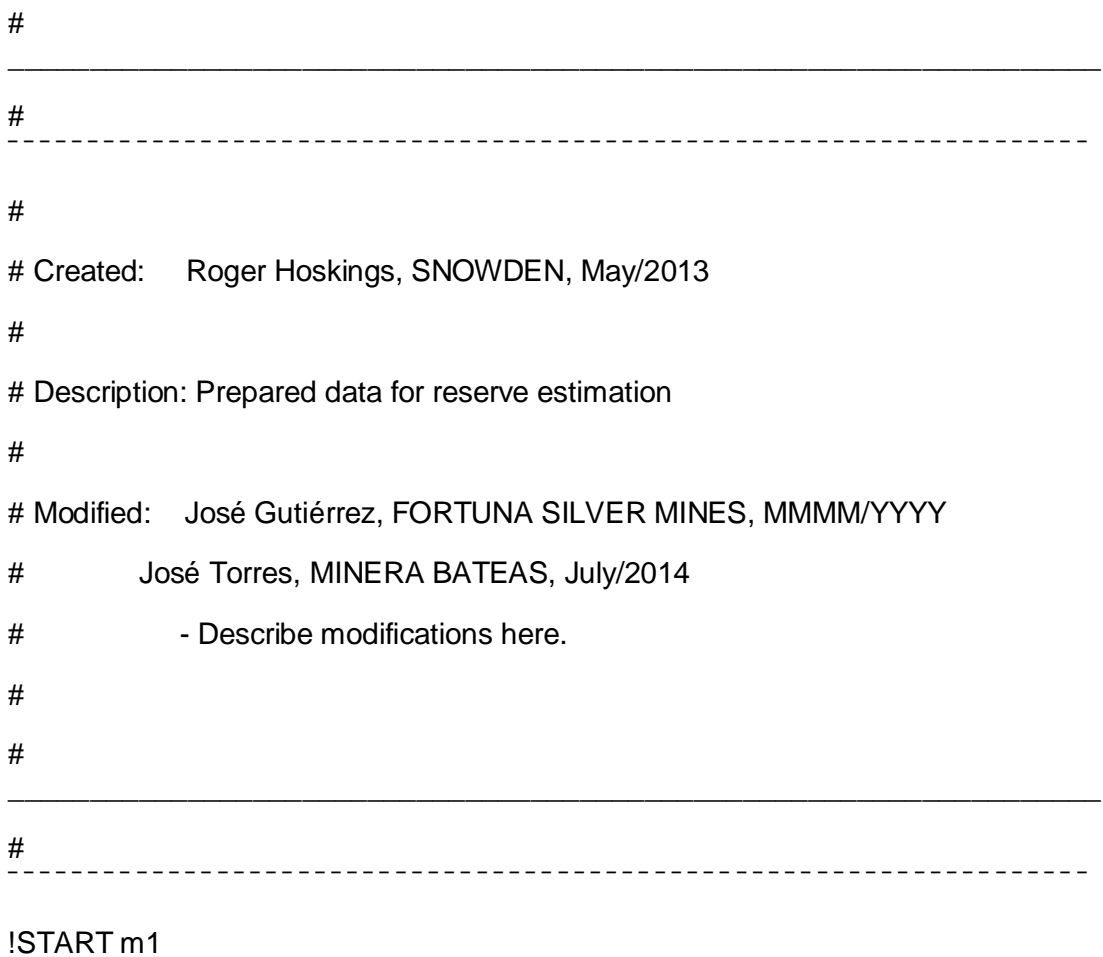

- # Input files Required to run macro
- # Protovein Prototype model

- # mbveinreg **Block model**
- 

# Input parameters

 $!$ LET \$vein# = 'Ba' # Name of vein

 $!LET $bm# = 'mb$vein#reg'$ # Name of input block model

 $!$ LET \$dil# = Dil T # Dilution

 $!$ LET \$den# = Densidad # Density

!EXTRA &IN(\$bm#),&OUT(xxx1),@APPROX=0.0

PARENTX=XC

PARENTZ=ZC

GO

!SELCOP &IN(xxx1), &OUT(xx10), \*F1(IJK), \*F2(XINC),

\*F3(YINC), \*F4(ZINC), @KEEPALL=0.0

```
!FILEXP &IN(xx10), & OUT(xx11)
```
!JOIN &IN1(xxx1),&IN2(xx11),&OUT(xx12),\*KEY1(IJK),

@SUBSETR=0.0,@SUBSETF=0.0,@CARTJOIN=0.0

```
!EXTRA &IN(xx12),&OUT(xx13),@APPROX=0.0
```

```
if (NIVEL == 0) delete() end
```
go

!EXTRA &IN(xx13),&OUT(trimbm),@APPROX=0.0

IF (CATE==0) delete() END

IF (CATE>2) delete() END

IF (TIPO=="RDN") delete() END

IF (RM==1) delete() END

TN=%VEIN\*\$den#\*XINC\*YINC\*ZINC

M\_AG=TN\*AgGR

M\_AU=TN\*AuGR

M\_PB=TN\*PbPOR

M\_ZN=TN\*ZnPOR

M\_CU=TN\*CuPOR

M\_VP=TN\*VP

M\_POT=TN\*POTENCIA

DTN=TN\*(1+\$dil#)

M\_BF=BECOFF\*DTN

GO

!ACCMLT &IN(trimbm),&OUT(xx4),\*KEY1(LABOR),\*KEY2(EM),\*KEY3(PARENTX),

\*KEY4(PARENTZ),@ALLRECS=0.0,@UNSORTED=1.0

!SELCOP &IN(xx4),&OUT(xx5),\*F1(LABOR),\*F2(EM),\*F3(PARENTX),

\*F4(PARENTZ),\*F5(TN),\*F6(DTN),\*F7(M\_VP),

\*F8(M\_AG),\*F9(M\_AU),\*F10(M\_PB),\*F11(M\_ZN),

\*F12(M\_CU),\*F13(M\_POT),\*F14(M\_BF),, @KEEPALL=0.0

!EXTRA &IN(xx5), &OUT(\$vein#\_acc)

IF (TN==absent()) TN=0 END

IF (M\_AG==absent()) M\_AG=0 END

IF (M\_AU==absent()) M\_AU=0 END

IF (M\_PB==absent()) M\_PB=0 END

IF (M\_ZN==absent()) M\_ZN=0 END

IF (M\_VP==absent()) M\_VP=0 END

```
IF (DTN==absent()) DTN=0 END
```
IF (M\_POT==absent()) M\_POT=0 END

```
IF (M_BF==absent()) M_BF=0 END
```
go

!OUTPUT &IN(\$vein#\_acc), @CSV=1, @NODD=0

\$vein#\_acc.csv

#

!EndMac:REM Remove temporary files and end macro.

\_\_\_\_\_\_\_\_\_\_\_\_\_\_\_\_\_\_\_\_\_\_\_\_\_\_\_\_\_\_\_\_\_\_\_\_\_\_\_\_\_\_\_\_\_\_\_\_\_\_\_\_\_\_\_\_\_\_\_\_\_\_\_\_\_\_\_

# ------------------------------------------------------------------- # Remove temporary files. !LISTDR &OUT(xxdir), xx? !DELETE &IN(xxdir) # Notify user of completion. !LET \$date# = env(DATE) !LET \$time# = env(TIME) !ECHO !ECHO +----------------------------------------------------+ !ECHO !ECHO Macro completed at \$time#, \$date#. !ECHO !ECHO +----------------------------------------------------+ !ECHO !END # ¯¯¯¯¯¯¯¯¯¯¯¯¯¯¯¯¯¯¯¯¯¯¯¯¯¯¯¯¯¯¯¯¯¯¯¯¯¯¯¯¯¯¯¯¯¯¯¯¯¯¯¯¯¯¯¯¯¯¯¯¯¯¯¯¯¯¯

**05\_Mac\_reserve\_modelo de bloques**

```
# 
___________________________________________________________________
# 
  ¯¯¯¯¯¯¯¯¯¯¯¯¯¯¯¯¯¯¯¯¯¯¯¯¯¯¯¯¯¯¯¯¯¯¯¯¯¯¯¯¯¯¯¯¯¯¯¯¯¯¯¯¯¯¯¯¯¯¯¯¯¯¯¯¯¯¯
#
# Created: Eric Chapman, FORTUNA SILVER MINES, May/2013
#
# Description: Merge identified reserve blocks to resource block model
#
# Modified: José Gutiérrez, FORTUNA SILVER MINES, MMMM/YYYY
# - Describe modifications here.
#
# 
___________________________________________________________________
# 
   ¯¯¯¯¯¯¯¯¯¯¯¯¯¯¯¯¯¯¯¯¯¯¯¯¯¯¯¯¯¯¯¯¯¯¯¯¯¯¯¯¯¯¯¯¯¯¯¯¯¯¯¯¯¯¯¯¯¯¯¯¯¯¯¯¯¯¯
!START m1 
# ===============================================================
# User inputs
!LET \$v# = BA # Vein ID
!LET $in# = $v# i # List from reserve evaluation
!LET \$vc# = 20 # Vein Code
!LET $s# = LABOR # Stope ID
!LET $bm# = 'mb$v#reg' # Name of input block model# ===============================================================
# User output file name
!LET $r# = reserve$v#bm # Output file name# ===============================================================
```
# Overwrite output file name unless doesn't exist

```
! FILE \text{\$e} ex# = \text{\$r$#}, \text{\$recs$#} = recs
!IF $_ex#, THEN
!LET $inm# = $r#!LET $out# = $r#
IELSE
!LET $inm# = trimbm!LET $out# = $r#
!ENDIF
# ================
                                                                 ========================
!PROTOM &OUT(xx_protom), @ROTMOD=1.0
\mathsf{N}\mathsf{N}193748
8320341
4375
\mathbf 0\mathbf 0\mathbf 0160
\mathbf{3}\boldsymbol{0}\mathbf{1}\mathbf 0\overline{3}6\phantom{1}2000
\overline{2}
```
163

1

236

!EXTRA &IN(\$in#),&OUT(xx1),@APPROX=0.0

YC=65

GO

!IJKGEN &PROTO(xx\_protom),&IN(xx1),&OUT(xx2),\*X(XC),\*Y(YC),

\*Z(ZC),@PSMODEL=1.0

!EXTRA &IN(xx2),&OUT(xx3),@APPROX=0.0

IF(VALUE==ABSENT()) VALUE=0 end

GO

!REGMOD &IN1(proto\$v#),&IN2(xx3),&OUT(xx4),\*F1(VALUE)

!CDTRAN &IN(xx4),&PROTOROT(proto\$v#),&OUT(xx5),\*X(XC),\*Y(YC),

\*Z(ZC),\*NEWX(X1),\*NEWY(Y1),\*NEWZ(Z1),@ANGLE1=0.0,

@ANGLE2=0.0,@ANGLE3=0.0,@ROTAXIS1=3.0,@ROTAXIS2=1.0,

@ROTAXIS3=3.0,@X0=0.0,@Y0=0.0,@Z0=0.0,@XR0=0.0,

@YR0=0.0,@ZR0=0.0,@FACTOR=1.0,@INVERSE=1.0

!SORTX &IN(xx5),&OUT(xxx5),\*KEY1(IJK),@BINS=5.0,@ORDER=1.0

```
!EXTRA &IN($inm#),&OUT(xx6),@APPROX=0.0
```
GO

```
!ADDMOD &IN1(xx6),&IN2(xxx5),&OUT(xx7),@TOLERNCE=0.001
```
!EXTRA &IN(xx7),&OUT(xx8),@APPROX=0.0

IF (VP==absent()) delete() end

GO

!EXTRA &IN(xx8),&OUT(xx9),@APPROX=0.0

VALUE=int(VALUE)

\$v#\_\$s#VAL=VALUE
```
erase(VALUE)
```
GO

!ADDMOD &IN1(\$inm#),&IN2(xx9),&OUT(xx10),@TOLERNCE=0.001

!PROMOD &IN(xx10),&OUT(xx11),\*KEY1(VP),\*KEY2(LABOR),

@DENSITY=2.61,@OVERLAP=0.0,@OPTIMISE=1.0,@TOL=0.001,

@ACCURACY=0.001

!EXTRA &IN(xx11),&OUT(\$out#),@APPROX=0.0

IF (\$v#\_\$s#VAL!=absent()) \$v#\_VALUE=\$v#\_\$s#VAL END

```
erase($v#_$s#VAL, VOIDVOL, FILLVOL)
```
GO

!ADDMOD &IN1(mb\$v#reg),&IN2(\$out#),&OUT(xx12),@TOLERNCE=0.001

!PROMOD &IN(xx12),&OUT(xx13),\*KEY1(VP),\*KEY2(LABOR),

@DENSITY=2.61,@OVERLAP=0.0,@OPTIMISE=1.0,@TOL=0.001,

\_\_\_\_\_\_\_\_\_\_\_\_\_\_\_\_\_\_\_\_\_\_\_\_\_\_\_\_\_\_\_\_\_\_\_\_\_\_\_\_\_\_\_\_\_\_\_\_\_\_\_\_\_\_\_\_\_\_\_\_\_\_\_\_\_\_\_

@ACCURACY=0.001

!EXTRA &IN(xx13),&OUT(mb\$v#value),@APPROX=0.0

```
IF ($v#_VALUE==absent()) $v#_VALUE=0 END
```
GO

#

!EndMac:REM Remove temporary files and end macro.

# -------------------------------------------------------------------

# Remove temporary files.

!LISTDR &OUT(xxdir), xx?

!DELETE &IN(xxdir)

# Notify user of completion.

 $!LET$  \$date# = env(DATE)

 $!$ LET  $$time# = env(TIME)$ 

!ECHO

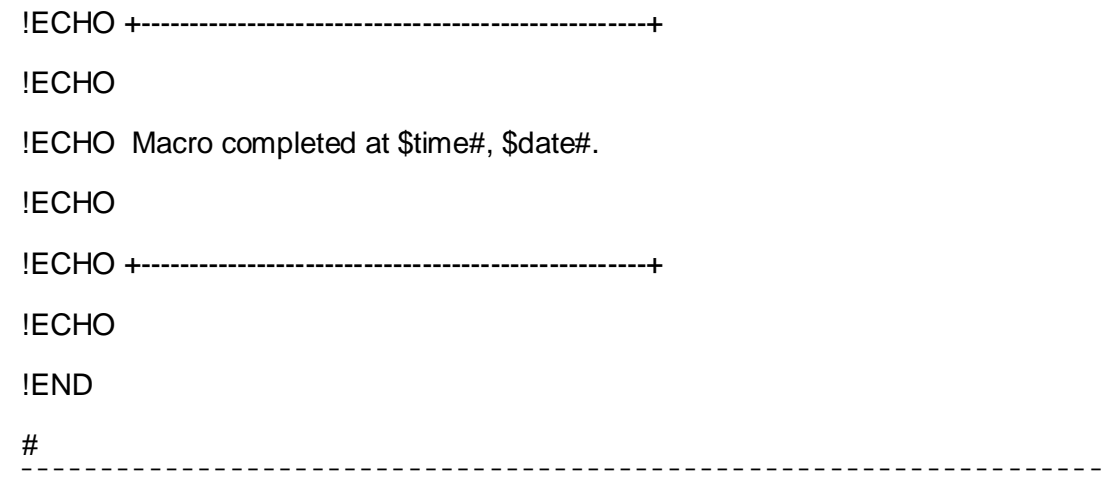

# **06\_Mac\_reserve\_ancho de minado**

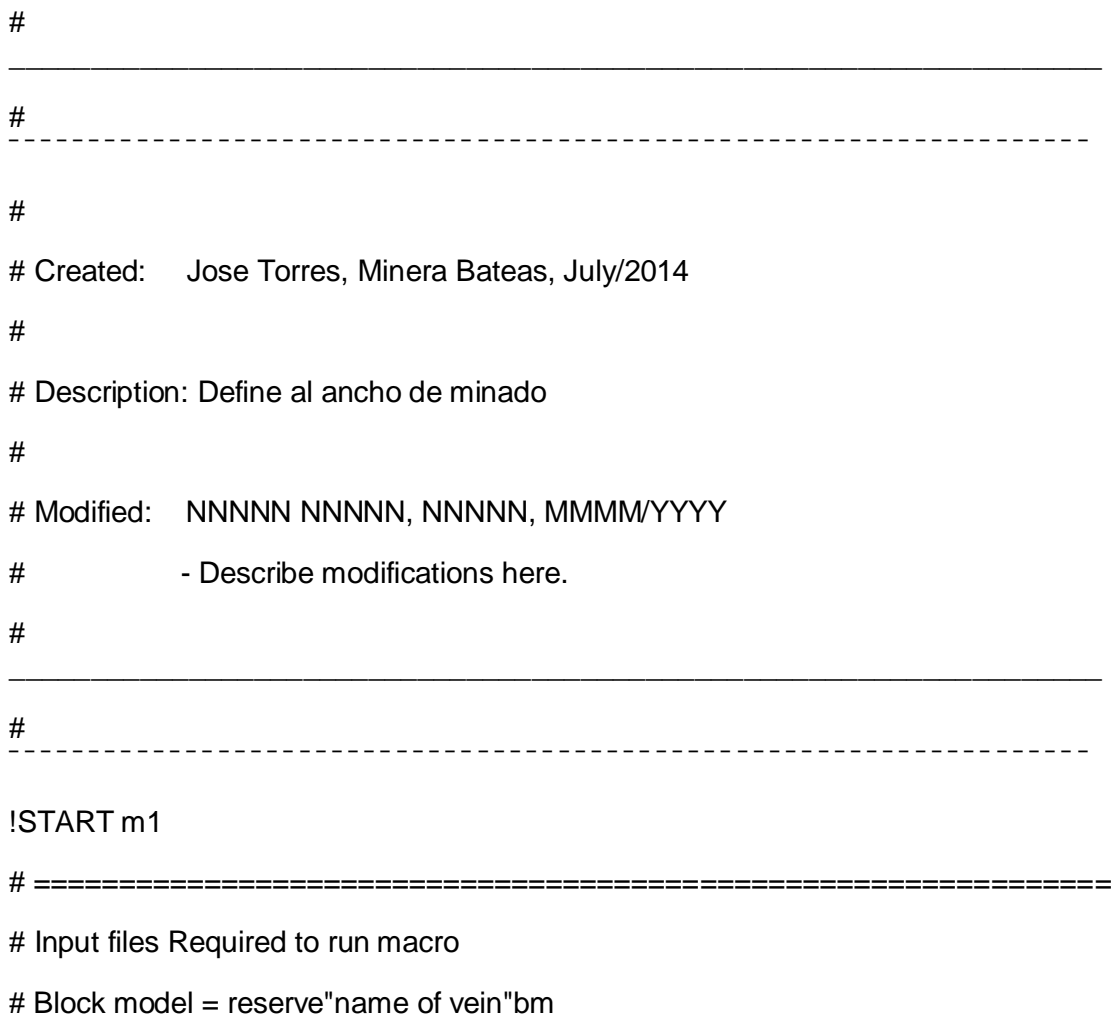

```
# Output files
```
# Block model add dilutionm = reserve\_name of vein\_final

```
# Input parameters
                 # Name of the vein
!LET $vein# = 'Ba'
!LET $dil q# = Dil G * Dilución geométrica
!LET $dil_v# = Dil_v  # Dilución por voladura
!LET $dip# = 82
              # Dip!LET $sen# = 0.99026806874157
                           # Funtion sen of 45^\circ!EXTRA &IN(reserve$vein#bm),&OUT(xx0),@APPROX=0.0
M_DIL=DTN*Dil_T
GO
!EXTRA &IN(xx0),&OUT(xx1),@APPROX=0.0
D_POT=POTENCIA*(1+$dil_g#+$dil_v#)
AM=D_POT/$sen#
M AM=AM*DTN
GO
!EXTRA &IN(reserve$vein#bm),&OUT(xx2),@APPROX=0.0
IF(POTENCIA>0.70) DELETE() END
AM=0.8M AM=0.8*DTN
GO
!ADDMOD &IN1(xx1),&IN2(xx2),&OUT(reserve_$vein#_final),@TOLERNCE=0.001
#
```
!EndMac:REM Remove temporary files and end macro.

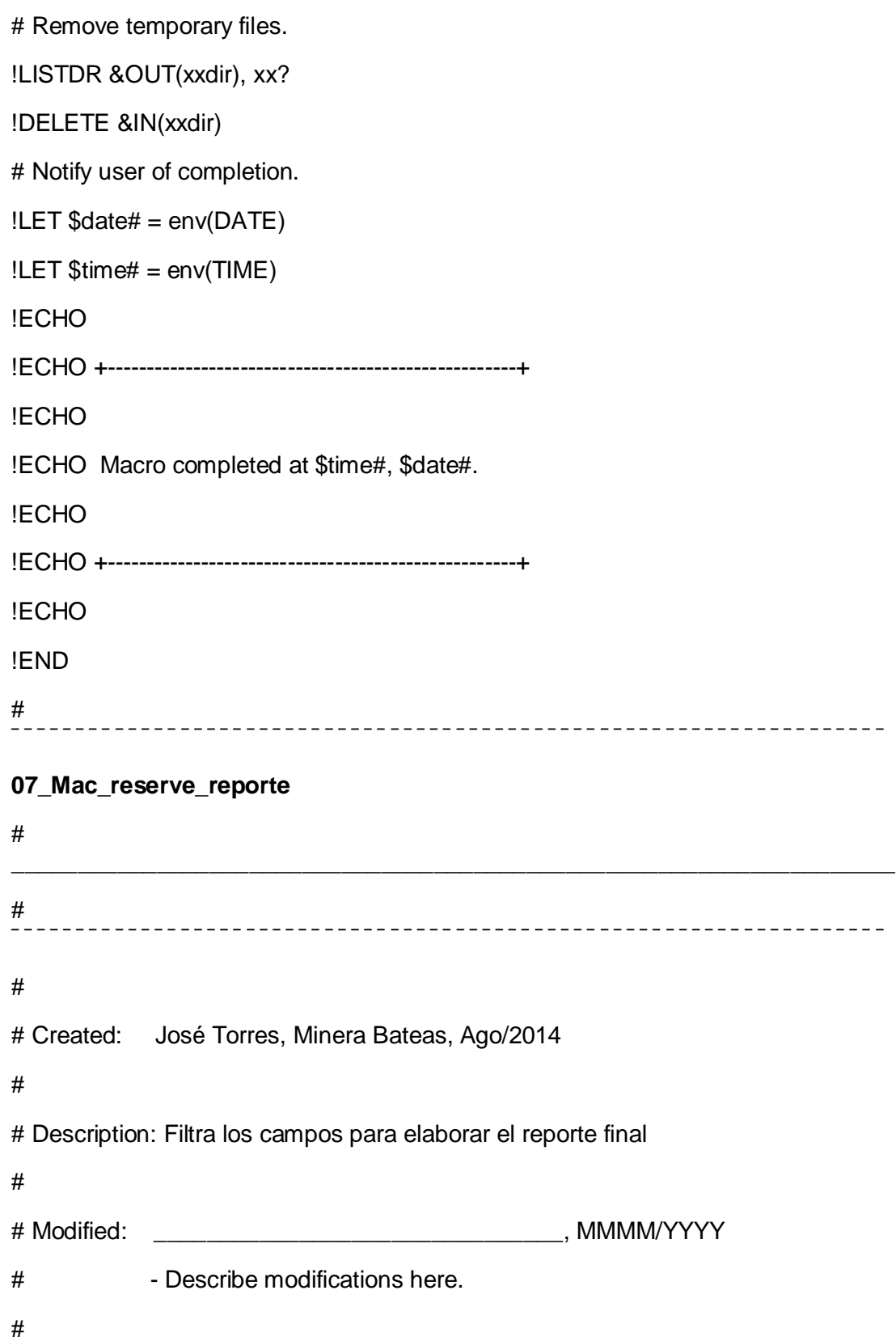

```
# 
___________________________________________________________________
# 
            ¯¯¯¯¯¯¯¯¯¯¯¯¯¯¯¯¯¯¯¯¯¯¯¯¯¯¯¯¯¯¯¯¯¯¯¯¯¯¯¯¯¯¯¯¯¯¯¯¯¯¯¯¯¯¯¯¯¯¯¯¯¯¯¯¯¯¯
!START m1
# 
                        ===============================================================
# User inputs
!LET $vein# = 'Ba' # Vein ID
# 
=============================================================== 
!SELCOP 
&IN(reserve_$vein#_final),&OUT($vein#_report),*F1(LABOR),*F2(NIVEL),
      *F3(TIPO),*F4(CATVP),*F5(CATE),*F6(ROCK),*F7(EM),*F8($vein#_VALUE),
      *F9(TN),*F10(DTN),*F11(M_AG),*F12(M_AU),
      *F13(M_PB),*F14(M_ZN),*F15(M_CU),*F16(M_VP),
      *F17(M_POT),*F18(M_AM),*F19(M_DIL),*F20(M_BF),
       @KEEPALL=0.0
!OUTPUT &IN($vein#_report), @CSV=1, @NODD=0
$vein#_report.csv
# 
___________________________________________________________________
!EndMac:REM Remove temporary files and end macro.
# -------------------------------------------------------------------
# Remove temporary files.
!LISTDR &OUT(xxdir), xx?
```
!DELETE &IN(xxdir)

# Notify user of completion.

 $!$ LET  $$date# = env(DATE)$ 

!LET \$time# = env(TIME)

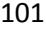

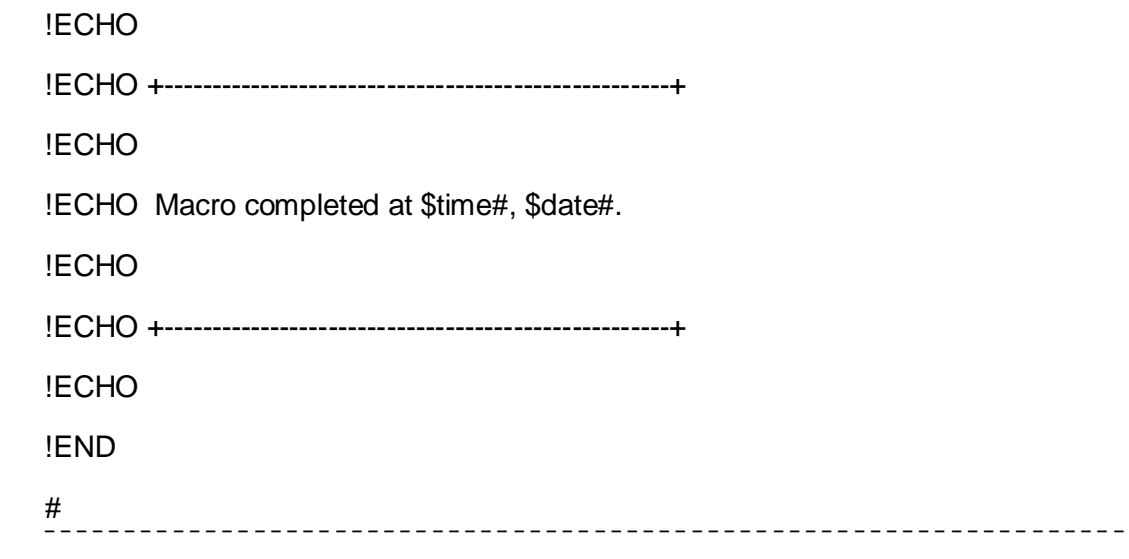

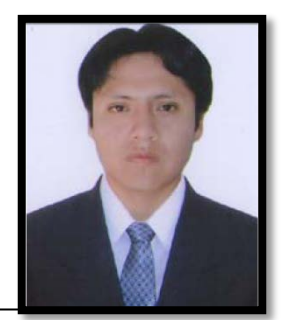

102

# **JOSE ANTONIO TORRES USCA**

*URB. VIRGEN DEL ROSARIO MZ. V, LT.14 - LIMA* 

#### *Teléfono*

977162580

*Fecha de Nacimiento*

09 de Enero 1985

*Documento Nacional de Identidad* 

43664670

*Estado Civil* 

Soltero

*E-mail* 

joseantonio\_cero@hotmail.com

Bachiller en Ingeniería de Minas de la Facultad de Ingeniería Geológica Minera y Metalúrgica de la Universidad Nacional de Ingeniería UNI, perteneciente al quinto superior. Colaborador, honesto y responsable con deseo de superación. Buen desempeño en trabajo en equipo, disponibilidad para trasladarse a cualquier ciudad, alta capacidad en consecución de logros / metas. Todas las acciones que realizó están basadas en los valores de honestidad, mejoramiento continuo, respeto, confianza y justicia.

### *Formación*

### **UNIVERSIDAD NACIONAL DE INGENIERIA**

Facultad de Ingeniería Geológica Minera y Metalúrgica

Escuela de Minas 2005 – 2010

Quinto Superior

#### *Cursos y Seminarios*

### **"Mentoring in the conversion of underground Resources to Reserves"**

Dictado por SNOWDEN

Mayo 2013

Oaxaca - México

### **"Diplomado Internacional en Planificación Minera"**

Dictado por BS Grupo y la Universidad de Antofagasta de Chile

(Abril 2012 – Abril 2013)

# **"Workshop on Mineral Resources and Reserves Reporting Best Practices"**

Dictado por Coffey Febrero 2013 Lima - Perú

# **"EXCEL – Nivel avanzado"**

Curso realizado en Julio del 2012 por New Horizons.

### **"Identificación de peligros, evaluación y control de riesgos"**

Curso realizado en Mayo del 2012 por OIS.

# **"Studio 3 – DATA MINE"**

Curso realizado en Marzo del 2011 en la PUCP.

# **"AUTOCAD – Nivel avanzado"**

Curso realizado en Agosto del 2011 por SEMCOCAD.

# **"Formación de Interpretación de las Normas ISO 14001:2004; OHSAS 18001:2007"**

Curso realizado en Noviembre del 2011 por –e QUELLE

# **"Formación de Auditor Interno ISO 14001:2004; OHSAS 18001:2007"**

Curso realizado en Noviembre del 2011 por –e QUELLE.

# *Habilidades*

- Manejo y dominio de Entorno Windows 7.
- Dominio en MS-Office 2007
- AutoCad (Conocimiento avanzado)
- DATA MINE (Conocimiento avanzado)
- VENTSIM (Conocimiento avanzado)
- Mine2-4D (Conocimiento intermedio)
- Rocscience (Conocimiento y aplicación de: Phase, Dips, Unwedge)
- Visual Basic (Conocimientos generales)
- Minesight (Conocimientos generales)
- Dominio del Idioma Inglés a Nivel Intermedio ICPNA Open English
- Facilidad de Comunicación, Creatividad e Iniciativa.
- Facilidad para el aprendizaje de software de ingeniería.

#### *Experiencia laboral*

### *Minera Bateas*

# *Compañía de Fortuna Silver Mines*

*Cargo: Jefe de Planeamiento Largo Plazo*

*Área: Planeamiento & Ingeniería* 

*Tiempo: Marzo 2013 – a la fecha* 

## *Funciones desarrolladas:*

- $\checkmark$  Estimación y elaboración del modelo de bloques de reservas minerales a Junio del 2014 – Minera Bateas.
- $\checkmark$  Estimación y elaboración del modelo de bloques de reservas minerales a corto plazo, mensual.
- $\checkmark$  Elaboración del reporte mensual de conciliación, donde se comparan diferentes puntos, que van desde el mineral in situ hasta el concentrado despachado en la comercialización.
- $\checkmark$  Elaboración del plan a largo plazo LOM (Life of mine), que abarca la producción de mina, tratamiento de planta, producción de concentrados, avances lineales en desarrollos, preparaciones y exploración; también este plan incluye los costos operativos a través de los años de la vida de la mina.
- $\checkmark$  Elaboración de proyectos a largo plazo, que reemplazarán a zonas ya minadas y también, zonas con altos potenciales en recursos minerales. Estos proyectos incluyen desde la evaluación de los recursos minerales, los diseños para el acceso y minado, los flujos de cajas, entre otros.

# *Minera Bateas*

# *Compañía de Fortuna Silver Mines*

*Cargo: Ingeniero de Planeamiento* 

*Área: Planeamiento & Ingeniería* 

*Tiempo: Enero 2012 – Marzo 2013* 

*Funciones desarrolladas:*

- $\checkmark$  Apoyo para la estimación de reservas a Junio del 2012 Minera Bateas.
- $\checkmark$  Elaboración del plan semanal, mensual de producción y avances, trabajando con el modelo de bloques a corto plazo.
- $\checkmark$  Encargado del Sistema Integrado de Gestión de la Superintendencia de Planeamiento & Ingeniería.
- Construcción de las redes de ventilación, usando el software VENTSIM, simulaciones de las zonas de Ánimas, Bateas y Soledad.
- $\checkmark$  Elaboración de los planes anuales de avances y producción para el año 2013, presupuestados.
- Elaboración del sustento para la obtención del Certificado de Operación Minera (COM 2012).
- $\checkmark$  Elaboración, seguimiento y control de proyectos en interior mina.
- $\checkmark$  Elaboración de los reportes mensuales de producción, avances.
- $\checkmark$  Elaboración de proyectos para reducir costos en las diferentes operaciones unitarias mineras.
- Participación en las auditorías del Sistema Integrado de Gestión como Auditor Interno.

#### *Minera Cuzcatlán*

# *Compañía de Fortuna Silver Mines*

*Cargo: Ingeniero de Planeamiento* 

*Área: Planeamiento & Ingeniería* 

*Tiempo: Setiembre 2012* 

*Funciones desarrolladas:*

- Participación en la estimación de reservas a Junio del 2012 –Minera Cuzcatlán.
- Construcción de la envolvente económica de las vetas de Bonanza y Trinidad ajustando estas al modelo de bloques.

# *Referencias*

# *Boris Caro S.*

*Cargo: Gerente Corporativo de Servicios Técnicos – Fortuna Silver* 

*Celular: 989 081 266* 

*Correo: bcaro@fortunasilver.com* 

# *Wilber Zamora S.*

*Cargo: Gerente General - Minera Bateas* 

*Celular: 989 320 066* 

*Correo: wzamora@mibsac.com*